**UNIVERSIDADE TECNOLÓGICA FEDERAL DO PARANÁ** 

**MATEUS PIMENTA DE CASTRO**

# **DESENVOLVIMENTO DE** *SOFTWARE* **PARA DIMENSIONAMENTO DA ARMADURA LONGITUDINAL DE VIGAS EM CONCRETO PROTENDIDO**

**APUCARANA**

# **MATEUS PIMENTA DE CASTRO**

# **DESENVOLVIMENTO DE SOFTWARE PARA DIMENSIONAMENTO DA ARMADURA LONGITUDINAL DE VIGAS EM CONCRETO PROTENDIDO**

# *Software development for sizing the longitudinal prestressed reinforcement bars of concrete beams*

Trabalho de conclusão de curso de graduação apresentado como requisito para obtenção do título de Bacharel em Engenharia Civil da Universidade Tecnológica Federal do Paraná (UTFPR).

Orientador: Prof. Dr. Rodolfo Krul Tessari

# **APUCARANA**

#### **2020**

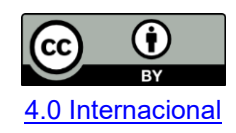

Esta licença permite compartilhamento, remixe, adaptação e criação a partir do trabalho, mesmo para fins comerciais, desde que sejam atribuídos créditos ao(s) autor(es). Conteúdos elaborados por terceiros, citados e referenciados nesta obra não são cobertos pela licença.

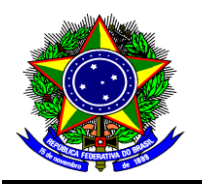

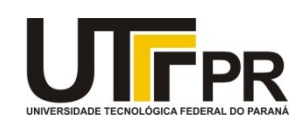

# **FOLHA DE APROVAÇÃO**

# **DESENVOLVIMENTO DE SOFTWARE PARA DIMENSIONAMENTO DA ARMADURA LONGITUDINAL DE VIGAS EM CONCRETO PROTENDIDO**

por

Mateus Pimenta de Castro

Esta monografia foi apresentada aos 14 dias do mês de setembro de 2020, às 10 horas e 30 minutos, como requisito parcial para a obtenção do título de Bacharel do Curso Superior em Engenharia Civil da UTFPR – Universidade Tecnológica Federal do Paraná. O candidato foi arguido pela Banca Examinadora composta pelos professores abaixo assinados. Após deliberação, a Banca Examinadora considerou o trabalho aprovado.

> Rodolfo Krul Tessari – ORIENTADOR UTFPR – Câmpus Apucarana

\_\_\_\_\_\_\_\_\_\_\_\_\_\_\_\_\_\_\_\_\_\_\_\_\_\_\_\_\_\_\_\_\_\_\_\_\_\_\_\_\_\_\_\_\_\_\_\_\_\_\_\_\_\_\_\_\_\_\_\_\_

Luiz Antonio Farani de Souza– EXAMINADOR UTFPR – Câmpus Apucarana

\_\_\_\_\_\_\_\_\_\_\_\_\_\_\_\_\_\_\_\_\_\_\_\_\_\_\_\_\_\_\_\_\_\_\_\_\_\_\_\_\_\_\_\_\_\_\_\_\_\_\_\_\_\_\_\_\_\_\_\_\_\_

Manoel Dênis Costa Ferreira – EXAMINADOR UTFPR – Câmpus Apucarana

 $\mathcal{L}_\text{max}$  , and the contribution of the contribution of the contribution of the contribution of the contribution of the contribution of the contribution of the contribution of the contribution of the contribution of t

"A FOLHA DE APROVAÇÃO assinada eletronicamente encontra-se em arquivo digital na Coordenação do Curso".

### **RESUMO**

CASTRO, Mateus Pimenta de. **Desenvolvimento de software para dimensionamento da armadura longitudinal de vigas em concreto protendido.** 2020. p. 115. Trabalho de Conclusão de Curso em Engenharia Civil – Universidade Tecnológica Federal do Paraná. Apucarana, 2020.

Com o advento e emprego de novas tecnologias utilizadas na construção civil, como é o caso da protensão não aderente, os processos de cálculo acabaram ficando cada vez mais sofisticados, havendo a necessidade de cálculos mais precisos, rápidos e confiáveis. Sendo assim, o presente trabalho objetiva o desenvolvimento de um software educacional capaz de facilitar o entendimento do processo de dimensionamento de uma viga protendida com armadura não aderente, tornando-o mais rápido e confiável. Para isso, o programa segue as recomendações da NBR 6118:2014, apresentando-se com uma interface gráfica agradável, dividida em abas. O programa apresenta os resultados obtidos ao longo do processo de cálculo, como as verificações no Estado Limite Último (ELU) e Estado Limite de Serviço (ELS) aplicáveis, traçado do cabo representante, perdas e esforços de protensão, visando uma análise completa do elemento estrutural. A fim de validar a ferramenta desenvolvida, foram realizados dois estudos de caso retirados da bibliografia. O software apresentou convergência perfeita para o dimensionamento da armadura ativa em ambos os casos, porém foram observadas diferenças com relação à área da armadura passiva de compressão, as quais foram devidas, principalmente, a mudanças nas recomendações normativas da NBR 6118. Além disso, os esforços encontrados pelo programa também apresentaram diferenças, contudo os resultados finais do dimensionamento foram suficientemente próximos aos das referências originais. Com o êxito do processo de validação, percebe-se que o software proporcionará uma rica experiência aos seus usuários, instigando novos estudos na área, facilitando o entendimento da matéria e auxiliando docentes nas disciplinas de graduação.

**Palavras-chave**: Cordoalhas engraxadas. Método das cargas equilibrantes. Perdas de protensão. Dimensionamento estrutural. *Software* educacional.

## **ABSTRACT**

CASTRO, Mateus Pimenta de. **Software development for dimensioning of longitudinal reinforcement of prestressed concrete beams.** 2020. p. 115. Undergraduation thesis in Civil Engineering – Federal Technological University of Paraná. Apucarana, 2020.

With the advent and use of new technologies used in civil construction, such as the case of non-adherent post-tensioning, the calculation processes ended up being increasingly sophisticated, with the need for more accurate, quick and reliable calculations. Therefore, the present work presents the development of free software capable of facilitating the understanding and making the design process of a nonadhering prestressed beam, faster and more reliable. For this, the program follows the recommendations of NBR 6118:2014, it has a nice graphic interface, being divided into tabs. In addition, the program presents the results obtained during the calculation process, such as the checks in the strength limit states and serviceability limit states applied, cable tracing, losses and prestressing efforts, for better analysis of the structural element. In order to validate the developed tool, two examples were made and compared to the bibliography. In them, the software presents a convergence of 100% for the dimensioning of the active reinforcement, whereas for the passive reinforcement to compare, there were differences, mainly due to the regulations in force at the time. In addition, the efforts found by the program also differ, but not by implication. The project also aims at studies in the area, facilitating the understanding of the subject and assisting teachers in undergraduate courses.

**Keywords**: Unbounded tendons. Load balancing method. Losses of prestress. Structural design. Educational software.

### **LISTA DE FIGURAS**

- Figura 1 [Fluxograma geral do programa.20](#page-20-0)
- Figura 2 [Classes de agressividade ambiental \(CAA\).25](#page-25-0)

Figura 3 – [Correspondência entre a classe de agressividade e qualidade do](#page-25-1)  [concreto.25](#page-25-1)

Figura 4 – [Correspondência entre a classe de agressividade e o cobrimento](#page-26-0)  [nominal.26](#page-26-0)

Figura 5 – [Estado limite de descompressão.28](#page-28-0)

Figura 6 – [Estado limite de descompressão parcial.28](#page-28-1)

Figura 7 – [Viga biapoiada sobre carregamento pontual.30](#page-30-0)

Figura 8 – [Diagrama de tensões em uma viga de concreto protendido submetida a](#page-31-0)  [carregamentos uniformes.31](#page-31-0)

Figura 9 – [Pré-Tração: Sequência Construtiva.34](#page-34-0)

Figura 10 – [Pós-Tração: Esquema Construtivo Simplificado.35](#page-35-0)

Figura 11 – Montagem da [armadura de uma viga com aderência posterior.36](#page-36-0)

Figura 12 – [Sistema não Aderente.37](#page-37-0)

Figura 13 – [Desviadores.38](#page-38-0)

Figura 14 – [Deformação de uma viga pré-moldada após a liberação das](#page-43-0)  [armaduras.43](#page-43-0)

Figura 15 – [Forças atuantes em uma seção do elemento protendido.44](#page-44-0)

- Figura 16 [Tensão ao longo do cabo.46](#page-46-0)
- Figura 17 [Modelo teórico de analogia do concreto para explicar a fluência.49](#page-49-0)

Figura 18 – [Valores representativos da força de protensão](#page-52-0) – caso de pré-tração.52

Figura 19 – [Valores representativos da força de protensão](#page-53-0) – caso de pós-tração.53

Figura 20 – [Esforços de protensão calculados pela excentricidade do cabo e da](#page-54-0)  [força de protensão na seção.54](#page-54-0)

- Figura 21 [Carregamentos equivalentes mais recorrentes.56](#page-56-0)
- Figura 22 [Carregamento equivalente de](#page-57-0) uma viga contínua.57

Figura 23 – [Representação do momento hiperestático de protensão.59](#page-59-0)

- Figura 24 [Representação do momento hiperestático de protensão.60](#page-60-0)
- Figura 25 [Aba referente a Dados Iniciais.62](#page-62-0)
- Figura 26 [Aba referente ao Pré-Dimensionamento.64](#page-64-0)
- Figura 27 [Aba referente às Solicitações Externas.65](#page-65-0)
- Figura 28 [Janela para inserção de carregamentos uniformemente distribuídos.66](#page-66-0)
- Figura 29 [Aba referente ao Pré-Dimensionamento da Protensão.67](#page-67-0)
- Figura 30 [Algoritmo para estimativa de cordoalhas necessárias.68](#page-68-0)
- Figura 31 [Pontos Notáveis e de Inflexão.70](#page-70-0)
- Figura 32 [Traçado típico em vigas contínuas.70](#page-70-1)
- Figura 33 [Janela referente à Escolha do Traçado Manual.71](#page-71-0)
- Figura 34 [Algoritmo utilizado para o traçado.71](#page-71-1)
- Figura 35 [Algoritmo utilizado esforços de protensão.73](#page-73-0)

Figura 36 - [Seção transversal de concreto protendido com cabos não aderentes e](#page-76-0)  [armadura passiva no ELU.76](#page-76-0)

- Figura 37 [Aba referente ao Dimensionamento.78](#page-78-0)
- Figura 38 [Algoritmo utilizado no dimensionamento.80](#page-80-0)
- Figura 39 [Janela referente ao dimensionamento manual.82](#page-82-0)
- Figura 40 [Apresentação dos resultados obtidos no dimensionamento.82](#page-82-1)
- Figura 41 [Tensões atuantes na seção no instante da protensão.84](#page-84-0)
- Figura 42 [Verificação do ELS-D.85](#page-85-0)
- Figura 43 [Verificação do ELS-DP.85](#page-85-1)
- Figura 44 [Tensões na seção de concreto e limitações do ELS-F.86](#page-86-0)
- Figura 45 Área de envolvimento  $A_{cr}$  considerando as 88
- Figura 46 [Verificação do ELS-CE.88](#page-88-1)
- Figura 47 [Aba Verificações.89](#page-89-0)
- Figura 48 [Aba referente à verificação do ELU em t=0.90](#page-90-0)
- Figura 49 [Aba referente à verificação do ELS-W.90](#page-90-1)
- Figura 50 [Aba referente à verificação do ELS-F.91](#page-91-0)
- Figura 51 [Aba referente à verificação do ELS-D.91](#page-91-1)
- Figura 52 [Verificação do ELS-DP.92](#page-92-0)
- Figura 53 [Aba do Traçado Final.93](#page-93-0)
- Figura 54 [Aba das Perdas de Protensão.93](#page-93-1)
- Figura 55 [Aba dos momentos internos.94](#page-94-0)
- Figura 56 [Diferentes formas de apresentação das perdas.94](#page-94-1)
- Figura 57 [Viga contínua do exemplo 1.95](#page-95-0)
- Figura 58 Aba Protensão [Estudo de caso 196](#page-96-0)
- Figura 59 [Aba Dimensionamento \(Caso Positivo\) -](#page-97-0) Estudo de caso 197
- Figura 60 [Aba Dimensionamento \(Caso Negativo\) -](#page-97-1) Estudo de caso 197
- Figura 61 [Aba Verificações \(ELU em t=0\) -](#page-98-0) Estudo de caso 198
- Figura 62 [Aba Verificações \(ELS-W\) -](#page-98-1) Estudo de caso 198
- Figura 63 [Aba Resutados \(Perdas Imediatas\) -](#page-99-0) Estudo de caso 199
- Figura 64 [Aba Resutados \(Perdas Progressivas\) -](#page-99-1) Estudo de caso 199
- Figura 65 [Aba Resutados \(Perdas Finais\) -](#page-100-0) Estudo de caso 1100
- Figura 66 [Aba Resutados \(Momento Hiperestático\) -](#page-100-1) Estudo de caso 1100
- Figura 67 [Modelo Estrutural do exemplo 2105](#page-105-0)
- Figura 68 Aba Protensão [Estudo de caso 2106](#page-106-0)
- Figura 69 [Aba Dimensionamento -](#page-107-0) Estudo de caso 2107
- Figura 70 [Aba Verificações \(ELS-F\) -](#page-107-1) Estudo de caso 2107
- Figura 71 [Aba Verificações \(ELS-D\) -](#page-108-0) Estudo de caso 2108
- Figura 72 [Aba Resultados \(Perdas Finais\) -](#page-108-1) Estudo de caso 2108

# **LISTA DE SIGLAS**

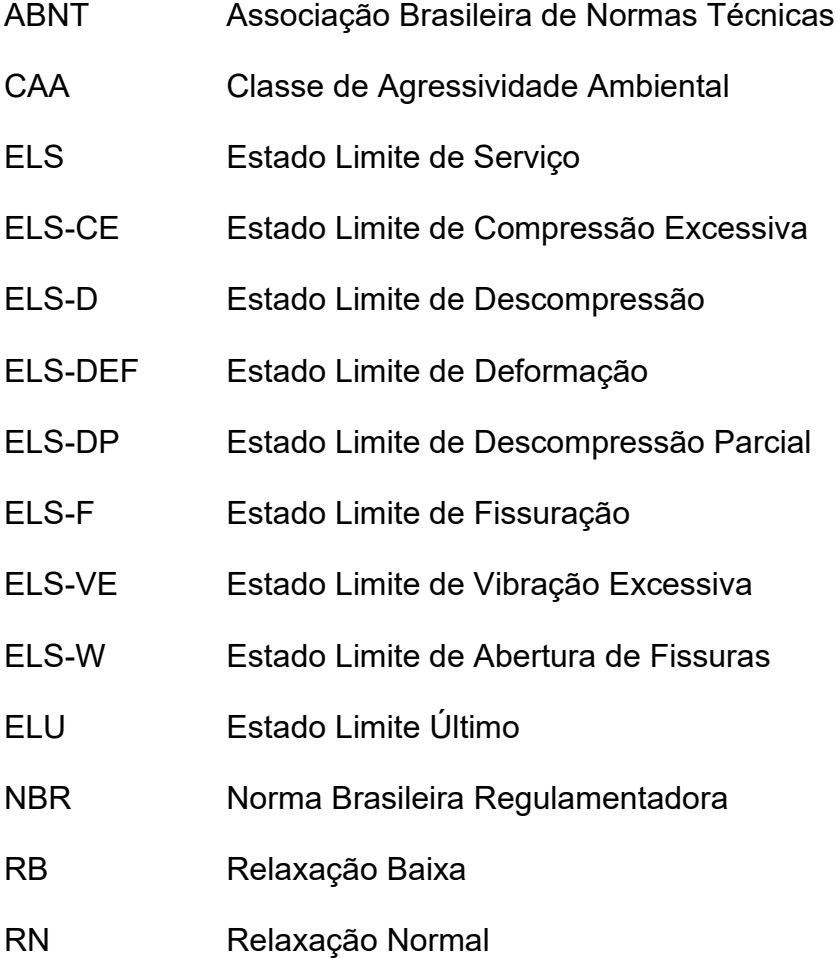

# **LISTA DE SÍMBOLOS**

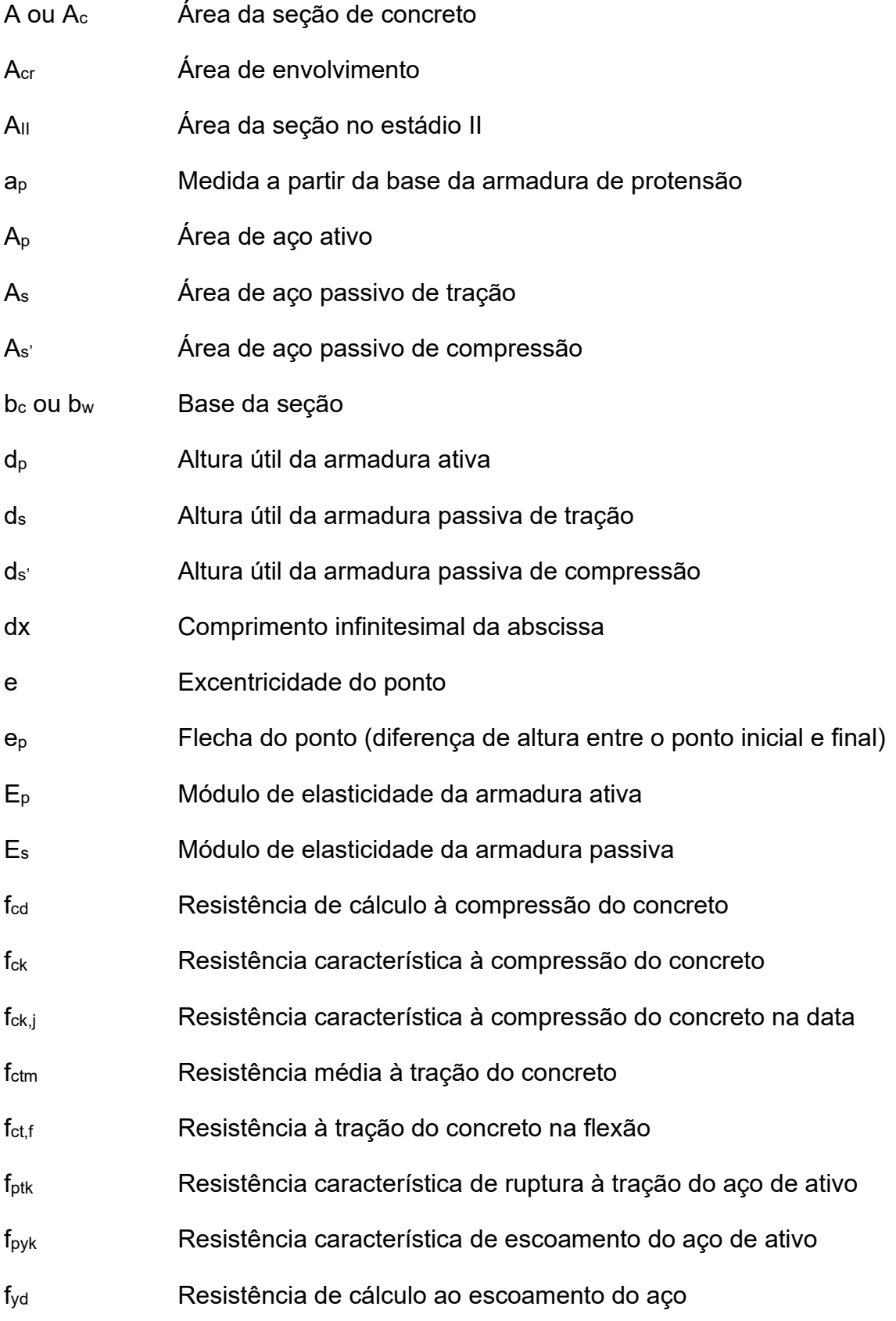

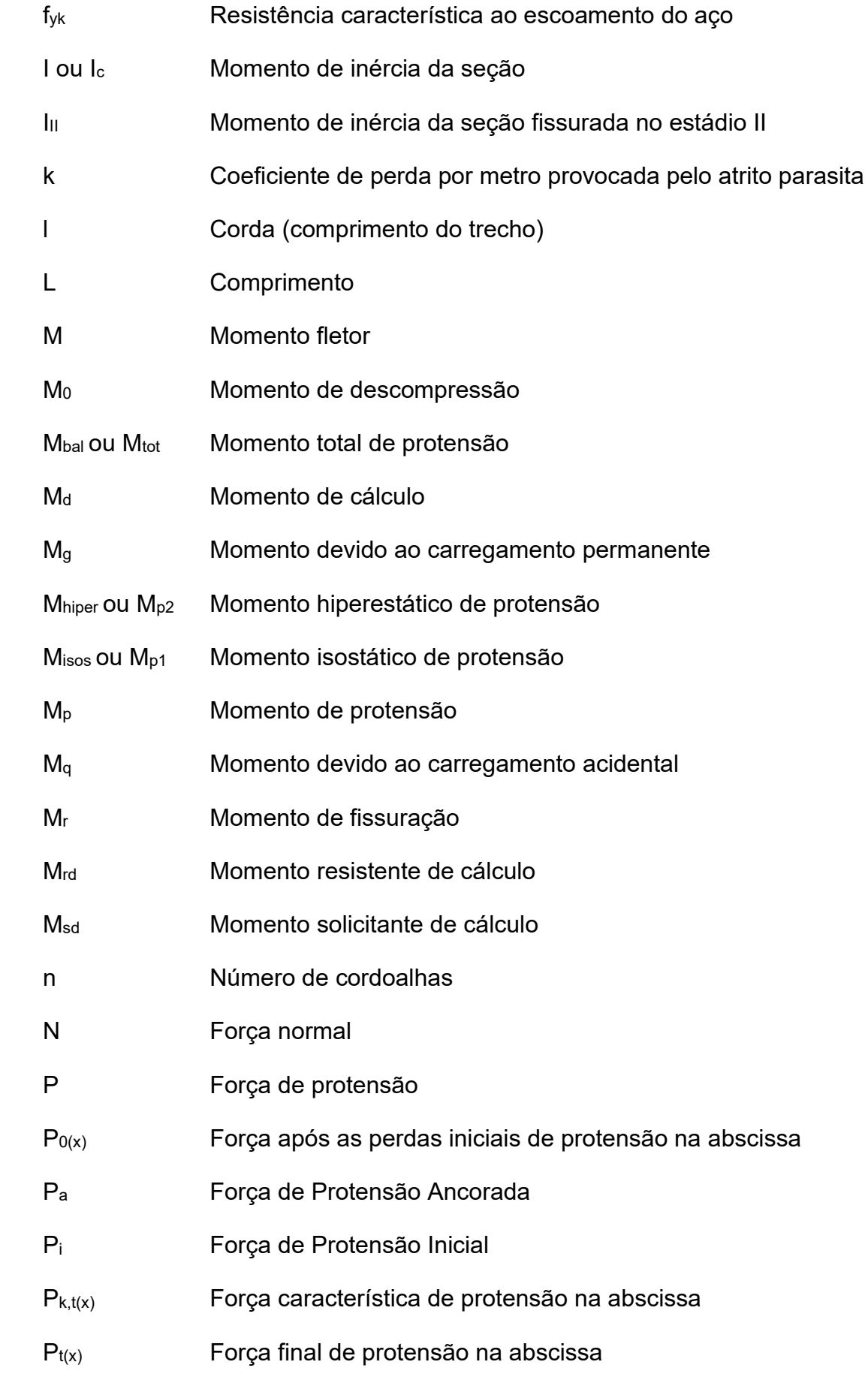

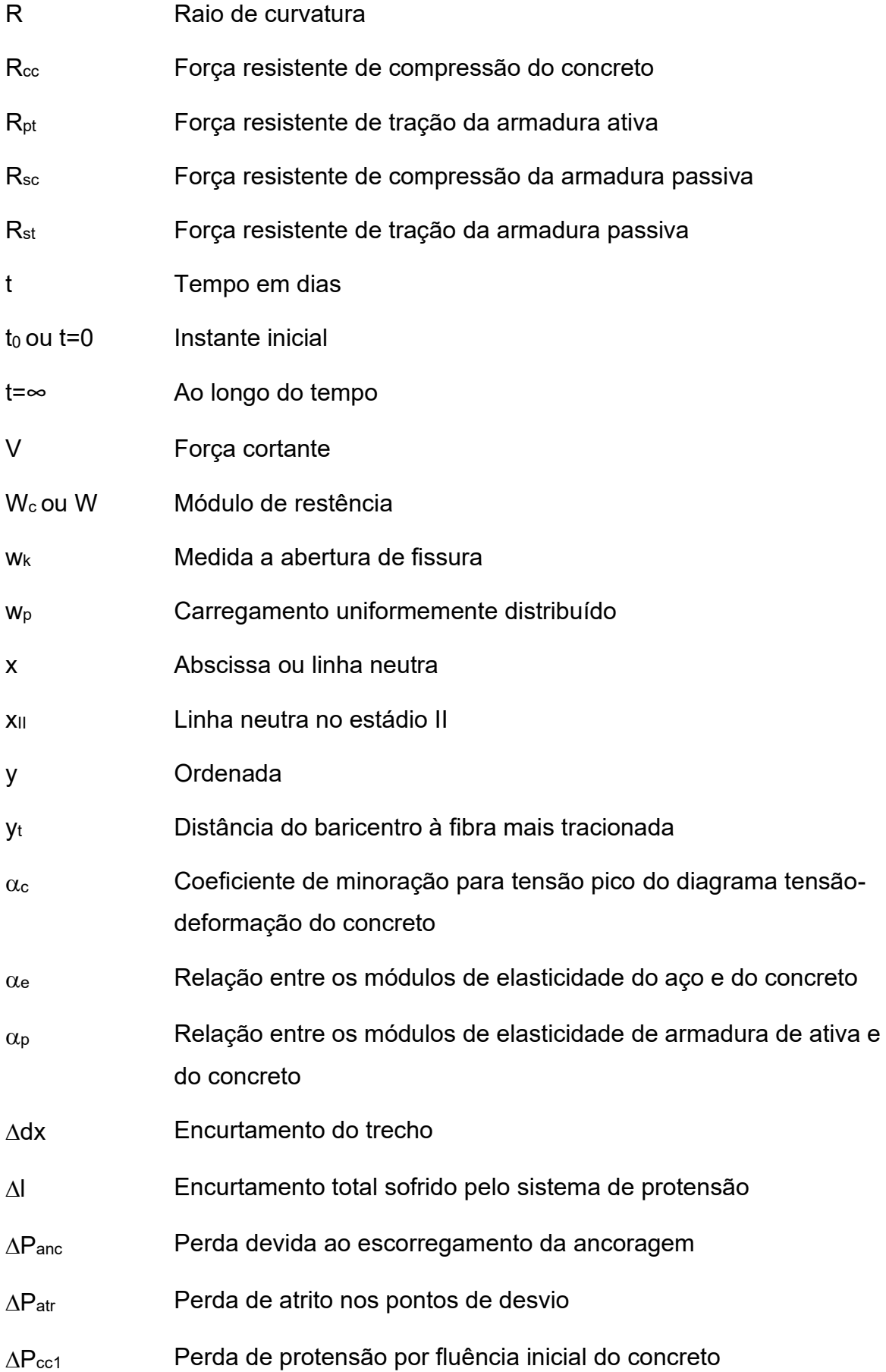

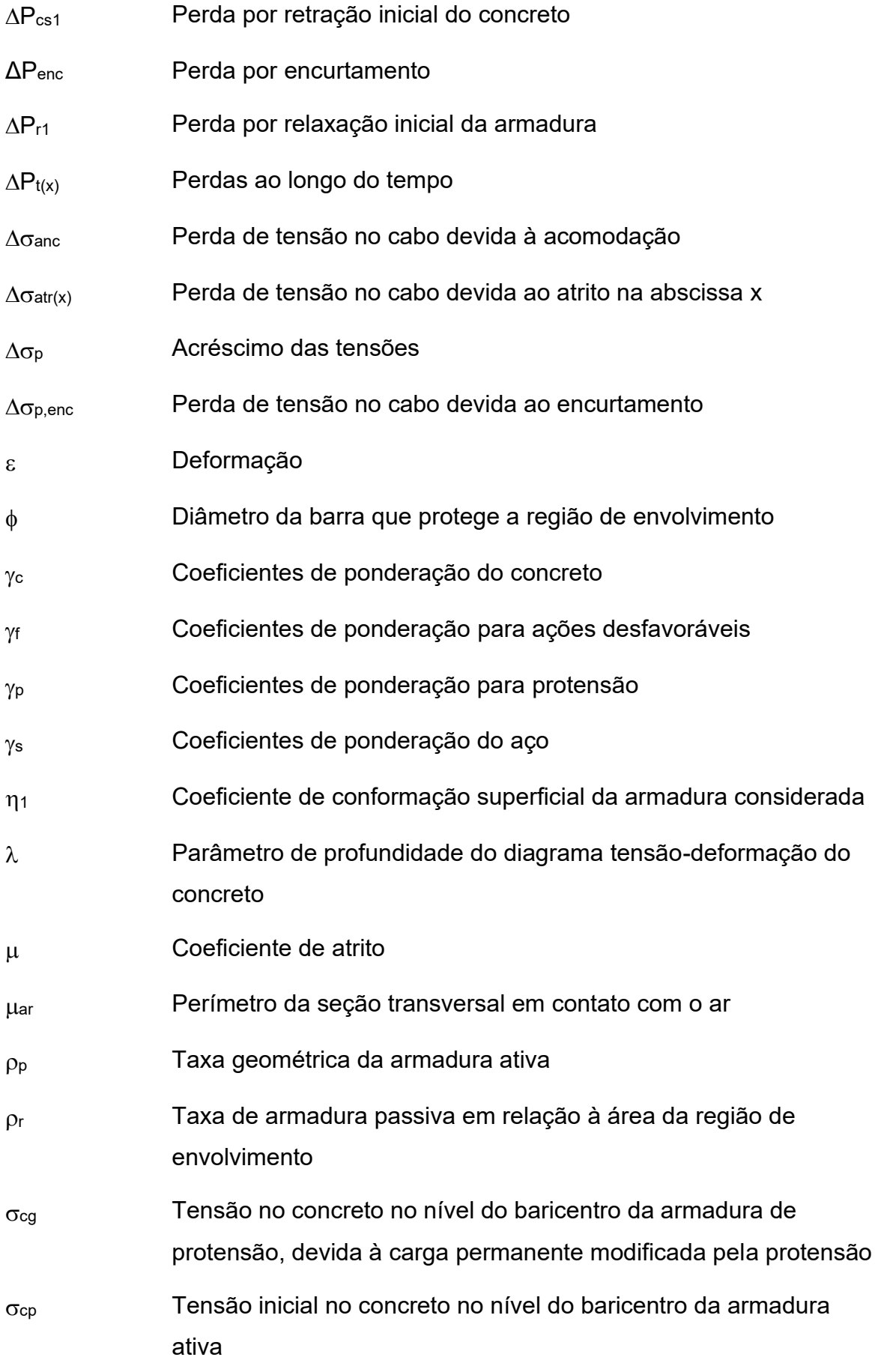

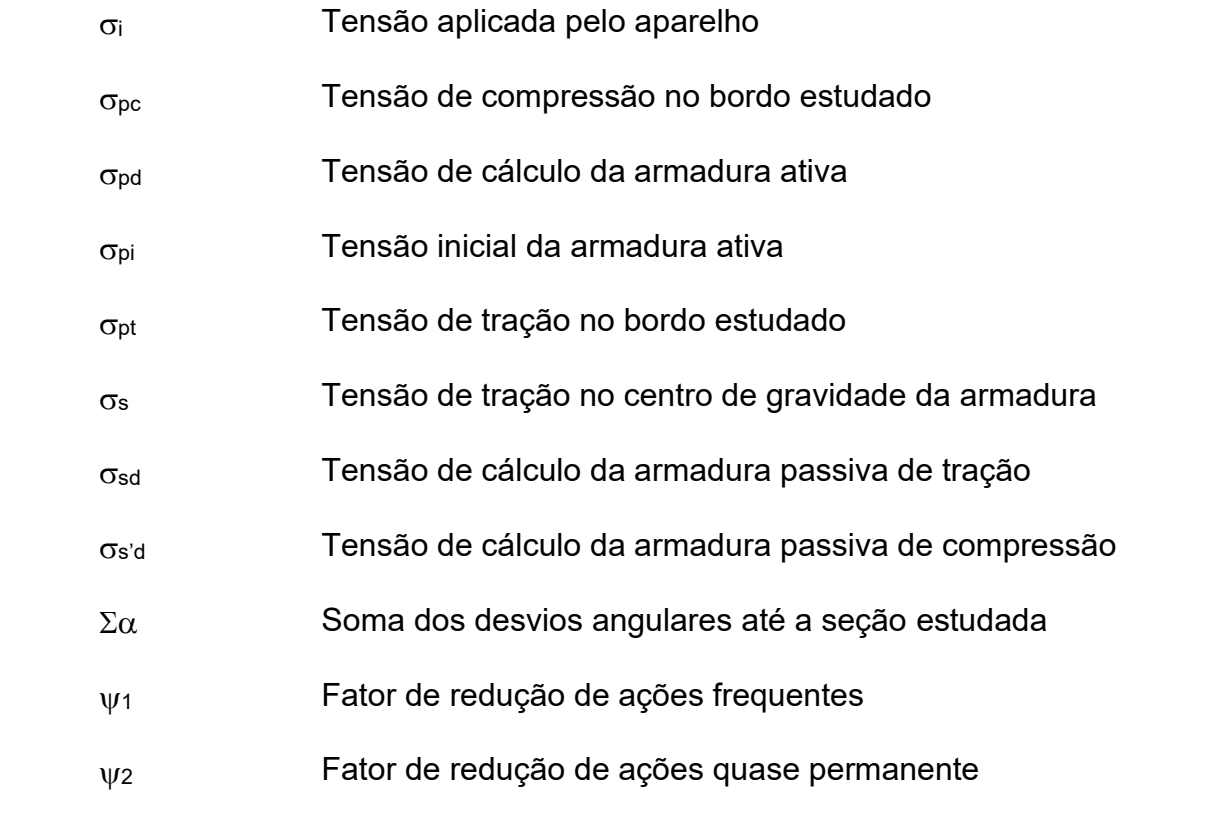

# **SUMÁRIO**

# **1 [INTRODUÇÃO17](#page-17-0)**

- 1.1 [JUSTIFICATIVA18](#page-18-0)
- 1.2 [OBJETIVOS18](#page-18-1)
- **1.2.1 [Objetivo Geral18](#page-18-2)**
- **1.2.2 [Objetivos Específicos18](#page-18-3)**
- 1.3 [METODOLOGIA19](#page-19-0)
- **2 [REVISÃO BIBLIOGRÁFICA21](#page-21-0)**
- 2.1 [ESTUDOS ANTERIORES21](#page-21-1)
- 2.2 [CONCEITOS FUNDAMENTAIS24](#page-24-0)

# **2.2.1 [Classe de Agressividade Ambiental e Critérios de Projeto24](#page-24-1)**

# **2.2.2 [Método dos Estados Limites26](#page-26-1)**

- 2.2.2.1 [Estado Limite Último \(ELU\)27](#page-27-0)
- 2.2.2.2 [Estado Limite de Serviço \(ELS\)27](#page-27-1)
- 2.3 [CONCRETO PROTENDIDO30](#page-30-1)
- **2.3.1 [Introdução30](#page-30-2)**

# **2.3.2 [Materiais32](#page-32-0)**

- 2.3.2.1 [Concreto32](#page-32-1)
- 2.3.2.2 [Aços das Armaduras32](#page-32-2)
- **2.3.3 [Sistemas e Tipos de Protensão33](#page-33-0)**
- 2.3.3.1 [Sistemas de Protensão33](#page-33-1)
- *2.3.3.1.1 [Pré-Tração33](#page-33-2)*
- *2.3.3.1.2 [Pós-Tração com Aderência34](#page-34-1)*
- *2.3.3.1.3 [Pós-Tração sem Aderência36](#page-36-1)*
- *2.3.3.1.4 [Pós-Tração com Protensão Externa37](#page-37-1)*
- 2.3.3.2 [Tipos de Protensão38](#page-38-1)
- *2.3.3.2.1 [Protensão Completa39](#page-39-0)*
- *2.3.3.2.2 [Protensão Limitada40](#page-40-0)*
- *2.3.3.2.3 [Protensão Parcial40](#page-40-1)*

# **2.3.4 [Perdas de Protensão40](#page-40-2)**

- 2.3.4.1 [Perdas Iniciais41](#page-41-0)
- *2.3.4.1.1 [Perda por Atrito nos Pontos de Desvio41](#page-41-1)*
- *2.3.4.1.2 [Perda por Escorregamento da Ancoragem41](#page-41-2)*
- *2.3.4.1.3 [Perda por Relaxação Inicial da Armadura42](#page-42-0)*
- *2.3.4.1.4 [Perda por Retração Inicial do Concreto42](#page-42-1)*
- 2.3.4.2 [Perdas Imediatas42](#page-42-2)
- *2.3.4.2.1 [Perda por Encurtamento Imediato do Concreto42](#page-42-3)*
- *2.3.4.2.2 [Perda por Atrito44](#page-44-1)*
- *2.3.4.2.3 [Perda por Deslizamento da Armadura na Ancoragem45](#page-45-0)*
- 2.3.4.3 [Perdas Progressivas47](#page-47-0)
- *2.3.4.3.1 [Perda por Retração do Concreto47](#page-47-1)*
- *2.3.4.3.2 [Perda por Fluência do Concreto48](#page-48-0)*
- *2.3.4.3.3 [Perda por Relaxação do Aço de Protensão49](#page-49-1)*
- **2.3.5 [Valores Representativos da Força de Protensão50](#page-50-0)**
- 2.3.5.1 [Força de Protensão Inicial, P](#page-50-1)i50
- 2.3.5.2 [Força de Protensão Ancorada, P](#page-51-0)<sub>a</sub>51
- 2.3.5.3 Força de Protensão  $P_{0(x)}$ 51
- 2.3.5.4 Força de Protensão  $P_{t(x)}$ 52
- 2.3.5.5 [Valores Característicos e de Cálculo da Força de Protensão53](#page-53-1)
- **2.3.6 [Esforços de Protensão53](#page-53-2)**
- 2.3.6.1 [Método das Cargas Equilibrantes55](#page-55-0)
- *2.3.6.1.1 [Cálculo dos Momentos de Protensão58](#page-58-0)*

# **3 [DESENVOLVIMENTO DO PROGRAMA61](#page-61-0)**

- 3.1 [DADOS INICIAIS62](#page-62-1)
- 3.2 [PRÉ-DIMENSIONAMENTO GEOMÉTRICO DA SEÇÃO63](#page-63-0)
- 3.3 [SOLICITAÇÕES EXTERNAS64](#page-64-1)
- 3.4 [PRÉ-DIMENSIONAMENTO DA ARMADURA ATIVA66](#page-66-1)
- **3.4.1 [Traçado do Cabo Representante68](#page-68-1)**
- **3.4.2 [Perdas de Protensão72](#page-72-0)**
- **3.4.3 [Esforços de Protensão72](#page-72-1)**
- **3.4.4 [Estimativa do Número de Cordoalhas73](#page-73-1)**
- 3.5 [DIMENSIONAMENTO75](#page-75-0)
- **3.5.1 [Dimensionamento Automático81](#page-81-0)**
- **3.5.2 [Dimensionamento Manual81](#page-81-1)**
- 3.6 [VERIFICAÇÕES83](#page-83-0)
- **3.6.1 [Estado Limite Último ao longo do tempo83](#page-83-1)**
- **3.6.2 [Estado Limite Último no instante da protensão83](#page-83-2)**
- **3.6.3 [Estado Limite de Descompressão \(ELS-D\)85](#page-85-2)**
- **3.6.4 [Estado Limite de Descompressão Parcial \(ELS-DP\)85](#page-85-3)**
- **3.6.5 [Estado Limite de Formação de Fissuras \(ELS-F\)86](#page-86-1)**
- **3.6.6 [Estado Limite de Abertura de Fissuras \(ELS-W\)86](#page-86-2)**
- **3.6.7 [Estado Limite de Compressão Excessiva \(ELS-CE\)88](#page-88-2)**
- **3.6.8 [Aba de Verificações89](#page-89-1)**
- 3.7 [RESULTADOS FINAIS92](#page-92-1)
- **4 [RESULTADOS E DISCUSSÕES95](#page-95-1)**
- 4.1 [ESTUDO DE CASO 195](#page-95-2)
- **4.1.1 [Análise dos resultados do estudo de caso 1101](#page-101-0)**
- 4.2 [ESTUDO DE CASO 2105](#page-105-1)
- **4.2.1 [Análise dos resultados do estudo de caso 2109](#page-109-0)**
- **5 CONCLUSÕES [E RECOMENDAÇÕES111](#page-111-0)**

**[REFERÊNCIAS112](#page-112-0)**

# <span id="page-17-0"></span>**1 INTRODUÇÃO**

Como apresentaram Cholfe e Bonilha (2015), nos últimos anos houve uma grande evolução acerca das estruturas civis, tanto metálicas quanto em concreto. Essa evolução ocorreu principalmente em três grandes grupos: dos materiais estruturais; dos métodos e procedimentos construtivos; e dos processos de cálculos/projetos.

Dentre os materiais estruturais, podem-se citar o concreto e o aço. O concreto, que é o material estrutural mais utilizado no mundo atualmente, apresenta resistências à compressão superiores a 100 MPa por causa de evoluções em sua tecnologia, por meio de adições, aditivos e outros estudos desenvolvidos (NEVILE, 2016). O aço, por sua vez, é considerado o mais versátil dos materiais. O avanço em sua fabricação possibilitou o surgimento de elementos em aço com resistência à tração entre 1000 MPa e 1900 MPa, os quais são utilizados como armaduras em sistemas construtivos usados na construção civil (BASTOS, 2019).

Já entre os sistemas construtivos empregados atualmente, o uso do concreto protendido vem ganhando destaque, pois propicia um maior aproveitamento estrutural e aumento das capacidades resistentes, o que gera reflexo em aspectos econômicos e ambientais. (CHOLFE; BONILHA, 2015; KLEIN, 2002). O concreto protendido é muito utilizado em diversos tipos de aplicações, como em obras de arte (pontes e viadutos), aparelhos urbanos, infraestrutura, edificações, coberturas, silos, reservatórios, entre outros (CARVALHO, 2012). Porém, seu uso exige um maior rigor acerca dos cálculos realizados, além de verificações em diversos instantes para garantir a segurança e funcionalidade da estrutura, o que demanda muito tempo se realizados cálculos manuais (ASSAN, 1974). Por isso, o desenvolvimento de novas tecnologias e estudos dos processos de cálculo e projetos estruturais se faz necessário na área computacional, visto que deste modo podem-se realizar cálculos com maior rapidez e precisão.

Sendo assim, o presente trabalho propõe o desenvolvimento de um *software* capaz de dimensionar e verificar as armaduras longitudinais de vigas com seção transversal retangular em concreto protendido pós-tracionado sem aderência, ou seja, vigas com protensão em monocordoalhas engraxadas.

### <span id="page-18-0"></span>1.1 JUSTIFICATIVA

Segundo Rudloff (2015) utilizar a protensão nas peças estruturais é fazer uso de uma tecnologia inteligente, eficaz e duradoura. Inteligente pelo fato de aproveitar ao máximo a resistência dos materiais constituintes; eficaz, porque proporciona estruturas seguras e confortáveis; e duradoura devido à possibilidade de uma longa vida útil. Diante desses fatos, a protensão não aderente vem sendo cada vez mais utilizada, conquistando seu espaço no mercado e crescendo significativamente no mercado brasileiro (MAZOTTI; SCALCO, 2017). Entretanto, devido à sua complexidade e dificuldade, diante das suas várias etapas de cálculo, a utilização de programas que façam os cálculos de maneira rápida e precisa se torna necessária. Nesse contexto, o trabalho pretende facilitar e estimular o estudo do concreto protendido não aderente, desenvolvendo um *software* gratuito e didático, que servirá de auxílio a professores, acadêmicos e profissionais recém-formados na área.

# <span id="page-18-1"></span>1.2 OBJETIVOS

### <span id="page-18-2"></span>**1.2.1 Objetivo Geral**

O presente trabalho tem como objetivo desenvolver um *software* acadêmico gratuito capaz de dimensionar vigas de seção retangular em concreto protendido não aderente com variados tipos de vinculação, com base nas diretrizes vigentes da NBR 6118 – *Projeto de estruturas de concreto* – *Procedimento* (ABNT, 2014).

### <span id="page-18-3"></span>**1.2.2 Objetivos Específicos**

Para alcançar o propósito deste trabalho foram definidos os seguintes objetivos específicos:

• Revisar a bibliografia e compilar os trabalhos similares publicados na área com respeito ao dimensionamento automatizado de vigas em concreto protendido;

• Elaborar o roteiro de cálculos necessários para o dimensionamento e verificação das armaduras longitudinais, passiva e ativa, segundo a NBR 6118 (ABNT, 2014);

• Calcular as perdas de protensão nos cabos e apresentar os gráficos de 'Força' versus 'Comprimento';

• Desenvolver um algoritmo para o traçado geométrico da armadura de protensão;

• Calcular os esforços de protensão, incluindo os hiperestáticos;

• Criar uma interface gráfica agradável, didática e interativa; e

• Apresentar estudos de caso para a demonstração e validação do programa.

## <span id="page-19-0"></span>1.3 METODOLOGIA

Para atingir os objetivos propostos, o trabalho foi resumidamente dividido nas seguintes etapas: pesquisa bibliográfica, roteiro de cálculo, ferramentas de cálculo, interface gráfica e estudos de caso.

A revisão bibliográfica está presente em todas as etapas e serve de embasamento teórico para a criação do *software*. Partindo dela é elaborado o roteiro de cálculo a ser seguido, bem como o seu algoritmo.

O *software* foi desenvolvido em linguagem de programação *Visual Basic* por intermédio do programa *Visual Studio* (2019). Para as ferramentas de cálculo, o trabalho teve como base o programa *Beta Tool®*, desenvolvido por Kroetz, Melo e Tessari (2012). Esse é um programa capaz de calcular as reações de apoio e diagramas de esforços internos de vigas hiperestáticas, além de outras funcionalidades não abordadas no presente trabalho. Incorporando essa funcionalidade ao código, torna-se possível calcular os esforços devido ao carregamento nas seções requeridas, além de permitir encontrar os pontos de inflexão do diagrama de momentos fletores, que servem de dado de entrada para o traçado das armaduras ativas. As demais ferramentas de cálculo utilizadas para o dimensionamento da armadura longitudinal e perdas de protensão são desenvolvidas com base no roteiro de cálculo.

<span id="page-20-0"></span>Inspirada no programa *Beta Tool®*, uma interface gráfica foi elaborada de forma a tornar o programa mais agradável, didático e interativo. Tal interface é dividida em abas, cada qual aborda um assunto específico seguindo um raciocínio lógico linear, conforme mostrado na [Figura 1.](#page-20-0)

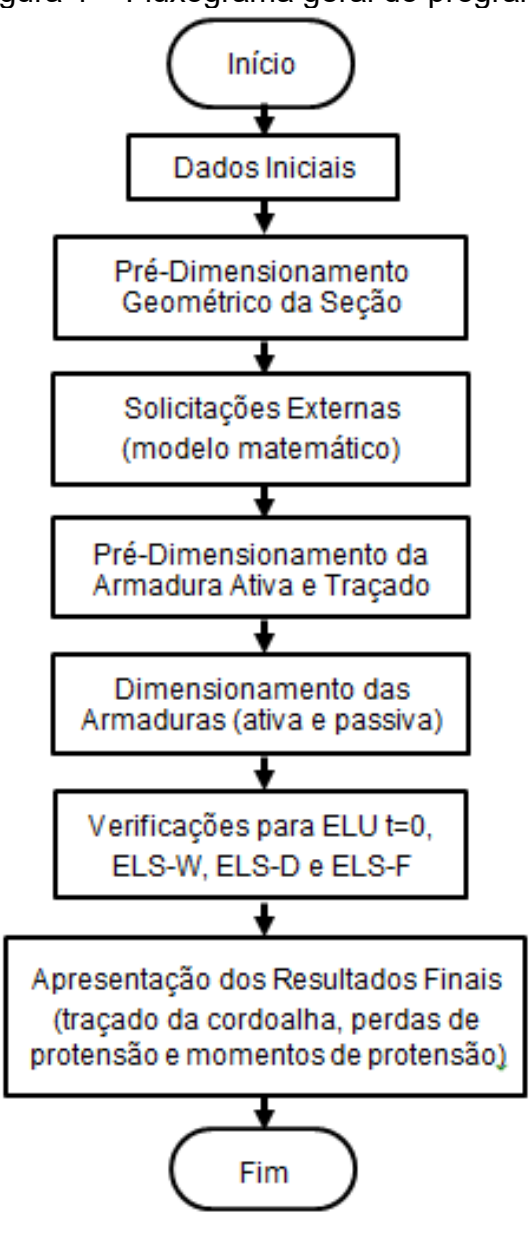

Figura 1 – Fluxograma geral do programa.

Fonte: Autoria Própria.

Por fim, são realizados estudos de casos envolvendo exemplos retirados da bibliografia, a fim de apresentar o *software* e validar os seus resultados.

## <span id="page-21-0"></span>**2 REVISÃO BIBLIOGRÁFICA**

#### <span id="page-21-1"></span>2.1 ESTUDOS ANTERIORES

Com a finalidade de contextualizar e prover ao leitor uma visão mais abrangente sobre o desenvolvimento de *softwares* para o dimensionamento de vigas em concreto protendido são elencados a seguir artigos e trabalhos recentes realizados na área, bem como programas comumente utilizados.

No trabalho realizado por Klein (2002) e no artigo feito por Klein e Loriggio (2006) foram desenvolvidos procedimentos e rotinas computacionais para dimensionar e detalhar vigas simplesmente apoiadas de concreto protendido póstracionadas. O código desenvolvido permite traçar, de forma semiautomática, o esquema geométrico dos cabos ativos e calcular as perdas de protensão. O programa recebe como dados iniciais: o vão, a seção transversal, o carregamento, as características dos materiais e o nível de protensão utilizado; e retorna os valores calculados. Os autores criaram este programa com o intuito de estimular a utilização do concreto protendido, além de contribuir para melhorias econômicas, técnicas e socioambientais.

Gomes Junior (2009) realizou um trabalho que aborda o mesmo sistema de protensão investigado por Klein (2002), porém seu trabalho teve a finalidade de avaliar os resultados dos cabos de protensão em vigas isostáticas com pós-tração e aderência posterior. Para isso, utilizou o programa de elementos finitos SAP2000 e criou um algoritmo capaz de dimensionar e verificar as vigas, de acordo com as diretrizes da ABNT NBR 6118:2003.

Borges Neto (2010) criou um programa que automatiza os cálculos das perdas de protensão para casos de ancoragens ativa-ativa e ativa-passiva, mostrando os gráficos das perdas imediatas e progressivas, como preconiza a ANBT NBR 6118:2003. O autor utilizou a programação em AUTOLISP, que é uma linguagem reconhecida pelo AutoCAD. Complementarmente há o programa VTOP, desenvolvido por Hernandez et al. (2010), que verifica as armaduras ativas para concreto protendido por pré-tração, outro sistema de protensão.

Lazzari (2011) e Lazzari et al. (2013), por sua vez, apresentam o desenvolvimento de um *software* que faz a verificação de vigas em concreto protendido à luz das normas brasileira e francesa. O *software* verifica a segurança de uma viga biapoiada quanto ao estado limite último e quanto ao estado limite de fissuração, tanto para sistemas de protensão aderente quanto não aderente.

Dominicini e Coelho (2014) foram além. Em seu artigo apresentam o *software* gratuito e educacional desenvolvido por eles para análise e dimensionamento de vigas biapoiadas de concreto protendido, tanto pré como póstracionados. O programa foi desenvolvido com intuito acadêmico, realizando os cálculos de forma didática de acordo com a ABNT NBR 6118:2007. O *software* também realiza o traçado geométrico dos cabos de protensão e verifica, para a seção crítica, os estados limites último e de serviço, além de calcular as perdas imediatas e progressivas de protensão.

Em 2014, no entanto, entrou em vigor a terceira e mais recente edição da ABNT NBR 6118. Tal fato motivou Trevizoli (2015) a desenvolver um programa livre capaz de calcular e detalhar a armadura longitudinal, ativa e passiva, de uma viga biapoiada de concreto protendido pré-tracionada, de seções variadas, em consonância com a ABNT NBR 6118:2014. O usuário entra com os dados geométricos e o carregamento solicitante da viga; o programa retorna o prédimensionamento da armadura longitudinal; faz as verificações de estado de limite último, para ruptura, e de serviço, para fissuras e flechas; calcula as perdas ao longo da viga; e, por fim, verifica a armadura transversal. A dissertação traz vários exemplos práticos resolvidos por intermédio do programa, os quais são comparados e validados com resultados publicados na literatura. O ambiente de programação utilizado foi o Lazarus, que usa a linguagem Pascal.

Monteiro, Bono e Bono (2016) fizeram algo parecido: desenvolveram um programa para o dimensionamento das armaduras longitudinais de uma seção de um elemento estrutural submetido à flexão composta. Para isso, o programa realiza o dimensionamento para o estado limite de serviço e verifica o estado limite último. Os autores criaram este programa com o intuito de facilitar e estimular o estudo do concreto protendido com o uso do *software* MATLAB.

Os trabalhos até então mencionados somente tratam de vigas biapoiadas. Souza (2016), em contrapartida, apresenta a teoria necessária para a criação do algoritmo, bem como o programa em si, para realizar o dimensionamento e as verificações de uma viga hiperestática ou isostática de concreto protendido por póstração. Além disso, o autor estabelece a geometria da armadura ativa por meio de segmentos de parábolas para poder calcular as perdas de protensão ao longo da peça. Este *software* foi programado em linguagem C#, no Visual Studio 2015. Sua interface apresenta comandos em inglês, o que por vezes pode dificultar o entendimento do usuário brasileiro.

Já Labadan (2016) optou por uma abordagem mais simplista e desenvolveu uma planilha automática que tem por objetivo simplificar os cálculos do projeto de concreto protendido por pós-tração. A planilha calcula a força de tração necessária no cabo, área de concreto, a área de aço, a excentricidade na armadura ativa, os momentos secundários em vigas intermediárias e barras não protendidas (armadura passiva e transversais), de forma a otimizar o tempo e complexidade de processamento, para diferentes seções de vigas.

O mesmo pode ser visto no artigo de Martins e Luchi (2018), que apresenta uma ferramenta computacional mesclando a linguagem *Visual Basic for Applications* com a ferramenta *Microsoft Excel*. O programa realiza cálculos para dimensionamento de vigas parcialmente protendidas biapoiadas, para carregamentos uniformemente distribuídos e cargas pontuais. Também calcula as perdas de protensão ao longo da peça, além de verificar o estado limite de abertura de fissuras e o estado limite último. O intuito do programa é a geração de memoriais de cálculo, servindo como recurso didático no meio educacional, para cursos de graduação e pós-graduação. Os autores também desenvolveram uma segunda ferramenta, a qual, além de todas as funções já descritas, realiza também o dimensionamento à força cortante (MARTINS; LUCHI; DOMINICINI, 2018).

Assim como Borges Neto (2010), Melo e Santos (2018), realizaram um programa para a automatização das perdas de protensão. Porém, diferente do primeiro, eles realizaram somente os cálculos das perdas imediatas de acordo com a ABNT NBR 6118:2014. Em seu trabalho, os autores apresentam o algoritmo utilizado pelo programa de forma detalhada, o qual foi programado em MATLAB.

Todos os *softwares* mencionados são frutos de trabalhos acadêmicos e gratuitos. No entanto, existem *softwares* pagos que são muito utilizados por profissionais para realizar projetos estruturais. Esses programas estão em constante atualização, fazendo o dimensionamento, cálculos e verificações, como o V-Pro (2019), o StrapBeam (2019) e Scia (2019). Alguns até mesmo realizam detalhamentos e análises mais gerais, considerando outras estruturas, tanto em concreto protendido como o armado, sendo o caso do TQS (2019) e alguns dos programas desenvolvidos pela Adapt Soft (2019).

Também existem aqueles que são pagos e frutos de trabalhos acadêmicos, como é o caso da ferramenta de extensão do Autodesk Robot Structural Analysis Professional® (Robot) chamada Prestress. O Prestress é uma "ferramenta computacional gráfico-interativa para verificação de vigas de concreto protendido com pós-tração aderente ao estado limite de serviço, de acordo com a ABNT NBR 6118:2014" (NACHT, 2015, p.5).

Além de todos esses citados, é importante salientar que no Brasil existe um grupo de pesquisa chamado CALCO que tem uma série de projetos relacionados a temas como concreto protendido, concreto armado e análise matricial, cujo foco consiste no desenvolvimento de programas gratuitos e de listagem aberta e documentada. No tocante ao tema de concreto protendido, um dos programas desenvolvidos pelo grupo é o ProtAnalysiss, realizado por Trevisoli (2015), apresentado anteriormente.

Tendo por base as referências contidas nesse capítulo, pode-se perceber uma relação entre a evolução do conteúdo dos softwares desenvolvidos e os avanços tecnológicos do sistema construtivo de concreto protendido. Seguindo essa premissa, o presente trabalho pretende abordar o sistema construtivo que está mais em voga no momento, o sistema de pós-tração sem aderência (BASTOS, 2019).

### <span id="page-24-0"></span>2.2 CONCEITOS FUNDAMENTAIS

### <span id="page-24-1"></span>**2.2.1 Classe de Agressividade Ambiental e Critérios de Projeto**

Para a elaboração de projetos existem alguns fatores iniciais importantes, dentre estes: a agressividade do local de implantação da obra, a qualidade do concreto e o cobrimento mínimo necessário para as armaduras.

A agressividade do ambiente da obra é dividida pela NBR 6118 (ABNT, 2014) em quatro classes, de acordo com as ações físicas e químicas que atuam sobre a estrutura e com o risco de deterioração da mesma. Isto é feito com o auxílio da Tabela 6.1 da norma, a qual é reproduzida na [Figura 2.](#page-25-0)

<span id="page-25-0"></span>

| Classe de<br>agressividade<br>ambiental |                                                                                                    | Agressividade                    | Classificação geral do tipo de<br>ambiente para efeito de projeto                                                                                                    | Risco de<br>deterioração da<br>estrutura |  |  |  |
|-----------------------------------------|----------------------------------------------------------------------------------------------------|----------------------------------|----------------------------------------------------------------------------------------------------|------------------------------------------|--|--|--|
|                                         |                                                                                                    |                                  | Rural                                                                                                    |                                          |  |  |  |
|                                         |                                                                                                    | Fraca                            | Submersa                                                                                                    | Insignificante                           |  |  |  |
| II                                      |                                                                                                    | Moderada                         | Urbana a, b                                                                                                    | Pequeno                                  |  |  |  |
|                                         |                                                                                                    |                                  | Marinha <sup>a</sup>                                                                                                    |                                          |  |  |  |
|                                         | Ш                                                                                                    | Forte                            | Industrial a, b                                                                                                    | Grande                                   |  |  |  |
|                                         |                                                                                                    |                                  | Industrial a, c                                                                                                    |                                          |  |  |  |
|                                         | IV                                                                                                    | Muito forte<br>Respingos de maré |                                                                                                    | Elevado                                  |  |  |  |
| a                                       | Pode-se admitir um microclima com uma classe de agressividade mais branda (uma classe acima) para<br>ambientes internos secos (salas, dormitórios, banheiros, cozinhas e áreas de serviço de apartamentos<br>residenciais e conjuntos comerciais ou ambientes com concreto revestido com argamassa e pintura). |                                  |                                                                                                    |                                          |  |  |  |
| b                                       |                                                                                                    |                                  | Pode-se admitir uma classe de agressividade mais branda (uma classe acima) em obras em regiões<br>de clima seco, com umidade média relativa do ar menor ou igual a 65 %, partes da estrutura protegidas<br>de chuva em ambientes predominantemente secos ou regiões onde raramente chove. |                                          |  |  |  |
| с                                       |                                                                                                    |                                  | Ambientes quimicamente agressivos, tanques industriais, galvanoplastia, branqueamento em indús-<br>trias de celulose e nanel, armazéns de fertilizantes, indústrias químicas                                                                                                    |                                          |  |  |  |

Figura 2 – Classes de agressividade ambiental (CAA).

Fonte: NBR 6118 (ABNT, 2014).

Com base na classe de agressividade ambiental (CAA), a NBR 6118:2014 estipula uma relação água/cimento máxima e uma resistência à compressão mínima para o concreto. Essas características estão interligadas à durabilidade da estrutura e seus valores limites são fixados por meio da Tabela 6.1 da NBR 6118:2014, reproduzida na [Figura 3.](#page-25-1)

<span id="page-25-1"></span>

| uuriuluu.                                                                                            |           |                                      |                        |                        |             |  |  |
|----------------------------------------------------------------------------------------------------|-----------|--------------------------------------|------------------------|------------------------|-------------|--|--|
|                                                                                                    | Tipo b, c | Classe de agressividade (Tabela 6.1) |                        |                        |             |  |  |
| Concreto <sup>a</sup>                                                                                |           |                                      | $\mathsf{I}$           | Ш                      | IV          |  |  |
| Relação                                                                                              | СA        | $\leq 0.65$                          | $\leq 0,60$            | $\leq 0.55$            | $\leq 0.45$ |  |  |
| água/cimento em<br>massa                                                                             | СP        | $\leq 0.60$                          | $\leq 0.55$            | $\leq 0.50$            | $\leq 0,45$ |  |  |
| Classe de concreto                                                                                   | СA        | $\geq$ C <sub>20</sub>               | $\geq$ C <sub>25</sub> | $\geq$ C <sub>30</sub> | $\geq$ C40  |  |  |
| (ABNT NBR 8953)                                                                                      | СP        | $\geq$ C25                           | $\geq$ C <sub>30</sub> | $\geq$ C35             | $\geq$ C40  |  |  |
| а<br>O concreto empregado na execução das estruturas deve cumprir com os requisitos estabelecidos na |           |                                      |                        |                        |             |  |  |

Figura 3 – Correspondência entre a classe de agressividade e qualidade do concreto.

**ABNT NBR 12655.** 

b CA corresponde a componentes e elementos estruturais de concreto armado.

c CP corresponde a componentes e elementos estruturais de concreto protendido.

Fonte: NBR 6118 (ABNT, 2014).

Ainda com base na CAA, a NBR 6118:2014, determina um cobrimento mínimo para as armaduras, o qual deve ser respeitado ao longo de todo elemento.

Aos valores indicados na [Figura 4](#page-26-0) deve ser somada uma tolerância de execução de 5 mm ou 10 mm, de acordo com o controle de execução.

|                   |                                                     | Classe de agressividade ambiental (Tabela 6.1) |    |    |                 |  |
|-------------------|-----------------------------------------------------|------------------------------------------------|----|----|-----------------|--|
| Tipo de estrutura | Componente ou<br>elemento                           |                                                | Ш  | Ш  | IV <sub>c</sub> |  |
|                   |                                                     | Cobrimento nominal<br>mm                       |    |    |                 |  |
|                   | Laje b                                              | 20                                             | 25 | 35 | 45              |  |
| Concreto armado   | Viga/pilar                                          | 25<br>30                                       |    | 40 | 50              |  |
|                   | Elementos<br>estruturais em<br>contato com o solo d |                                                | 30 | 40 | 50              |  |
| Concreto          | Laje                                                | 25                                             | 30 | 40 | 50              |  |
| protendido a      | Viga/pilar                                          | 30                                             | 35 | 45 | 55              |  |

<span id="page-26-0"></span>Figura 4 – Correspondência entre a classe de agressividade e o cobrimento nominal.

a Cobrimento nominal da bainha ou dos fios, cabos e cordoalhas. O cobrimento da armadura passiva deve respeitar os cobrimentos para concreto armado.

b Para a face superior de lajes e vigas que serão revestidas com argamassa de contrapiso, com revestimentos finais secos tipo carpete e madeira, com argamassa de revestimento e acabamento, como pisos de elevado desempenho, pisos cerâmicos, pisos asfálticos e outros, as exigências desta Tabela podem ser substituídas pelas de 7.4.7.5, respeitado um cobrimento nominal ≥ 15 mm.

c Nas superfícies expostas a ambientes agressivos, como reservatórios, estações de tratamento de água e esgoto, condutos de esgoto, canaletas de efluentes e outras obras em ambientes química e intensamente agressivos, devem ser atendidos os cobrimentos da classe de agressividade IV.

d No trecho dos pilares em contato com o solo junto aos elementos de fundação, a armadura deve ter cobrimento nominal  $\geq 45$  mm.

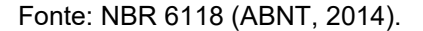

# <span id="page-26-1"></span>**2.2.2 Método dos Estados Limites**

Segundo Cholfe e Bonilha (2015, p.60), "as primeiras estruturas construídas pelo homem foram orientadas pelo sentimento criativo e intuitivo. As construções encontradas na natureza foram a inspiração". Com isso surgiu o primeiro método construtivo, o método comparativo e da experiência, em que os conhecimentos eram passados entre as gerações sucessivas, de mestre para aprendiz.

Com o passar do tempo e evolução da ciência, surgiu o primeiro método racional de cálculo estrutural, o qual comparava as tensões internas no material a um certo valor limite, denominada tensão admissível, definida por meio de um consenso entre os calculistas. Este método, denominado Método das Tensões Admissíveis, foi utilizado até meados da década de 60, quando foi substituído pelo Método dos Estados Limites. Diferentemente do seu predecessor, que utiliza um coeficiente de segurança único para ações e resistência, o Método dos Estados Limites diferencia a incerteza intrínseca a cada uma das variáveis estruturais (ações e resistências), proporcionando um tratamento estatístico independente a cada uma delas (CHOLFE; BONILHA, 2015).

O dimensionamento segundo o Método dos Estados Limites deve atender a dois tipos de estados limites: últimos e de serviço. Os primeiros estabelecem critérios para a segurança da estrutura e de seus usuários, enquanto os estados limites de serviço visam o pleno funcionamento da edificação. Esses critérios estão estabelecidos pela NBR 8681 – *Ações e segurança nas estruturas – Procedimento* (ABNT, 2003) e também pela NBR 6118 (ABNT, 2014).

# <span id="page-27-0"></span>2.2.2.1 Estado Limite Último (ELU)

Estados limites últimos (ELU) estão relacionados ao colapso ou qualquer forma de ruína estrutural. Segundo a NBR 6118:2014, as estruturas de concreto devem atender os seguintes estados limites últimos:

- Perda do equilíbrio da estrutura, admitindo-se corpo rígido;
- Esgotamento da capacidade resistente da estrutura, no seu todo ou em parte, devido às solicitações normais e tangenciais;
- Esgotamento da capacidade resistente da estrutura, no seu todo ou em parte, considerando os efeitos de segunda ordem;
- Provocado por colapso progressivo;
- Provocado pela protensão no ato da transferência da força à seção de concreto.

### <span id="page-27-1"></span>2.2.2.2 Estado Limite de Serviço (ELS)

Os estados limites de serviço, também chamados de ELS, são aqueles "que, por sua ocorrência, repetição ou duração, determinam a paralisação, no todo ou em parte, do uso da construção" (ABNT NBR 8681, 2003, p. 2). Tais estados também estão associados ao conforto dos usuários e à utilização de equipamentos.

A qualidade e o desempenho das estruturas se relacionam ao atendimento dos ELS aplicáveis a cada estrutura. Esse estado limite está atrelado ao uso, não à segurança, como visto pelo ELU. Para o dimensionamento de elementos executados em concreto protendido é necessária à verificação dos ELS apresentados a seguir:

> • **Estado limite de descompressão (ELS-D):** "é o estado no qual um ou mais pontos da seção transversal à tensão é nula, não havendo tração no restante da seção" (VERISSIMO; CEZAR JUNIOR, 1998, p. 4), conforme mostrado na [Figura 5.](#page-28-0) Ou seja, a seção comprimida pela protensão vai sendo descomprimida, conforme a aplicação de carregamentos externos. Essa verificação é feita no estádio I do concreto, quando ainda não há fissuras (BASTOS, 2019).

<span id="page-28-0"></span>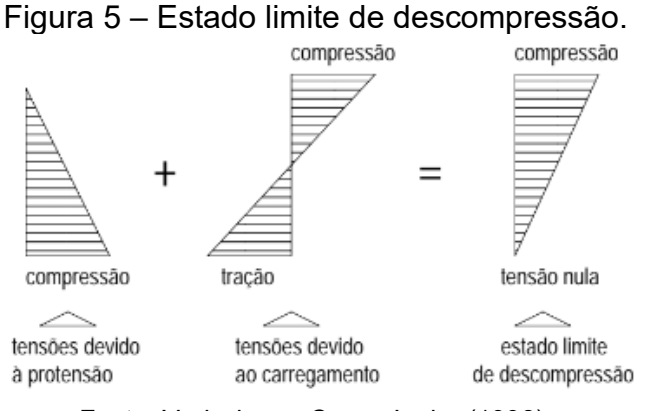

Fonte: Verissimo e Cezar Junior (1998).

• **Estado limite de descompressão parcial (ELS-DP):** segundo a NBR 6118:2014, o atendimento desse estado visa garantir que toda a região da seção transversal acima da armadura ativa esteja em compressão, conforme [Figura 6.](#page-28-1)

<span id="page-28-1"></span>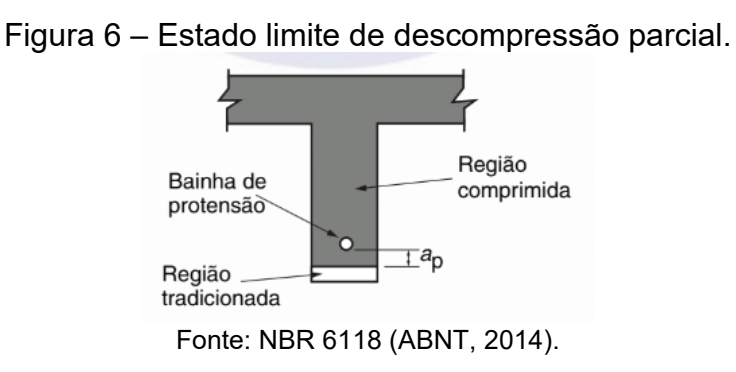

• **Estado limite de formação de fissuras (ELS-F):** "estado em que se inicia a formação de fissuras. Admite-se que este estado limite é atingido quando a tensão de tração máxima na seção for igual à  $f_{ct,f}$ " (ABNT NBR 6118, 2014, p. 5), onde f<sub>ct,f</sub> é a resistência à tração do concreto na flexão.

- **Estado limite de abertura de fissuras (ELS-W):** "estado em que as fissuras se apresentam com aberturas iguais aos máximos especificados" (ABNT NBR 6118, 2014, p. 5). Para o concreto protendido somente é aceitável esse estado limite na protensão parcial, sendo a abertura máxima igual a 0,2 mm, como será visto posteriormente.
- **Estado limite de compressão excessiva (ELS-CE):** "estado em que as tensões de compressão atingem o limite convencional estabelecido" (ABNT NBR 6118, 2014, p. 5). Momento em que o concreto começa um processo de danificação progressiva (crescimento de microfissuras na área de transição entre a pasta de cimento e o agregado), causada pela tensão de compressão, normalmente ocasionado no momento da aplicação da protensão. Nos processos de execução de protensão, geralmente é adotada uma tensão de apenas 50% ou 60% da resistência característica do concreto, pois as microfissuras se tornam instáveis a partir de 70% deste valor (BASTOS, 2019).

Além desses, devem ser ainda atendidos o estado limite de deformações excessivas (ELS-DEF) e o estado limite de vibrações excessivas (ELS-VE), porém estes não serão abordados no presente trabalho.

De acordo com Trevizoli (2015), o dimensionamento pode ser feito considerando tanto o ELS quanto o ELU, desde sejam atendidas as verificações para ambos Estados Limites. Alguns autores utilizam os estados limites de serviço (ELS-CE, ELS-F e ELS-D) para o dimensionamento de peças protendidas e acabam somente verificando os ELU, como é o caso de Monteiro, Bono e Bono (2016) e Nacht (2015). Porém, o presente trabalho seguirá a abordagem utilizada por Carvalho (2012) e Cholfe e Bonilha (2015), dimensionando a peça protendida com base nos estados limites últimos aplicáveis.

### <span id="page-30-1"></span>2.3 CONCRETO PROTENDIDO

#### <span id="page-30-2"></span>**2.3.1 Introdução**

<span id="page-30-0"></span>.

O concreto é o material de construção mais utilizado do mundo desde o fim do século XIX por conta de sua vasta aplicabilidade e versatilidade, bem como a sua alta resistência à compressão. No entanto, de acordo com Veríssimo e César Junior (1998), no que se refere à tração, o concreto acaba tendo resistência da ordem de um décimo da compressão. Portanto, é necessária a inserção de barras de aço, chamadas de armaduras, nas regiões do material mais solicitadas à tração, dando origem ao material compósito denominado concreto armado.

Vigas de concreto armado são, por definição, elementos lineares submetidos principalmente à flexão. Isso significa que parte das fibras do material fica submetida a esforços compressivos, enquanto outra parte fica submetida a esforços de tração, conforme a [Figura 7.](#page-30-0) No caso de estruturas com grandes vãos, o emprego de vigas de concreto armado torna-se inadequado devido à intensa fissuração do concreto na região tracionada para baixos níveis de carregamento, além de terem uma deformação elevada, o que limita a arquitetura e impossibilita algumas obras de construções civis.

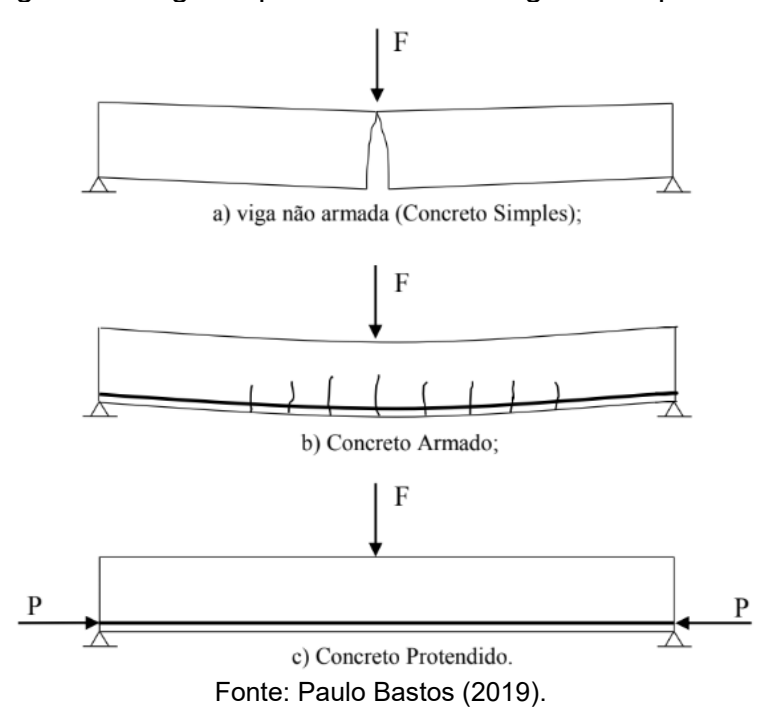

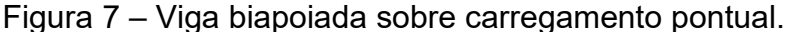

Como solução estrutural aos vãos cada vez maiores, houve a implementação da protensão nas estruturas de concreto, surgindo assim o concreto protendido. Como define Pfeil (1984, p. 1), a protensão é "um artifício de introduzir, em uma estrutura, um estado prévio de tensões, de modo a melhorar sua resistência ou seu comportamento, sob ação de diversas solicitações". Ou seja, por meio da introdução da força de protensão pode-se combater as cargas e evitar as fissuras, como mostrado na [Figura 8.](#page-31-0)

<span id="page-31-0"></span>Figura 8 – Diagrama de tensões em uma viga de concreto protendido submetida a carregamentos uniformes.

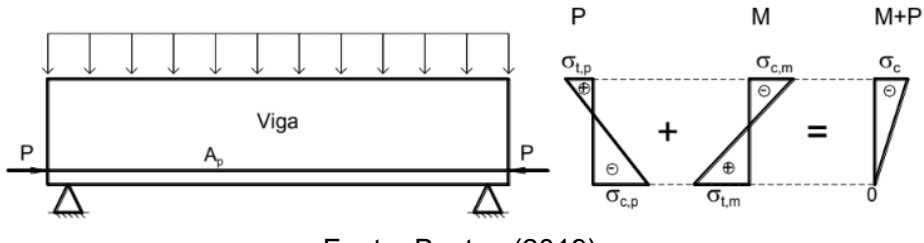

Fonte: Bastos (2019).

O concreto protendido pode ser definido como aquele no qual a armadura é previamente alongada, com a finalidade de impedir ou limitar a fissuração e os deslocamentos da estrutura, além de melhorar o aproveitamento do aço no estado limite último (ABNT NBR 6118, 2014). Portanto, a protensão proporciona um maior aproveitamento estrutural por meio de uma maior capacidade de cargas, diminuição das deformações, além de melhorias de durabilidade e uso.

Além destas, Carvalho (2012) apresenta outras vantagens do concreto protendido em relação ao armado. São elas:

- Os materiais utilizados no processo têm resistências elevadas, resultando em seções com menor consumo de material;
- As peças de concreto protendido são mais leves, se comparadas às de concreto armado;
- Elementos de concreto protendido têm maior resistência ao fogo e à fadiga diante de ações repetitivas;
- Os elementos têm melhor resistência à força cortante e, portanto, requerem uma menor quantidade de estribos.

Porém, de acordo com Bastos (2019), o concreto protendido não é recomendado para vãos inferiores a 10 metros, devido aos custos adicionais decorrentes do processo construtivo, que envolvem materiais com resistências elevadas, mão de obra especializada, equipamentos e dispositivos de alto custo, os quais são requisitos da sua tecnologia. Além de custos elevados, a protensão possui alguns pontos negativos que devem ser levados em consideração quando se adota esse processo construtivo, como, por exemplo: a corrosão acelerada, nos casos onde a armadura ativa não está protegida; a ruína da peça no ato da inserção da força protensão, caso não haja a consideração do estado limite último; a necessidade de maior controle tecnológico do concreto, visto que sua má cura ou as altas temperaturas do concreto podem ocasionar fissuras (CHOLFE; BONILHA, 2015).

### <span id="page-32-0"></span>**2.3.2 Materiais**

O concreto protendido basicamente é composto por concreto simples e aço (armaduras ativas e passivas).

## <span id="page-32-1"></span>2.3.2.1 Concreto

O concreto é o material responsável por absorver os esforços gerados na protensão, por isso é foco de estudos de melhoramentos a fim de possibilitar ganhos em resistência e uma maior eficiência do processo (FALEIROS JUNIOR, 2010). De acordo com a NBR 6118 (ABNT, 2014), o concreto com armadura ativa necessita de uma resistência mínima de 25 MPa, porém na prática é normal a utilização de concretos com resistências entre 35 a 70 MPa (BASTOS, 2019).

#### <span id="page-32-2"></span>2.3.2.2 Aços das Armaduras

O aço é o material responsável pela absorção das tensões de tração no concreto armado ou protendido. No concreto protendido existem dois tipos de aços, sendo um utilizado para confecção da armadura passiva e outro da armadura ativa.

Os aços para confecção de armadura passiva, comumente comercializada em forma de barras e fios, são classificados de acordo com o valor característico da resistência de escoamento  $(f_{vk})$  e têm resistências menores do que aqueles utilizados para a fabricação de armadura de protensão (CHOLFE; BONILHA, 2013).

Já os aços da armadura ativa, normalmente empregada na forma de fios ou cordoalhas, são classificados de acordo com o valor característico da resistência à tração (fpyk) e quanto à relaxação. São caracterizados pela alta resistência e ausência de patamares de escoamento (FALEIROS JUNIOR, 2010).

A classificação dos aços da armadura ativa relativos à relaxação pode ser dividida em relaxação normal (RN) e relaxação baixa (RB), as quais se devem ao tratamento do aço durante sua fabricação. O aço RB recebe tratamento termomecânico, o que melhora as características elásticas e reduz as perdas de tensão por relaxação do aço se comparado ao aço RN, que possui tratamento térmico (HANAI, 2005). Esses aços são encontrados com resistências tipicamente entre 1000 e 1900 MPa, já os aços para armadura passiva normalmente são encontrados com resistências de 250, 500 e 600 MPa.

#### <span id="page-33-0"></span>**2.3.3 Sistemas e Tipos de Protensão**

O concreto protendido pode ser classificado em concordância com o sistema e o tipo de protensão. Os sistemas estão relacionados à aderência entre o concreto e as armaduras de protensão e dependem do momento em que é realizada a protensão. Já os tipos estão relacionados à intensidade da força de protensão.

### <span id="page-33-1"></span>2.3.3.1 Sistemas de Protensão

Na classificação dos sistemas de protensão, o concreto protendido subdivide-se em quatro grupos de acordo com seu modo construtivo. São eles: prétração, pós-tração com aderência, pós-tração sem aderência e pós-tração exterior. Cada grupo será abordado com mais detalhes na sequência.

### <span id="page-33-2"></span>*2.3.3.1.1 Pré-Tração*

A pré-tração, também chamada de protensão com aderência inicial (ABNT, 2014), trata do caso em que o pré-alongamento da armadura ativa é feito utilizando apoios independentes, antes do lançamento do concreto. Nesse tipo de sistema a ancoragem é feita somente por aderência no concreto.

O sistema de aderência inicial é composto por duas cabeceiras (uma ativa, na qual é realizado o estiramento, e uma passiva, na qual se fixa a armadura de protensão) e um berço ou pista, que é o fundo da fôrma (FALEIROS JUNIOR, 2010). A sequência operacional para a execução das peças é descrita na [Figura 9:](#page-34-0)

<span id="page-34-0"></span>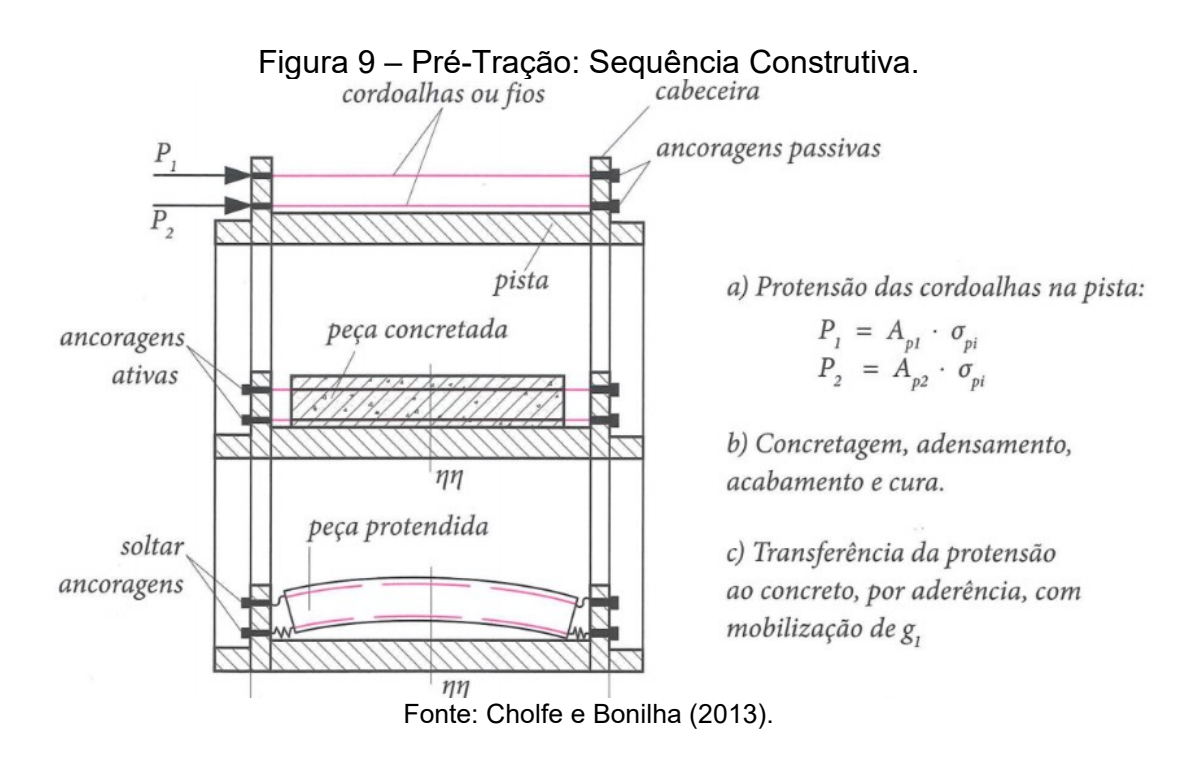

Este processo é aplicado principalmente a elementos pré-moldados, pelo fato de ser um processo rápido, portanto mais produtivo, e por ter um grande controle de fabricação, visto que as cordoalhas não possuem proteção e estão mais sujeitas à corrosão. Como visto anteriormente, a corrosão nesse processo pode ser danosa à segurança da estrutura.

### <span id="page-34-1"></span>*2.3.3.1.2 Pós-Tração com Aderência*

Segundo a NBR 6118 (ABNT, 2014), o concreto protendido com armadura ativa pós-tracionada com aderência, também conhecido como protensão com aderência posterior, é definido pelo alongamento da armadura ativa ser feito após o endurenciamento do concreto e pela aderência ser adquirida posteriormente, ou seja, a força de protensão é aplicada após o concreto ter adquirido resistência suficiente e a aderência é garantida mediante a injeção da nata de cimento dentro das bainhas metálicas, por entre os fios e cordoalhas, até a completa cura e endurecimento.

Sua execução é feita da seguinte maneira: no interior da fôrma são colocados os dutos (bainha), juntamente com as armaduras passivas e fixadores; em seguida é concretada a peça, deixando espaços para os nichos de fixação das ancoragens (passiva e ativa); após o concreto endurecer e atingir a resistência necessária, as armaduras ativas (cordoalhas ou fios de alta resistência) são colocadas dentro das bainhas e então são estiradas com o uso de equipamentos de protensão (BASTOS, 2019). Este processo está ilustrado, de forma simplificada, na [Figura 10](#page-35-0) e o processo de montagem, na [Figura 11.](#page-36-0)

<span id="page-35-0"></span>Figura 10 – Pós-Tração: Esquema Construtivo Simplificado.

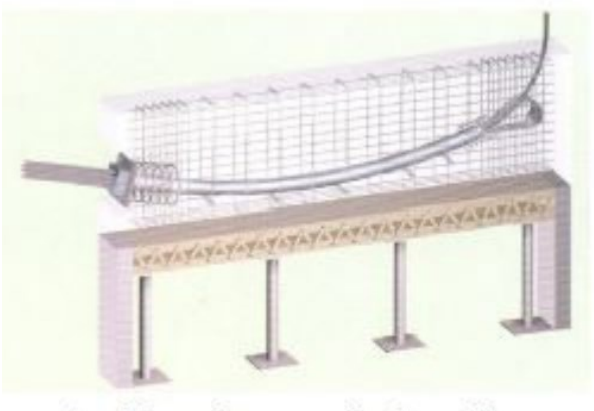

a) moldagem da peça com bainha metálica no interior da fórma;

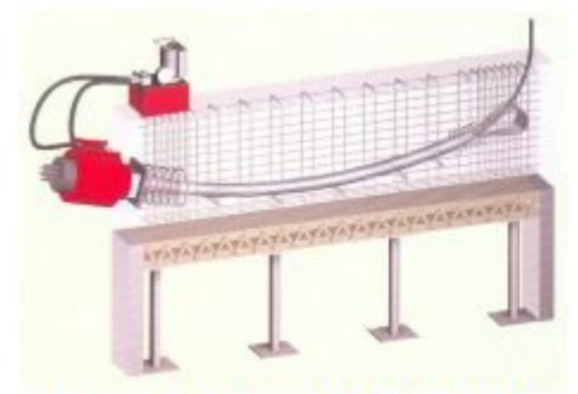

b) operação de estiramento da armadura de protensão, após o concreto da peça apresentar a resistência à compressão necessária;

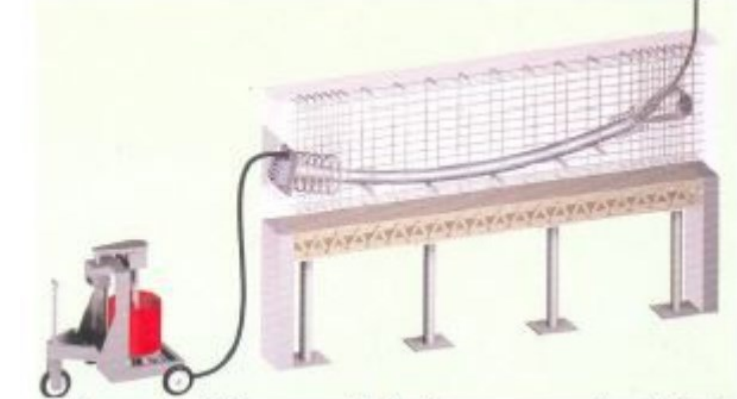

c) preenchimento da bainha com calda de cimento para criar aderência entre a armadura de protensão e o concreto. Fonte: Paulo Bastos (2019).
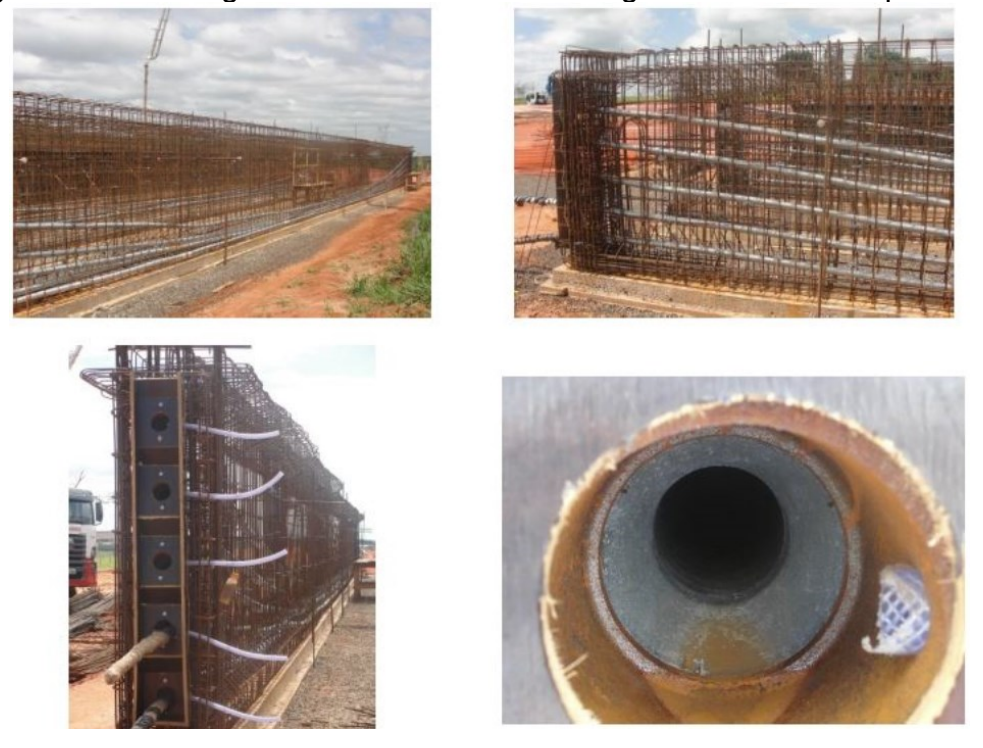

Figura 11 – Montagem da armadura de uma viga com aderência posterior.

Fonte: Paulo Bastos (2019).

Esse sistema tem uma aplicação mais generalizada em estruturas de grande e médio porte, com grande destaque a obras viárias de infraestrutura, como pontes, viadutos e grandes vigas, nas quais é necessário um elevado número de cordoalhas (FALEIROS JUNIOR, 2010).

# *2.3.3.1.3 Pós-Tração sem Aderência*

Segundo a NBR 6118 (ABNT, 2014, p.4), o concreto protendido com armadura ativa pós-tracionado sem aderência, também conhecido como protensão sem aderência, é definido como:

> "concreto em que o pré-alongamento da armadura ativa é realizado após o endurecimento do concreto, sendo utilizadas, como apoios, partes do próprio elemento estrutural, mas não sendo criada aderência com o concreto, ficando a armadura ligada ao concreto apenas em pontos localizados".

Logo, neste sistema o aço não entra em contato com o concreto, a não ser nas suas ancoragens ativas (ancoragem que recebe o equipamento que realizará a protensão) e passivas (a qual se fixa a armadura de protensão no concreto), como mostrado nas Figuras 12-a e 12-b.

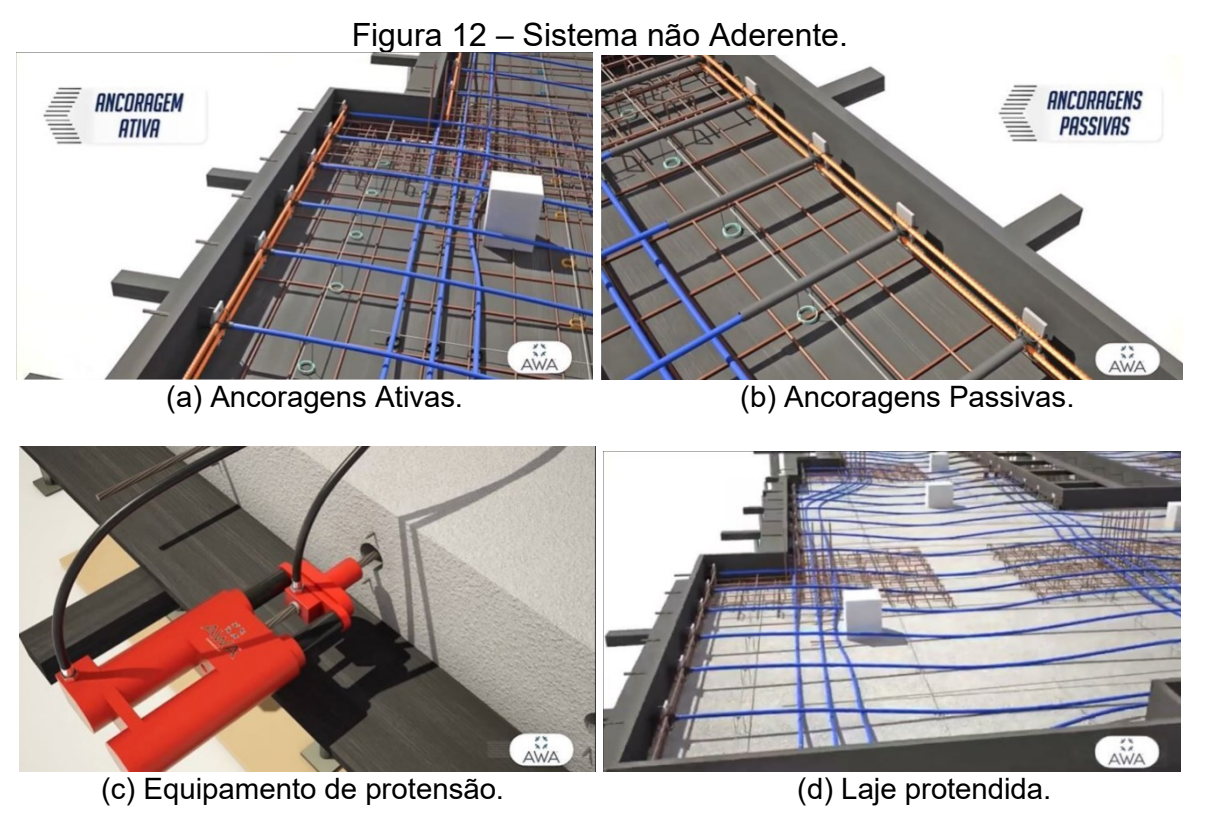

Fonte: AWA Comercial Protendido (2019).

Segundo Faleiros Junior (2010), a execução do sistema de protensão sem aderência é similar à do concreto com aderência posterior, com a diferença de que não há inserção de nata de cimento e a armadura está envolta em uma na bainha de plástico, revestida no seu interior em graxa, para diminuir o atrito (cordoalhas engraxadas). Conforme Bastos (2019), esse sistema vem sendo muito aplicado no Brasil e no mundo nas últimas décadas, especialmente em lajes maciças e nervuradas, pisos industriais, vigas e elementos para reforço estrutural.

# *2.3.3.1.4 Pós-Tração com Protensão Externa*

Este item não é abordado especificamente na NBR 6118:2014. Pode ser considerado um sistema de protensão sem aderência, porém Cholfe e Bonilha (2015) e Paliga (2015) os consideram dois sistemas distintos. Cholfe e Bonilha (2015) definem o sistema de protensão por pós-tração com protensão externa como aquele no qual a armadura ativa não está contida no interior da peça de concreto. A protensão externa pode ser encarada como uma força aplicada, posicionada adequadamente com o auxílio de dispositivos especiais (desviadores), como apresentado na [Figura 13.](#page-38-0)

<span id="page-38-0"></span>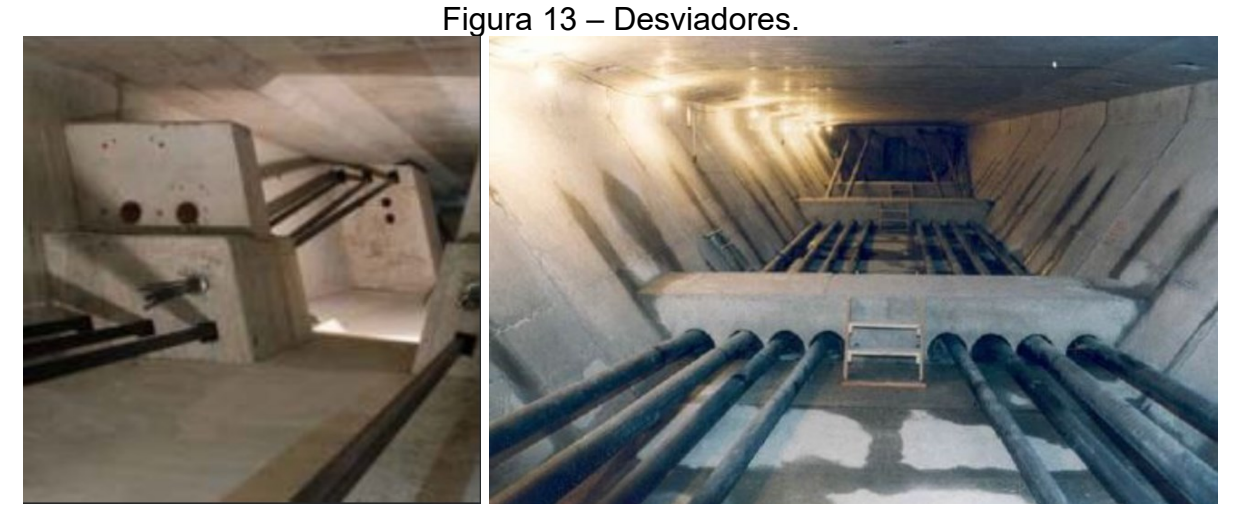

Fonte: BBT VT International Ltd (2019).

Esse sistema foi criado como solução para aumentar a capacidade de carga de estruturas já construídas, reduzindo flechas e aberturas de fissuras. Além disso, facilita inspeções e manutenções, tendo assim um melhor controle de qualidade de peças existentes e novas (PALIGA, 2015). Entretanto, como o objetivo deste trabalho é a criação de um programa de dimensionamento de concreto protendido de acordo com a NBR 6118:2014, esse sistema não será abordado.

## 2.3.3.2 Tipos de Protensão

Os tipos de protensão podem ser divididos em três grupos de acordo com a intensidade da força de protensão: protensão parcial, limitada e completa. A NBR 6118:2014 faz exigências de durabilidade, relacionando esses tipos de protensão à classe de agressividade ambiental e às combinações de ações, como mostrado no [Quadro 1.](#page-39-0) A seguir serão apresentados os diferentes níveis (tipos) de protensão.

<span id="page-39-0"></span>Quadro 1 – Exigências de durabilidade relacionadas à fissuração e à proteção da armadura em função das classes de agressividade ambiental.

| Tipo de<br>concreto<br>estrutural                            | <b>Classe de</b><br>agressividade<br>ambiental (CAA) e<br>tipo de protensão | <b>Exigências</b><br>relativas à<br>fissuração | Combinação de<br>ações em serviço a<br>utilizar |
|--------------------------------------------------------------|-----------------------------------------------------------------------------|------------------------------------------------|-------------------------------------------------|
| Concreto<br>protendido<br>nível 1<br>(protensão<br>parcial)  | Pré-tração com CAA I<br>ou Pós-tração com<br>CAA I e II                     | ELS-W<br>$W_k \leq 0,2mm$                      | Combinação<br>frequente                         |
| Concreto<br>protendido<br>nível 2<br>(protensão<br>limitada) | Pré-tração com CAA II<br>ou Pós-tração com<br>CAA III e IV                  | Verificar as duas condições abaixo             |                                                 |
|                                                              |                                                                             | ELS-F                                          | Combinação<br>frequente                         |
|                                                              |                                                                             | ELS-D                                          | Combinação quase<br>permanente                  |
| Concreto<br>protensão<br>nível 3<br>(protensão<br>completa)  | Pré-tração com CAA III<br>e IV                                              | Verificar as duas condições abaixo             |                                                 |
|                                                              |                                                                             | ELS-F                                          | Combinação rara                                 |
|                                                              |                                                                             | ELS-D                                          | Combinação<br>frequente                         |

Fonte: Adaptado da NBR 6118 (ABNT, 2014).

# *2.3.3.2.1 Protensão Completa*

De acordo Veríssimo e César Junior (1998, p. 40), a protensão completa, também chamada de total, "proporciona as melhores condições de proteção das armaduras contra a corrosão e limita as flutuações de tensões no aço a valores moderados". Como visto no [Quadro 1,](#page-39-0) para este nível de protensão não são permitidas fissuras de nenhum tipo. O uso desse tipo de protensão não tem limitações técnicas, ficando sujeito apenas a critérios econômicos, por ser o mais caro. Por este fator, é aplicada em obras situadas em meios muito agressivos ou onde se deve ter um controle maior de fissuras (como, por exemplo, em reservatórios feitos em concreto protendido).

## *2.3.3.2.2 Protensão Limitada*

A protensão limitada, diferentemente da total, é dimensionada para tensões de tração moderadas, onde a probabilidade é muito pequena de fissuração do concreto. As fissuras eventualmente abertas, advindas de alguma ação variável temporária, fecham-se logo depois de cessada a ação, pelo fato de as seções ainda permanecerem comprimidas (GOMES JUNIOR, 2009). Segundo Veríssimo e César Junior (1998), as tensões no momento em que é realizada a protensão limitada são menores, além de reduzirem a flecha e a quantidade de armadura ativa em comparação à protensão completa.

A protensão limitada é utilizada, principalmente, em elementos estruturais de pontes e passarelas.

## *2.3.3.2.3 Protensão Parcial*

Como visto no [Quadro 1,](#page-39-0) esse é o único nível de protensão dimensionado para o ELS-W. Logo, pode haver fissuras na peça, desde que sejam respeitados os limites estabelecidos. Sabendo disso, a peça passa a trabalhar no estádio II. Segundo Leonhardt (1983) *apud* Moreira (2016), na protensão parcial as tensões de tração na direção resistente principal não são restritas a um determinado valor admissível.

# **2.3.4 Perdas de Protensão**

A força de protensão é de suma importância para os elementos de concreto protendido, devendo garantir o estado de protensão durante toda vida útil da peça (CHOLFE; BONILHA, 2013). Porém, de acordo com Moreira (2016), esse valor não é constante ao longo do seu comprimento e do tempo, sendo, portanto, essencial que seja realizado uma estimativa correta da diminuição das tensões aplicadas nos cabos. A esse fenômeno de relaxação progressiva dos cabos se dá o nome de perdas de protensão.

Segundo a NBR 6118:2014, as perdas de protensão devem ser calculadas em projeto e se dividem em: perdas iniciais, perdas imediatas e perdas progressivas.

## 2.3.4.1 Perdas Iniciais

As perdas iniciais ocorrem antes da transferência da protensão para o concreto, ou seja, antes da liberação do dispositivo de tração (CHOLFE; BONILHA, 2015). A NBR 6118:2014, afirma que essas perdas ocorrem apenas nos casos de pré-tração, portanto serão abordadas de forma superficial, visto que não é o foco deste trabalho.

## *2.3.4.1.1 Perda por Atrito nos Pontos de Desvio*

Esse tipo de perda não é muito observado, visto que a pré-tração é comumente utilizada em elementos pré-moldados nos quais a armadura não tem desvios. Porém, segundo Bastos (2019, p.168), "se os fios ou cordoalhas não forem retos, ou seja, tiverem mudança de direção, deve-se acrescentar a perda por atrito que ocorre nos desvios".

Por fim, como as perdas por atrito nos pontos de desvio podem ser reduzidas por meio de diversos artifícios mecânicos, não há a necessidade de considerá-las na análise das peças (PFEIL, 1984).

## *2.3.4.1.2 Perda por Escorregamento da Ancoragem*

A perda por escorregamento da ancoragem deve-se ao fato de que, após o término do estiramento do fio (ou cordoalha), o equipamento de protensão solta o fio e, na sua movimentação contrária ao sentido do alongamento, escorrega alguns milímetros nos dispositivos de fixação, nomeadamente a cunha e porta-cunha (BASTOS, 2019).

Os valores adotados em projetos deste tipo de perda devem ser medidos experimentalmente ou indicados pelo fabricante (ABNT NBR 6118, 2014).

## *2.3.4.1.3 Perda por Relaxação Inicial da Armadura*

A relaxação da armadura deve-se ao fato de que, desde o momento de alongamento dos fios ou cordoalhas, até o momento em que o concreto atinge a resistência necessária, eles permanecem tensionados. Esse fenômeno é visto quando o aço está submetido a tensões elevadas, acima de 0,5 f<sub>ptk</sub> (BASTOS 2019).

Essa relaxação, por não estar submetida aos encurtamentos retardados do concreto, é chamada de relaxação pura. As perdas de protensão devido a esse efeito são calculadas em função do tempo decorrido entre o alongamento e a liberação do dispositivo e da temperatura do ambiente.

## *2.3.4.1.4 Perda por Retração Inicial do Concreto*

Após o processo de estiramento do aço, é feita a concretagem da peça e o concreto tem seu endurecimento iniciado. Na cura, independentemente do processo, o concreto acaba diminuindo o seu volume, originando assim a perda por retração inicial.

Esse efeito pode ser desconsiderado se for aplicada cura térmica a vapor, ou então se for feita cura natural, em ambiente de fábrica, onde a peça está sob cobertura e abrigada do vento (CHOLFE; BONILHA, 2015).

## 2.3.4.2 Perdas Imediatas

São as perdas que ocorrem durante a transferência da força de protensão para o concreto, no instante t=t<sub>0</sub>. A NBR 6118:2014 preconiza que o cálculo das perdas imediatas para pré-tração devem considerar a seção homogeneizada.

### *2.3.4.2.1 Perda por Encurtamento Imediato do Concreto*

A perda ocorre quando, no momento da transferência da força, o concreto encurta. Ela é diferente para os casos de pré-tração e pós-tração, devido ao seu sistema construtivo.

Nas peças pré-tracionadas essa perda ocorre devido à liberação da armadura das ancoragens, transferindo a sua força para o concreto, que se deforma, como apresentado na [Figura 14.](#page-43-0) Já que nesse sistema construtivo o aço está aderido ao concreto, acaba por causar a perda de tensão (HANAI, 2005).

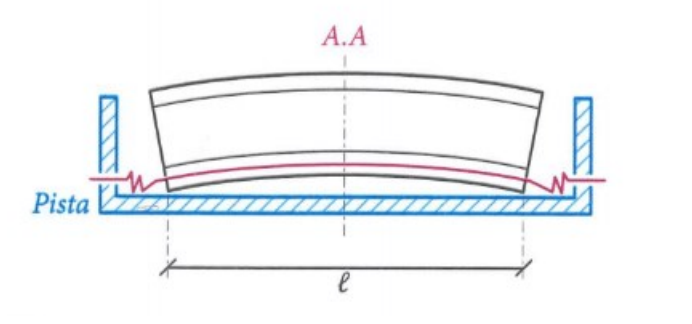

<span id="page-43-0"></span>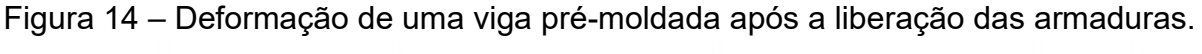

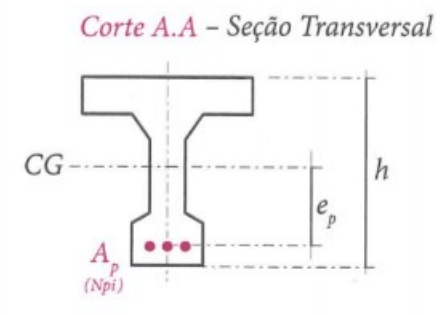

Fonte: Cholfe e Bonilha (2013)

.

Já nas peças pós-tracionadas, a protensão sucessiva dos cabos provoca uma deformação imediata do concreto, que por sua vez, causa o afrouxamento dos demais cabos protendidos anteriormente (ABNT NBR 6118, 2014). Porém, em uma peça onde somente existe um cabo, ou todos os cabos foram protendidos ao mesmo tempo não há essa perda de protensão (HANAI, 2005).

Para os casos em que há diversos cabos, o cálculo das perdas é realizado utilizando um cabo resultante, que estaria situado no centro de força dos demais cabos, submetido a uma força equivalente à soma das forças de todos os cabos. Essa adoção só pode ser feita caso os cabos de protensão estejam suficientemente próximos e tenham uma trajetória parecida. Utilizando-se desse procedimento, a perda de protensão não seria calculada cabo a cabo, mas sim uma média de todos eles (CARVALHO, 2012).

A NBR 6118:2014 fornece um equacionamento para o cálculo dessa perda nos casos da pós-tração, dado por:

$$
\Delta \sigma_{p,enc} = \frac{\alpha_p \cdot (\sigma_{cp} + \sigma_{cg}) \cdot (n-1)}{2 \cdot n} \tag{1}
$$

onde  $\alpha_p$  é a relação entre os módulos de elasticidade de armadura de ativa e do concreto; n é a quantidade de cordoalhas utilizadas;  $\sigma_{cp}$ é a tensão inicial no concreto no nível do baricentro da armadura ativa;  $\sigma_{cg}$  é a tensão no concreto no nível do baricentro da armadura de protensão, devida à carga permanente modificada pela protensão. Sabendo que:

$$
\left(\sigma_{cp} + \sigma_{cg}\right) = \frac{P}{A_c} + \frac{\left(M_p + M_g\right).e}{I_c} \tag{2}
$$

onde *P* é a força de protensão; *M<sup>p</sup>* é o momento fletor causado pelo carregamento equivalente de protensão; *M<sup>g</sup>* é o momento fletor causado pelo carregamento permanente atuando no ato da protensão; e é a excentricidade; Ac é a área da seção de concreto; e *I<sup>c</sup>* é o momento de inércia da seção de concreto.

## *2.3.4.2.2 Perda por Atrito*

Os elementos pós-tracionados têm, normalmente, trechos curvos. Durante o processo de protensão há uma tendência do cabo se retificar, havendo então uma reação no concreto, como mostrado na [Figura 15-](#page-44-0)a. Essas ações acabam provocando também atrito na direção normal à reação no concreto [\(Figura 15-](#page-44-0)b), ocasionando as perdas por atrito (CARVALHO, 2012).

<span id="page-44-0"></span>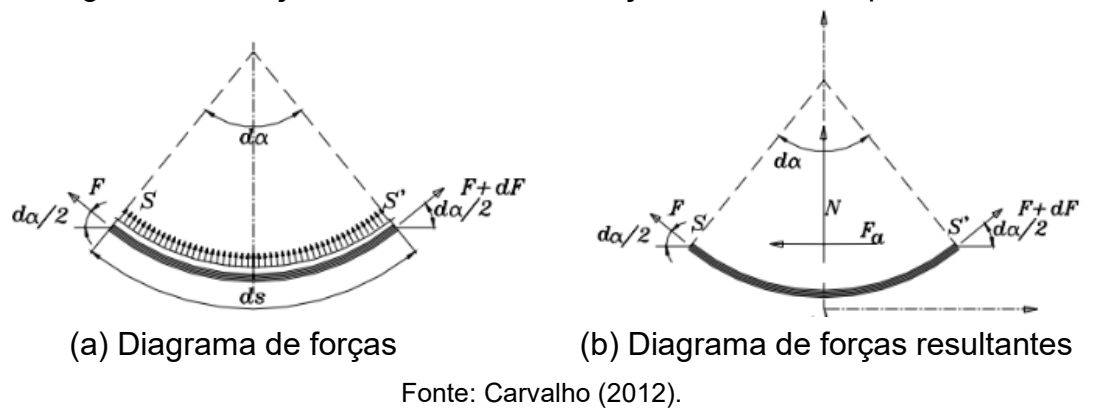

Figura 15 – Forças atuantes em uma seção do elemento protendido.

Além da perda por atrito, verificou-se que mesmo em cabos projetados para serem retilíneos havia uma perda de protensão, chamada de atrito parasita. Isso se deve ao fato de que a bainha sofre sinuosidade ao longo da mesma, pois pode haver defeitos na montagem da armadura, insuficiência de pontos de amarração, empuxo do concreto ou rigidez insuficiente do mesmo (VERÍSSIMO; CÉSAR JUNIOR, 1998). A NBR 6118:2014 permite que a perda de atrito na seção estudada seja determinada por:

$$
\Delta \sigma_{atr(x)} = \sigma_i \cdot \left(1 - e^{-(\mu \cdot \Sigma a + k \cdot x)}\right) \tag{3}
$$

onde  $\sigma_i$  é a tensão aplicada pelo aparelho; *x* é a abscissa do comprimento;  $\sum a$  é a soma dos desvios angulares até a seção estudada; u é o coeficiente de atrito (para cordoalhas engraxadas utiliza-se 0,05); e *k* é o coeficiente de perda por metro provocada pelo atrito parasita (na falta de valores experimentais adota-se  $0.01 \mu/m$ ).

De acordo com Bastos (2019), em um sistema de ancoragem ativa-passiva, as maiores perdas são apresentadas na extremidade da ancoragem passiva. Já em um sistema com ancoragens ativa-ativa, a maior perda é onde as curvas se encontram.

## *2.3.4.2.3 Perda por Deslizamento da Armadura na Ancoragem*

Como visto anteriormente, o escorregamento da armadura de protensão na ancoragem ocorre quando o equipamento solta a armadura após alcançar a força de estiramento e esse movimento acaba arrastando a cunha para o interior do portacunha. A diferença é que na pré-tração o escorregamento ocorre antes da transferência da protensão para o concreto, já na pós-tração ocorre no momento da transferência (BASTOS, 2019).

A NBR 6118:2014 afirma que os valores devem ser obtidos experimentalmente, ou adotados por indicação do fabricante, visto que cada sistema de protensão oferece o seu próprio encurtamento. De acordo com Hanai (2005), em alguns sistemas de pós-tração esse tipo de perda é desprezível, como nos sistemas em que a ancoragem é por rosca e porca, sistemas de grandes blocos (sistema Leonarhardt) e os de ancoragem apoiada em argamassa.

Para uma analise mais detalhada, onde é possível obter a perda ao longo da viga, elaborou-se um equacionamento para o cálculo da perda por acomodação em cada seção, baseado nos cálculos apresentados por Carvalho (2012). A [Figura 16](#page-46-0) apresenta a tensão ao longo de um cabo antes da ancoragem (trecho 1-4-2) e após a ancoragem (trecho 3-4-2), com isso pode-se observar que o processo de perda vai decrescendo ao longo do cabo, até o instante em que a perda por acomodação é zerada, esse ponto é chamado de ponto de equilíbrio, apresentado na [Figura 16](#page-46-0) como ponto 4. Isso se deve ao fato de que o atrito impede a livre movimentação do cabo, realizando esse decréscimo de tensão (CHOLFE; BONILHA, 2015).

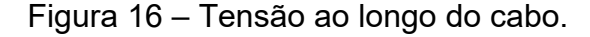

<span id="page-46-0"></span>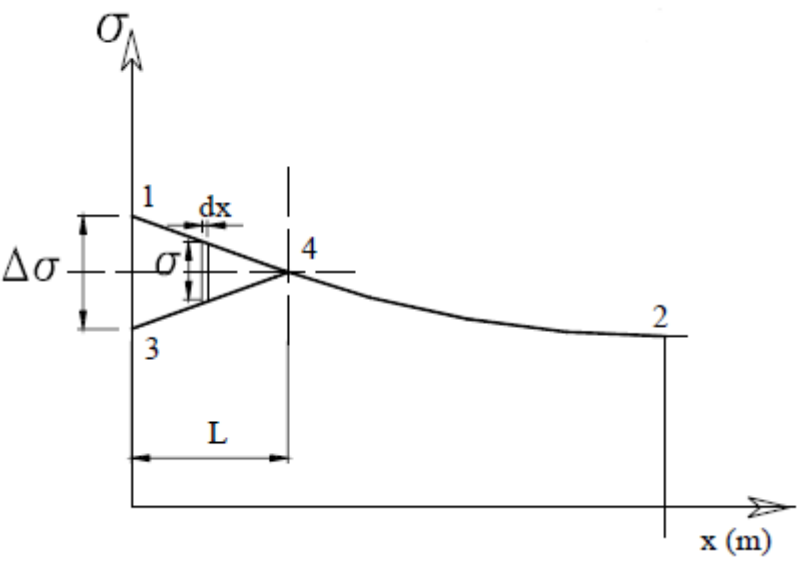

Fonte: Carvalho (2012)

Conforme apresentado por Carvalho (2012), analisando o trecho dx tem-se:

$$
\sigma = \Delta \sigma_{anc} = E_p. \, \varepsilon = \frac{E_p. \, \Delta(d_x)}{d_x} \tag{4}
$$

onde *anc* é a perda de tensão no cabo devida à acomodação; *d<sup>x</sup>* é o encurtamento do trecho; é a deformação; e *E<sup>p</sup>* é o modulo de elasticidade do aço ativo. Assim temos:

$$
\int_0^L \sigma \, d\, = \Delta l \, E_p \tag{5}
$$

Assim podemos afirmar que o termo a esquerda da Equação 5 é a área do elemento 1-3-4, ilustrado na [Figura 16,](#page-46-0) e que  $\Delta l$  é encurtamento total sofrido pelo sistema de protensão adotado.

### 2.3.4.3 Perdas Progressivas

Cholfe e Bonilha (2013) afirmam que nas estruturas de concreto protendido, deve-se ter controle da força em duas situações importantes: na execução da estrutura, quando a força de protensão pode danificar as seções de concreto sem a atuação de todos os carregamentos; e o segundo momento seria a diminuição de protensão durante o período útil da estrutura. Os autores ainda declaram que o projetista deve calcular essas perdas para garantir que com a força restante os estados limites sejam atendidos, conforme determina a NBR 6118:2014.

As perdas progressivas são aquelas que ocorrem ao longo da vida útil da estrutura (BASTOS, 2019). Elas são devidas aos fenômenos reológicos do concreto e do aço, sendo os principais a retração e fluência do concreto e a relaxação da armadura (CARVALHO, 2012).

A NBR 6118 (ABNT, 2014, p. 51) afirma que "os valores parciais e totais das perdas progressivas de protensão, decorrentes da retração e da fluência do concreto e da relaxação do aço de protensão, devem ser determinados considerando-se a interação dessas causas". Porém a mesma norma admite que exista aderência entre a armadura e o concreto para a realização desse procedimento, o que não é o caso estudado, por tanto para o desenvolvimento do programa serão realizados cálculos considerando cada uma das perdas separadamente.

O Anexo A da norma supracitada apresenta todos os cálculos necessários, de forma detalhada, para estimar cada uma das perdas progressivas, por conseguinte não serão mostrados no presente trabalho. É importante salientar que esses cálculos de perdas progressivas resultam em perdas médias ao longo de todo o cabo, fornecendo a estimativa geral para cada um dos casos.

## *2.3.4.3.1 Perda por Retração do Concreto*

O processo de retração, assim como a fluência, é um processo intrínseco ao concreto. A retração, em especial, é um fenômeno que se relaciona com o equilíbrio higrotérmico, ou seja, são movimentações causadas pela ação da umidade e temperatura do ambiente. Simplificadamente, o concreto contrai ao ser submetido à secagem, ou expande se molhado. Essa instabilidade dimensional é o resultado das mudanças sofridas pelo cimento (HANAI, 2005; CHOLFE; BONILHA, 2015).

Segundo Carvalho (2012), essas alterações são observadas ao longo do tempo, advindas principalmente da evaporação da água livre no concreto. Esse encurtamento causado pela retração acaba por ocasionar um afrouxamento no cabo de protensão, que, por sua vez, causa uma perda na força de protensão.

A NBR 6118:2014, no seu anexo A, apresentam os cálculos e os fatores que influenciam a retração. São eles: umidade relativa do ambiente, consistência do concreto no lançamento e espessura fictícia da peça. Porém, Neville (2016) aponta que a retração depende também de outros parâmetros, como tipo de cimento, tipo de cura, uso de aditivos, dosagem empregada (principalmente a relação água/cimento), tipo de agregado e tempo de exposição ao ambiente.

## *2.3.4.3.2 Perda por Fluência do Concreto*

A fluência, como dito anteriormente, é um processo intrínseco ao concreto que está relacionado ao seu encurtamento. Ela decorre das tensões de compressão do concreto, dos carregamentos externos e da força de protensão, que causam a deformação e encurtamento do concreto ao longo do tempo. Esses fatores acabam ocasionando a perda de protensão ao longo da vida útil da estrutura (BASTOS, 2019).

Para maior entendimento, Carvalho (2012) associa a fluência a um sistema composto por uma mola interligada a um pistão com pequenos furos repleto de líquido viscoso. Ao introduzir uma força [\(Figura](#page-49-0) 17), ocorre a deformação imediata do sistema devida à deformação da mola. Ao longo do tempo, no entanto, ocorre outra deformação, causada pelo escape do fluido pelos furos. Essa é a deformação causada pela fluência.

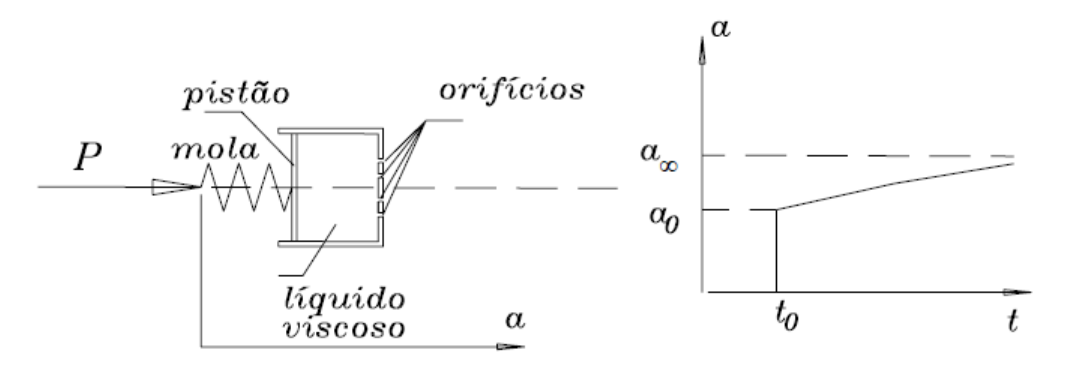

<span id="page-49-0"></span>Figura 17 – Modelo teórico de analogia do concreto para explicar a fluência.

#### Fonte: Carvalho (2012).

Assim como a retração, a fluência pode ser calculada utilizando o anexo A da NBR 6118:2014 na falta de ensaios e dados mais precisos. Nesse anexo é mostrado que a fluência é composta de duas partes, uma rápida e outra lenta, e são apresentadas as hipóteses feitas para o cálculo, nomeadamente:

- A deformação varia linearmente com a tensão aplicada;
- Há superposição devido aos acréscimos de tensão em instantes diferentes;
- O coeficiente de deformação lenta irreversível depende da umidade relativa, consistência do concreto, espessura fictícia e idade fictícia do concreto.

É importante ressaltar que os cálculos apresentados no referido anexo servem apenas para projeto de estruturas com concreto pertencentes aos Grupos I e II da NBR 8953 (ABNT, 2015) – concretos estruturais com resistência de 20 a 100 MPa.

Salienta-se que a fluência está diretamente ligada à resistência do concreto no momento em que foi aplicada a protensão e aos carregamentos permanentes ou atuantes em grande parte da vida da estrutura (CHOLFE; BONILHA, 2015).

# *2.3.4.3.3 Perda por Relaxação do Aço de Protensão*

A relaxação, por sua vez, é um fenômeno natural que ocorre com o aço após seu estiramento, quando a armadura de protensão permanece sob alongamento e tensão constantes (BASTOS, 2019). Ela já foi descrita anteriormente, porém nos

casos de pós-tração o relaxamento apenas ocorre depois da transferência de força para o concreto e, por estarem inseridas no concreto, sofrem com os fenômenos de fluência e retração. Sabendo disso, a relaxação do aço neste processo é considerada uma relaxação relativa, sendo estimada por processo de aproximação (CHOLFE; BONILHA, 2015).

Do mesmo modo que para o processo de relaxação imediata, as perdas por relaxação do aço ocasionadas por tensões inferiores a  $0.5f_{\text{pvk}}$  podem ser desconsideradas (CARVALHO, 2012).

## **2.3.5 Valores Representativos da Força de Protensão**

Para a elaboração de projetos e execução de elementos protendidos são necessárias verificações em situações típicas, vistas a seguir. Em cada uma dessas situações existe um valor de protensão a ser correspondido, que servem de orientação para esses momentos (HANAI, 2005). As definições e notações desses valores estão contidas no item 9.1 da NBR 6118:2014.

## 2.3.5.1 Força de Protensão Inicial, P<sup>i</sup>

É definida como a força máxima de protensão aplicada à armadura pelo equipamento de tração antes da fixação nas ancoragens, na pré-tração ou na póstração. Logo, antes das perdas de protensão (BASTOS, 2019).

Essa força deve respeitar os valores limites da NBR 6118:2014, mostrados abaixo:

- **Para armadura pré-tracionada:**
	- Aços da classe de relaxação normal: 0,77 $f_{ptk} \leq \sigma_{pi} \leq 0.90 f_{ptk}$
	- Aços da classe de relaxação baixa: 0,77 $f_{ptk} \leq \sigma_{pi} \leq 0.85 f_{ptk}$
- **Para armadura pós-tracionada:**

- Aços da classe de relaxação normal: 0,74 $f_{ptk} \leq \sigma_{pi} \leq 0.87 f_{ptk}$ 

- Aços da classe de relaxação baixa: 0,74 $f_{ptk} \leq \sigma_{pi} \leq 0.82 f_{ptk}$ 

- Cordoalhas engraxadas com aços da classe de relaxação baixa:

 $0.80 f_{ptk} \leq \sigma_{pi} \leq 0.88 f_{ptk}$ 

- Barras de aços CP-85/105: 
$$
0.72f_{ptk} \le \sigma_{pi} \le 0.88f_{ptk}
$$

onde  $\sigma_{pi}$  representa a tensão de protensão inicial e f<sub>ptk</sub> representa a tensão característica de tração do aço de protensão.

2.3.5.2 Força de Protensão Ancorada, P<sup>a</sup>

Bastos (2019) define a força P<sup>a</sup> como a força que ocorre somente nos casos de pré-tração no instante anterior à liberação das ancoragens, chamada de "força ancorada". Essa força corresponde à força de tração P<sup>i</sup> subtraída das perdas de protensão iniciais:

$$
P_a = P_i - (\Delta P_{\text{atr}} + \Delta P_{\text{anc}} + \Delta P_{r1} + \Delta P_{cs1})
$$
\n(6)

onde ΔPatr é a perda de atrito nos pontos de desvio; ΔPanc é a perda devida ao escorregamento da ancoragem; ΔPr1 é a perda por relaxação inicial da armadura; e ΔPcs1 é a perda por retração inicial do concreto.

## 2.3.5.3 Força de Protensão  $P_{0(x)}$

Definida como "força de protensão no tempo t=0, na seção da abscissa x" (ABNT, 2014, p. 33), sendo a abscissa, em outras palavras, contada a partir da ancoragem ativa. Corresponde ao valor da força de protensão no momento em que essa é transferida ao concreto (VERISSÍMO; CÉZAR JUNIOR, 1998).

De acordo com Bastos (2019), na pré-tração a força  $P_{0(x)}$  resulta da subtração da "força ancorada" da perda por encurtamento, ΔPenc

$$
P_{0(x)} = P_a - \Delta P_{enc}
$$
 (7)

Já na pós-tração, ela acaba sendo subtraída de todas as perdas imediatas, incluindo aquelas por relaxação inicial da armadura, fluência e retração iniciais do concreto, visto que este sistema de protensão não tem perdas iniciais.

$$
P_{0(x)} = P_i - (\Delta P_{\text{atr}} + \Delta P_{\text{anc}} + \Delta P_{\text{enc}} + \Delta P_{r1} + \Delta P_{\text{cs1}} + \Delta P_{\text{cc1}})
$$
(8)

sendo ΔP<sub>cc1</sub> a perda de protensão por fluência inicial do concreto.

2.3.5.4 Força de Protensão  $P_{t(x)}$ 

Na NBR 6118 (ABNT, 2014, p.33) é definida como a "força na armadura de protensão, no tempo t, na seção da abscissa x", dada por:

$$
P_{t(x)} = P_{0(x)} - \Delta P_{t(x)}
$$
\n
$$
(9)
$$

onde  $ΔP_{t(x)}$  são as perdas ao longo do tempo.

Portanto, pode-se dizer que essa força é variável ao longo do tempo, e tende a força de protensão final, que equivale àquela depois de ocorridas todas as perdas (HANAI, 2005).

As Figuras 18 e 19 ilustram os valores representativos da força de protensão, nos casos de pré-tração e pós-tração, respectivamente.

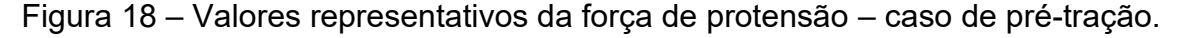

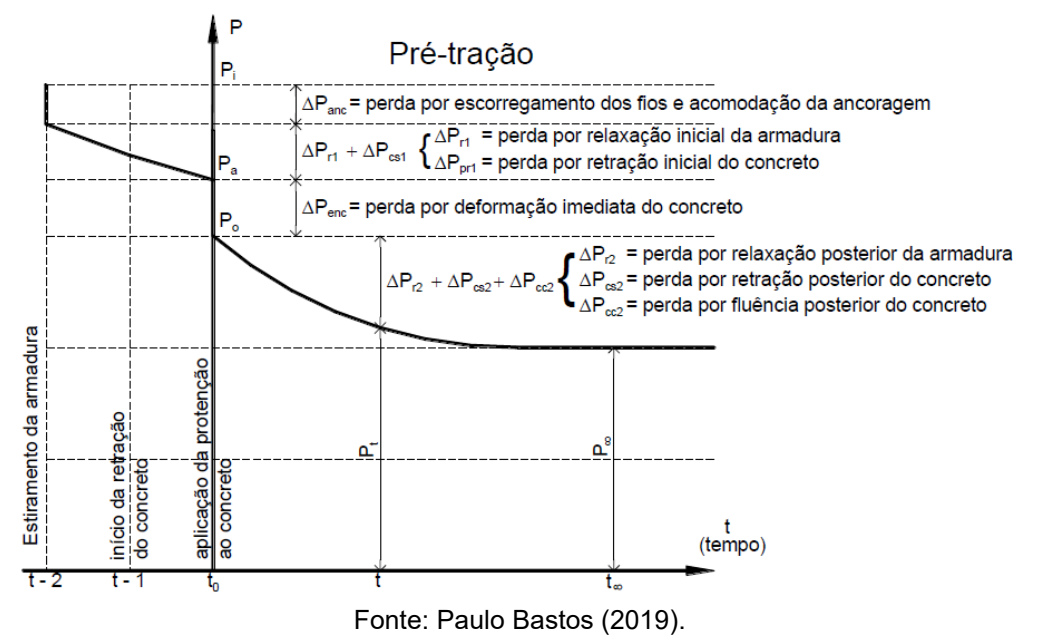

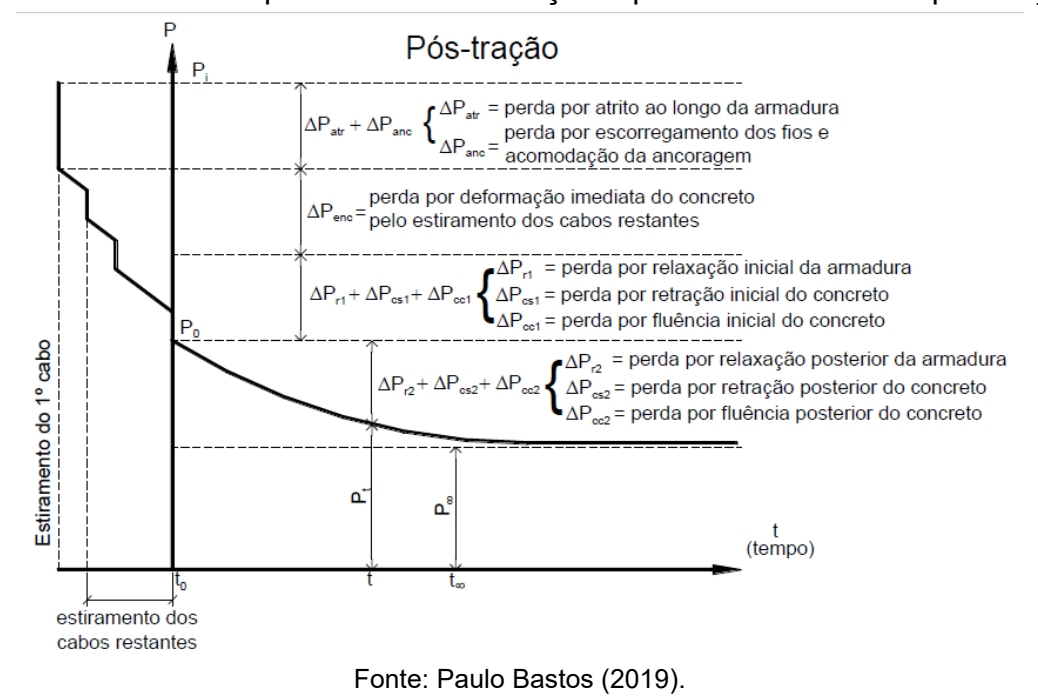

Figura 19 – Valores representativos da força de protensão – caso de pós-tração.

2.3.5.5 Valores Característicos e de Cálculo da Força de Protensão

Segundo a NBR 6118:2014, os valores médios calculados anteriormente podem ser considerados iguais aos valores característicos  $P_{k,t(x)}$  da força de protensão, exceto em casos de obras especiais ou quando o valor de perda máxima for maior que 0,35 Pi. Nestes casos, deve-se seguir normas específicas, que considerem valores superiores e inferiores para a força de protensão ao longo do tempo, como definidos pelas Equações 10 e 11, respectivamente.

$$
[P_{k,t(x)}]_{\text{sup}} = 1,05 \cdot P_{t(x)}
$$
\n
$$
[P_{k,t(x)}]_{\text{inf}} = 0,95 \cdot P_{t(x)}
$$
\n(11)

## **2.3.6 Esforços de Protensão**

Os esforços provenientes da ação da protensão podem ser calculados de diversas formas, conforme as literaturas técnicas. Porém a NBR 6118:2014, em seu item 11.3.3.5, recomenda que sejam calculados com base na força de protensão e na excentricidade do cabo, por meio da introdução de deformações impostas correspondentes ao pré-alongamento das armaduras, ou por meio de um conjunto de cargas externas equivalentes.

O primeiro modo de cálculo consiste em representar os efeitos da protensão por intermédio de uma força normal externa aplicada a uma distância do centro geométrico da seção de concreto, conforme a [Figura 20,](#page-54-0) gerando esforços internos na mesma (CHOLFE; BONILHA, 2015).

<span id="page-54-0"></span>Figura 20 – Esforços de protensão calculados pela excentricidade do cabo e da força de protensão na seção.

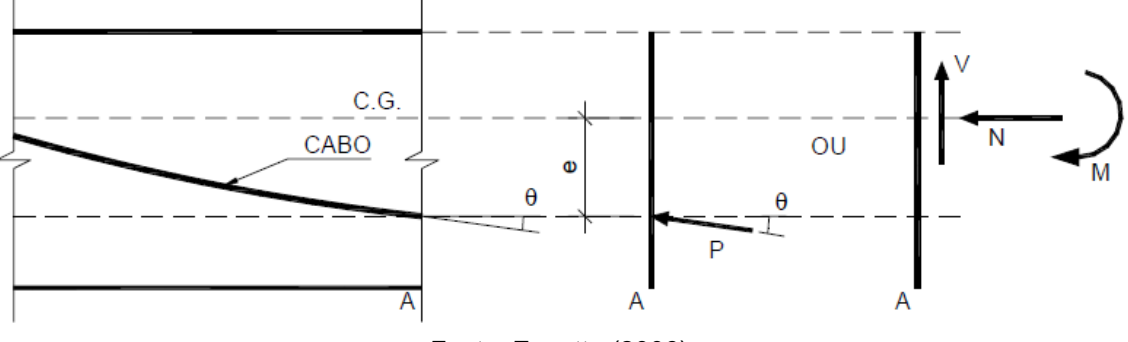

Fonte: Zanette (2006).

Zanette (2006) afirma que essa forma de representar a protensão é a mais intuitiva e conhecida. Por conseguinte, é comumente utilizada em verificações de Estados Limites de Serviço (ELS) com respeito às tensões normais na seção do concreto estudada, tal que a tensão normal é dada pela Equação 12.

$$
\sigma = \frac{P}{A_c} \pm \frac{P.e.y}{I_c} \tag{12}
$$

Outra forma de referir-se ao problema é por meio das deformações do concreto e do aço das armaduras passivas e ativas, as quais são utilizadas para verificações dos Estados Limites Últimos de uma seção de concreto protendido submetido à flexão. Essa abordagem é análoga àquela utilizada para o dimensionamento de elementos em concreto armado, sendo a protensão calculada de modo a equilibrar o momento interno resistente ao momento externo solicitante. Essa abordagem é melhor explicada no Capítulo 3, que discorre sobre dimensionamento e verificações de ELUs.

Ambos os métodos supracitados não fornecem os esforços hiperestáticos, os quais são recorrentes em estruturas estaticamente indeterminadas (como vigas contínuas, por exemplo), além de que os esforços hiperestáticos devem ser considerados em cálculos de dimensionamento e verificações no ELU. Portanto, torna-se necessário o entendimento da terceira abordagem citada na NBR 6118, que considera a força de protensão como carregamentos externos equivalentes agindo na estrutura para que, com base neles, sejam obtidos os esforços atuantes na seção, sendo compostos de duas parcelas superpostas, uma isostática e outra hiperestática (EMERICK, 2002).

Existem alguns métodos, citados por Carlos (2013), para o cálculo e análise dos esforços de protensão segundo esta abordagem. Dentre eles, os mais conhecidos são: Método das Cargas Equilibrantes, Método do Pórtico Equivalente e Método dos Elementos Finitos. O presente trabalho utiliza o Método das Cargas Equilibrantes, pois, segundo Zanette (2006), este é o método mais eficiente para o caso de vigas contínuas.

## 2.3.6.1 Método das Cargas Equilibrantes

O método das cargas equilibrantes foi originalmente proposto por Lin (1963). Parte da premissa de que a protensão pode ser descrita como carregamentos verticais que surgem da tendência do cabo de protensão de se retificar. O método consiste em substituir o cabo de protensão pelo conjunto autoequilibrado de forças que o mesmo exerce sobre o concreto. Portanto, a protensão é tratada como um carregamento externo equivalente aplicado à estrutura, como apresentado na [Figura](#page-56-0)  [21.](#page-56-0) Dessa forma, a protensão serve para equilibrar parte do carregamento da estrutura (ZANETTE, 2006).

<span id="page-56-0"></span>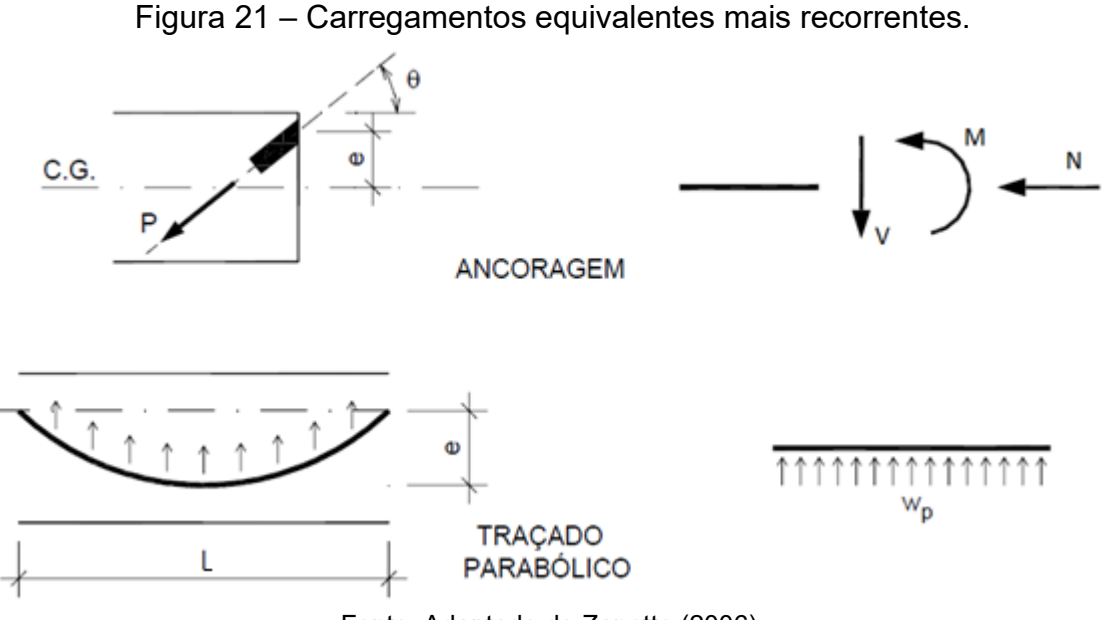

Fonte: Adaptado de Zanette (2006).

A força de protensão P, introduzida nas ancoragens com inclinação θ, pode ser decomposta em três esforços – normal (N), cisalhante (V) e momento fletor (M) – concentrados no centro geométrico da seção de concreto, ou seja:

$$
N = P \cdot cos\theta \tag{13}
$$

$$
V = P.\,sen\theta\tag{14}
$$

$$
M = P.e \tag{15}
$$

Além do mais, ao longo do trecho parabólico do cabo L, a força de protensão pode ser substituída por um carregamento uniformemente distribuído wp. Utilizando a condição de equilíbrio de momento no meio do vão considerado, obtém-se a seguinte equação:

$$
M_p = P.e = \frac{w_p L^2}{8} \therefore w_p = \frac{8.P.e}{L^2}
$$
 (16)

Porém, ao longo do traçado em uma viga contínua apresentam-se vários trechos parabólicos. Logo, a força de protensão é descrita por um conjunto de carregamentos uniformes, como exibido na [Figura 22.](#page-57-0)

<span id="page-57-0"></span>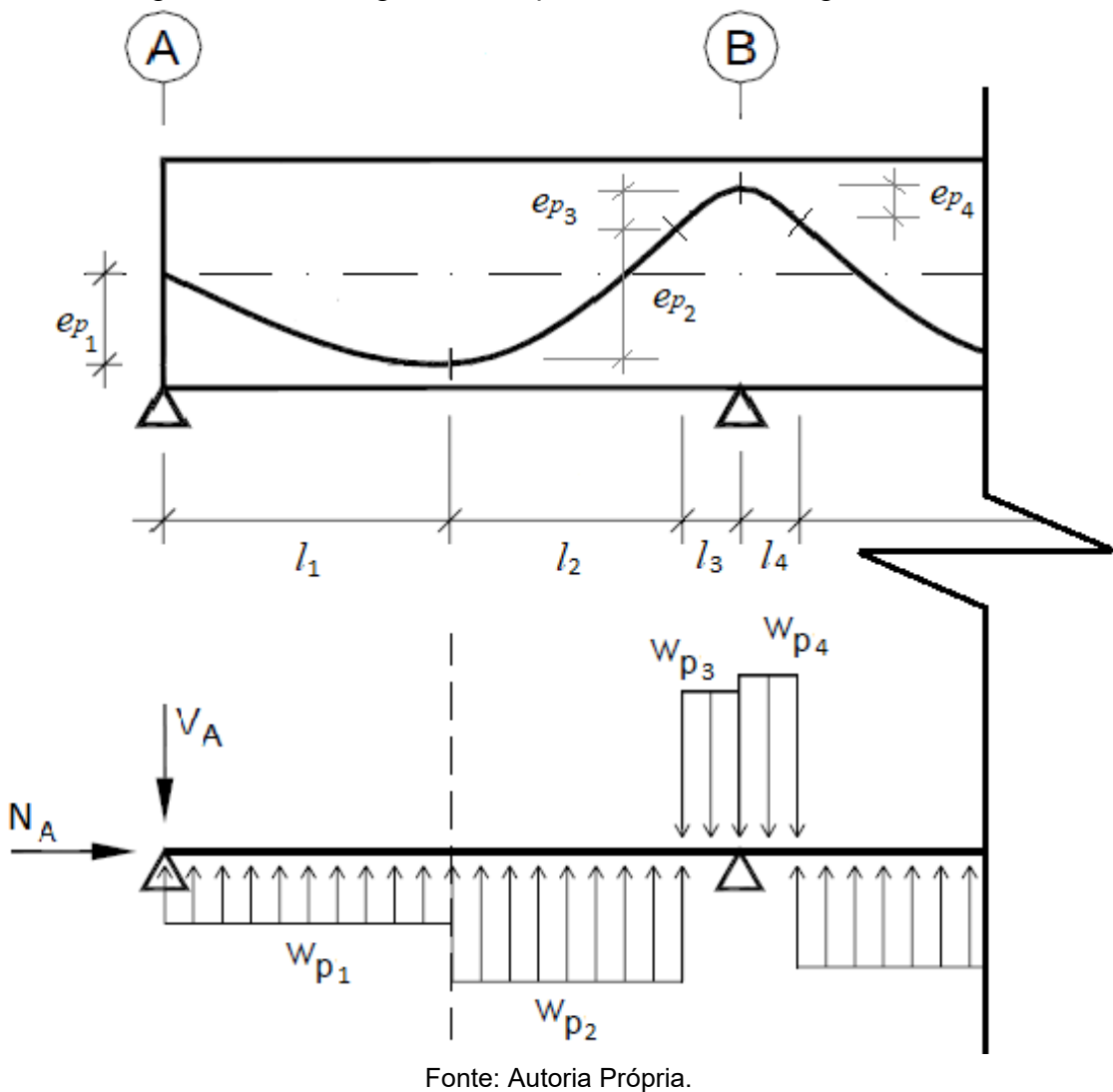

Figura 22 – Carregamento equivalente de uma viga contínua.

Como apresentado por Natch (2015), nesses casos são consideradas semiparábolas, onde o comprimento de corda *l* equivale à metade do comprimento L. Dessa forma, a carga w<sup>p</sup> depende de três variáveis: da força de protensão P, da corda *l* e da flecha *ep*. Portanto, pode ser descrita por meio de:

$$
w_p = \frac{8 \cdot P \cdot e_p}{(l \cdot 2)^2} = \frac{2 \cdot P \cdot e_p}{l^2} \tag{17}
$$

Zanette (2006) e Loureiro (2006) afirmam que devido à inclusão dos esforços hiperestáticos nos esforços calculados por meio desse método, o mesmo se torna muito eficiente na visualização dos efeitos da protensão na estrutura e simplifica bastante os procedimentos de projeto. E por mais que o método adotado não considere a rigidez dos pilares que suportam a viga, pode-se obter boa precisão em seus cálculos.

### *2.3.6.1.1 Cálculo dos Momentos de Protensão*

O momento isostático, também conhecido como momento primário, é aquele necessário para manter o equilíbrio da estrutura (CHAVES; CARVALHO; SARTORI, 2018). Emerick (2002) demostra que o momento isostático, Misos, é independente das condições de apoio da viga e das cargas balanceadas, dependendo somente da força de protensão *P* e da excentricidade do cabo em relação ao centro de gravidade da seção de concreto, isto é:

$$
M_{isos} = P.e \tag{18}
$$

Já o momento hiperestático, ou momento secundário, surge devido a restrições do livre deslocamento nos pontos de continuidade do elemento estrutural. Essas restrições ocasionam reações nos pilares, dando origem ao chamado "efeito hiperestático de protensão", que são os momentos fletores e esforços cortantes gerados, como demostrado na [Figura 23.](#page-59-0)

<span id="page-59-0"></span>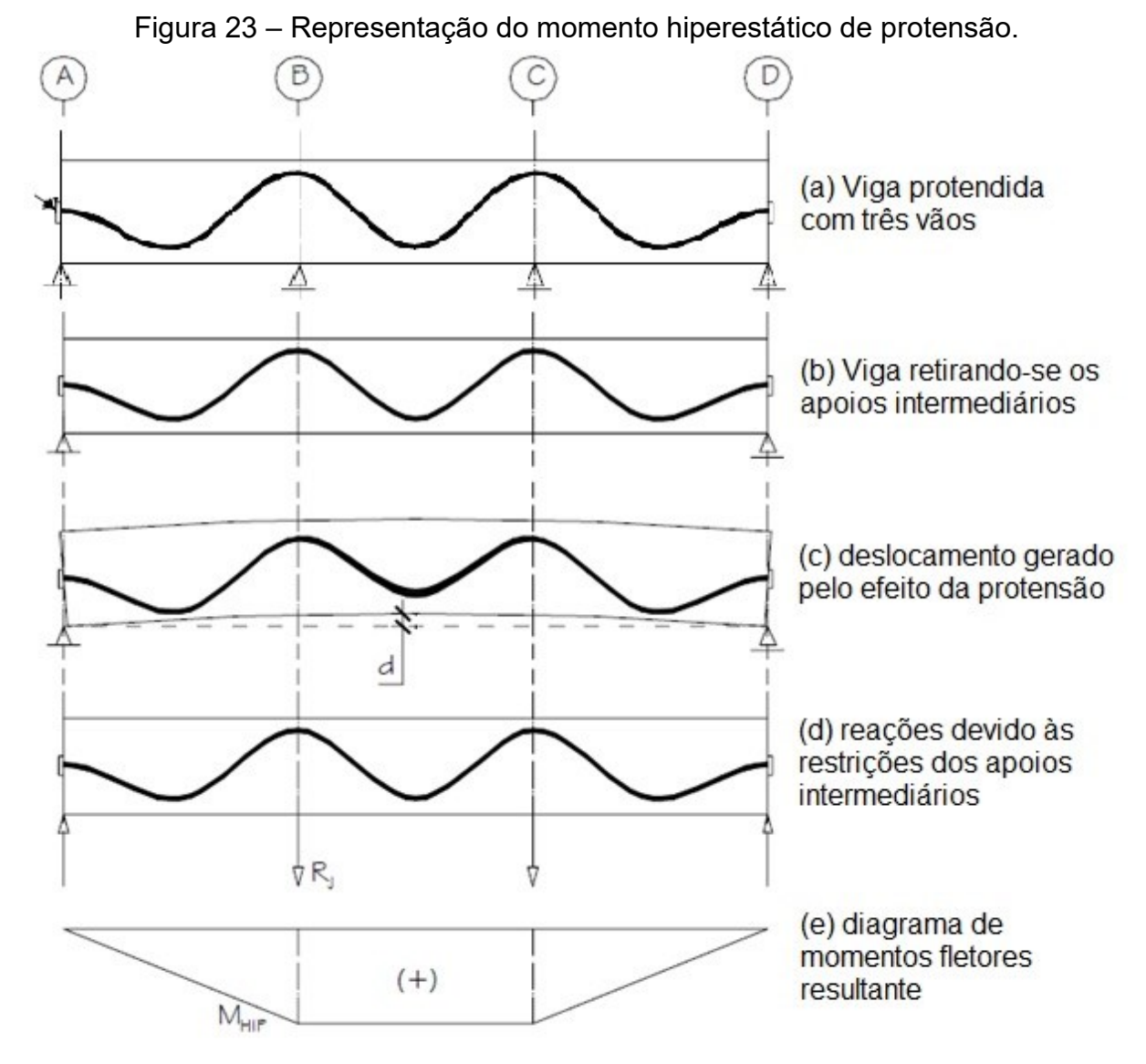

Fonte: Adaptado Emerick (2002).

De acordo com Pfeil (1984), devido à inelasticidade da estrutura, a redistribuição dos momentos hiperestáticos é muito mais complexa do que a redistribuição provocada pelas cargas atuantes. Com os conhecimentos atualmente disponíveis não é possível a determinação desses momentos, considerando com precisão a inelasticidade da estrutura (CHAVES; CARVALHO; SARTORI, 2018). Sabendo disso, então, o usual é considerar o momento hiperestático através do momento total de protensão.

O momento balanceado ou total de protensão é o esforço obtido pela análise elástica da viga contínua, considerando o carregamento equivalente da protensão. Esse momento, como dito anteriormente, é a superposição dos efeitos isostáticos e hiperestáticos de protensão, sendo dado por:

$$
M_{bal} = M_{hiper} + M_{iso} \tag{19}
$$

Logo, o momento hiperestático pode ser calculado pela expressão:

$$
M_{hiper} = M_{bal} - M_{iso} = M_{bal} - P.e
$$
\n<sup>(20)</sup>

A [Figura 24](#page-60-0) representa, de forma genérica, os diagramas de momentos atuantes de uma viga contínua.

<span id="page-60-0"></span>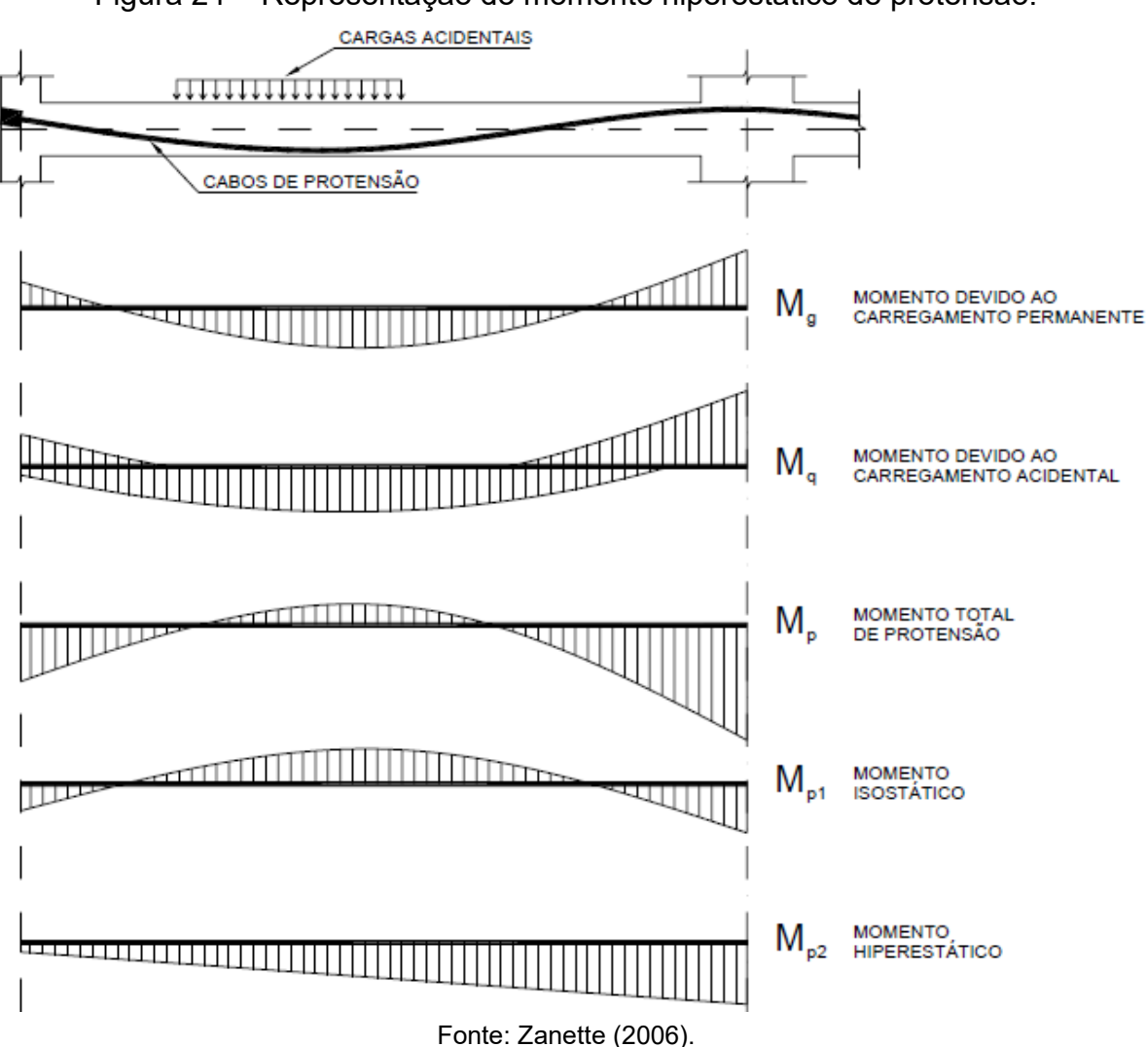

Figura 24 – Representação do momento hiperestático de protensão.

## **3 DESENVOLVIMENTO DO PROGRAMA**

Este capítulo tem por função apresentar a interface gráfica desenvolvida para coleta de dados e exibição de resultados, bem como os algoritmos computacionais implementados. O programa é dividido em sete partes principais, conforme as abas do programa, e segue o fluxograma geral da Figura 1, reexibida abaixo. A fim de melhor organizar e ilustrar as ideias apresentadas, todas as imagens deste capítulo fazem referência a um exemplo de uma viga contínua.

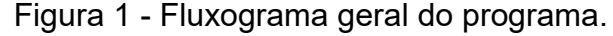

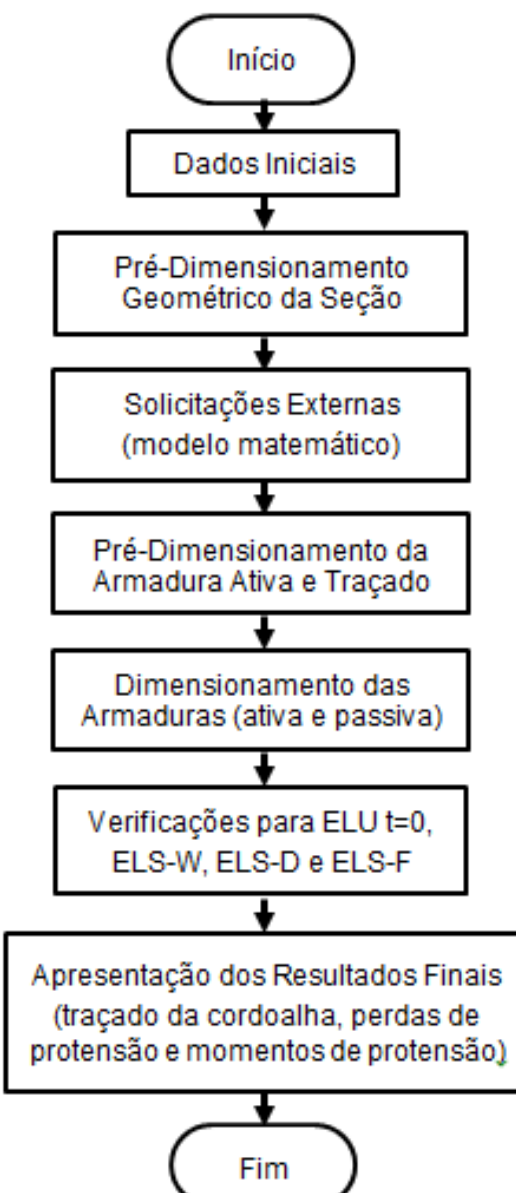

## 3.1 DADOS INICIAIS

Na primeira aba do programa (Figura 25), o usuário define os dados iniciais de projeto a respeito do ambiente inserido, dos materiais utilizados e do tipo de protensão desejada. Esses parâmetros são salvos e utilizados futuramente durante os cálculos.

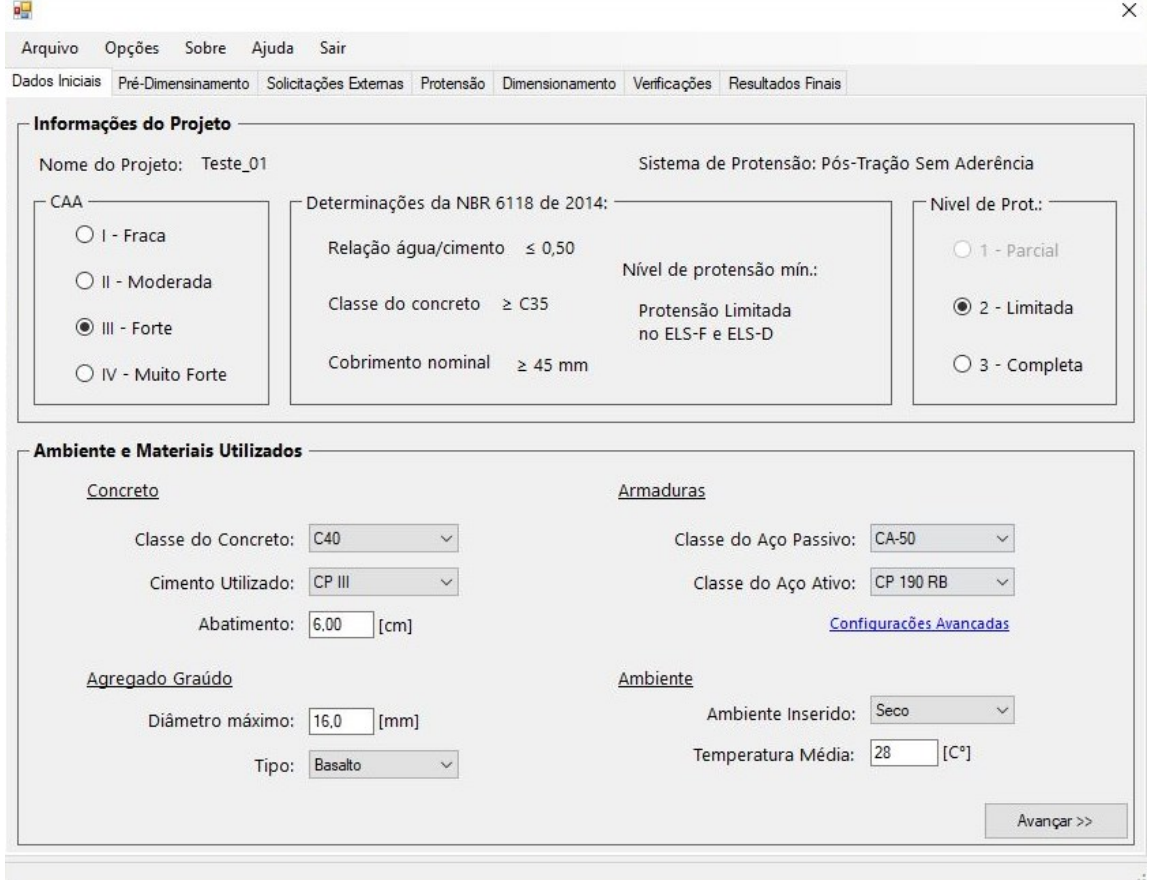

Figura 25 – Aba referente a Dados Iniciais.

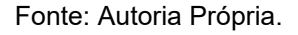

Durante o preenchimento dos dados iniciais, o usuário deve seguir certa ordem, visto que a NBR 6118:2014 determina parâmetros mínimos a serem atendidos a depender da classe de agressividade ambiental (CAA) informada. Em função da CAA informada, o programa apresenta no quadro central da Figura 25 os parâmetros recomendados por norma e limita os tipos (níveis) de protensão que podem ser escolhidos pelo usuário. O usuário escolhe então o tipo de protensão que pretende adotar e, com base nisso, o programa define as verificações a serem feitas posteriormente ao dimensionamento da viga.

Em seguida, o usuário preenche os dados a respeito dos materiais utilizados. Com base neles, o programa determina a resistência do concreto e do aço, bem como os utiliza no detalhamento da seção e no cálculo das perdas de protensão. Os dados do ambiente são dados complementares à CAA e servem para informar a umidade e temperatura média do local inserido.

Finalmente, ao clicar no botão "Avançar" as informações são processadas, transformadas em variáveis numéricas e salvas, quando então o usuário é conduzido para a próxima aba.

## 3.2 PRÉ-DIMENSIONAMENTO GEOMÉTRICO DA SEÇÃO

A segunda aba do programa é reservada ao pré-dimensionamento da seção transversal da viga [\(Figura 26\)](#page-64-0). Nela, o usuário deve definir o comprimento, a altura e a base da seção retangular da viga a ser dimensionada.

Segundo Inforsato (2009), para a determinação da melhor seção é recomendável utilizar o coeficiente de Guyon. Esse parâmetro pode indicar a seção mais vantajosa, levando em consideração as necessidades arquitetônicas e estéticas. No entanto, como apresentado por Carvalho (2012), o mais usual para pré-dimensionar a seção de concreto é considerar a altura da seção vinte vezes menor que o comprimento do vão, para que se atendam de maneira mais segura ao raio mínimo do traçado, ou também pelo cálculo da altura mínima. Ressalta-se que o pré-dimensionamento deve ser realizado pelo usuário.

Após inserir as dimensões da seção transversal, o programa realiza uma estimativa das alturas úteis das armaduras, tanto para o caso em que o momento é positivo quanto negativo. Os valores das alturas úteis das armaduras (que podem ser sobrescritos pelo usuário) são então utilizados para determinar o traçado do cabo representante de protensão.

<span id="page-64-0"></span>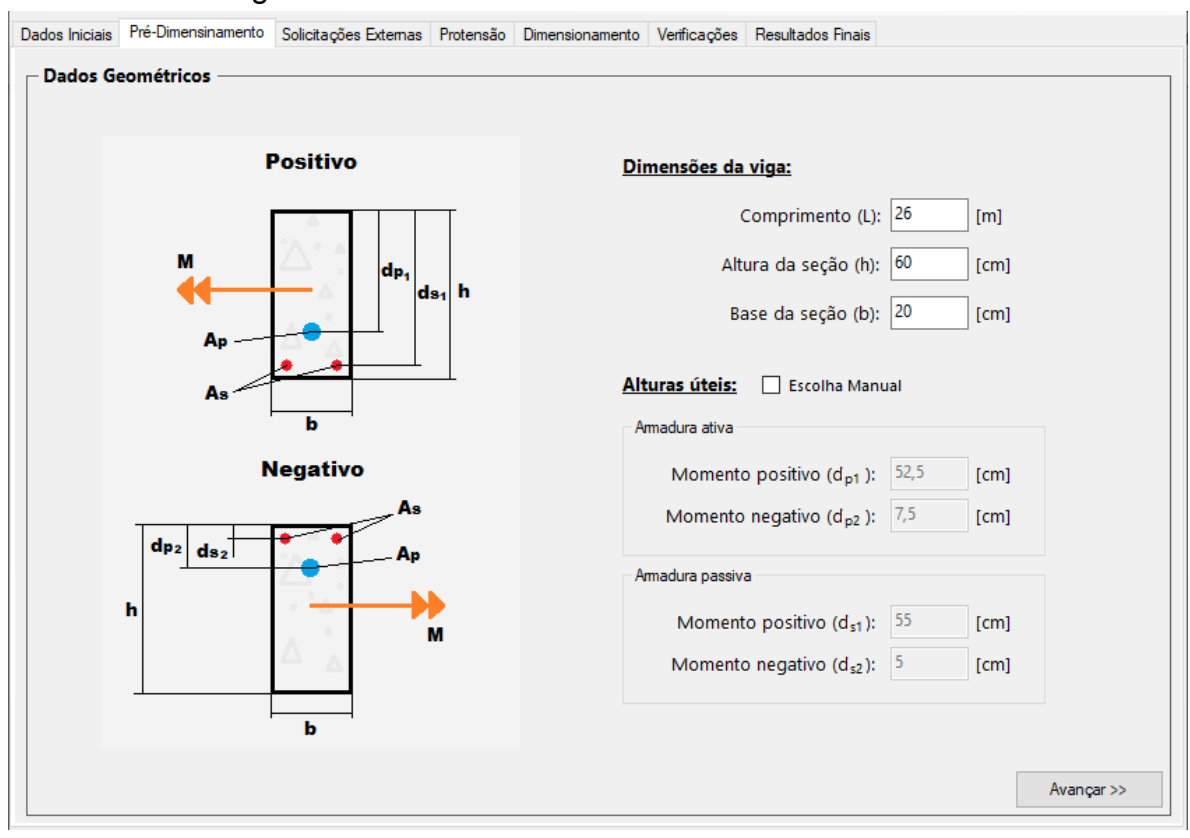

### Figura 26 – Aba referente ao Pré-Dimensionamento.

Fonte: Autoria Própria.

# 3.3 SOLICITAÇÕES EXTERNAS

Para a definição das solicitações externas à viga, realização da análise estrutural e definição dos esforços internos atuantes ao longo do elemento, fez-se uma adaptação do programa Beta Tool®, desenvolvido por Kroetz, Melo e Tessari (2012). Foram incorporados trechos do código e da interface gráfica da aba "Solicitações Externas" do mesmo.

Conforme apresentado na [Figura 27,](#page-65-0) nesta etapa do programa o usuário insere o número de vinculações desejadas e define seu tipo (rolete, pino ou engaste); aplica carregamentos concentrados ou distribuídos ao longo da viga; e visualiza os diagramas de esforços normais, esforços cortantes e momentos fletores ao longo da estrutura.

<span id="page-65-0"></span>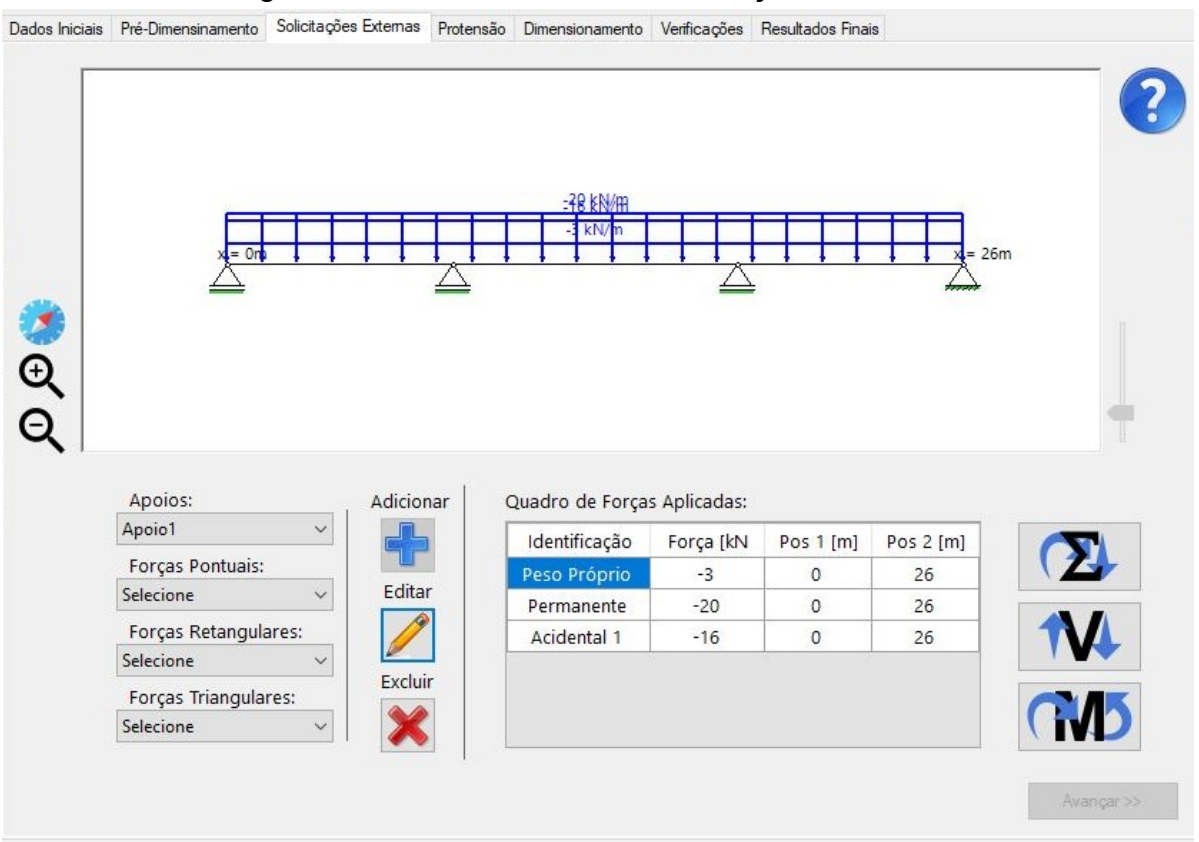

## Figura 27 – Aba referente às Solicitações Externas.

Fonte: Autoria Própria.

Uma vez definido o modelo estrutural da viga, o programa calcula os esforços internos causados pelos carregamentos informados, agrupando-os em três classes distintas de acordo com a natureza das ações: carregamentos devidos ao peso próprio, carregamentos permanentes e carregamentos acidentais. A natureza de cada carga deve ser selecionada pelo usuário, conforme ilustra a [Figura 28,](#page-66-0) que apresenta a janela para a inserção de carregamentos uniformemente distribuídos.

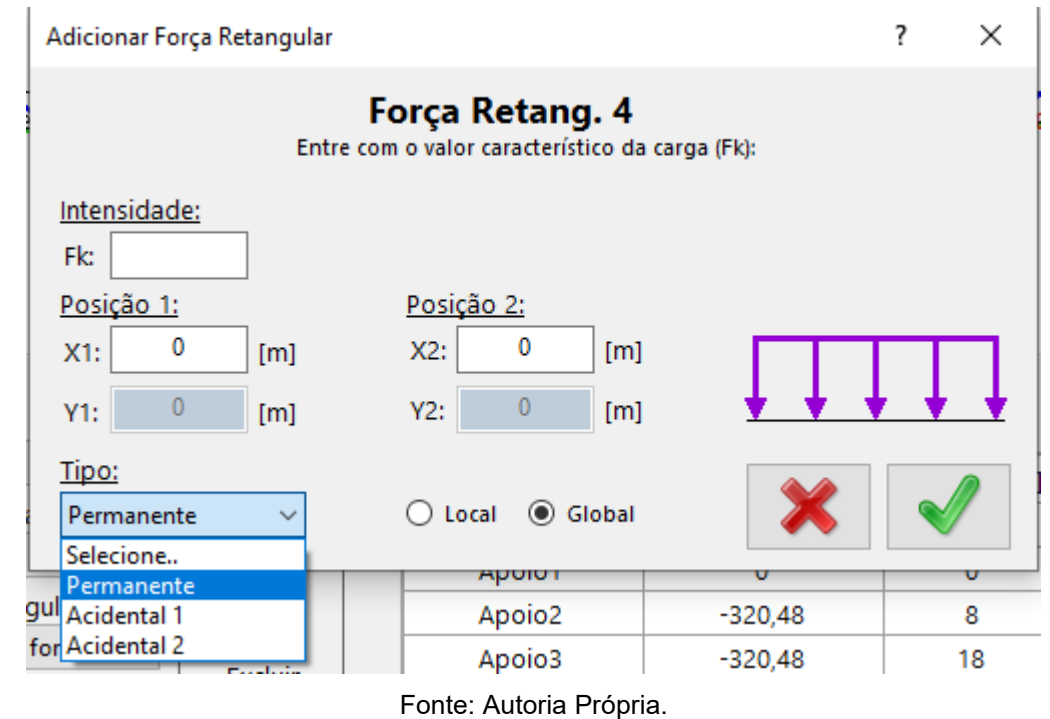

<span id="page-66-0"></span>Figura 28 – Janela para inserção de carregamentos uniformemente distribuídos.

Os algoritmos utilizados para o cálculo e exibição dos esforços internos são melhores descritos por Kroetz, Melo e Tessari (2012). Ao código-fonte original foram implementadas rotinas que permitem ao programa armazenar os pontos em que há momentos máximos e mínimos ao longo de toda a viga. Os pontos armazenados são utilizados para a elaboração do traçado do cabo representante, que será visto em maior detalhe na Subseção 4.4.2.

# 3.4 PRÉ-DIMENSIONAMENTO DA ARMADURA ATIVA

A quarta aba do programa trata exclusivamente da protensão, com propósito de pré-dimensionar e escolher a quantidade de armadura ativa a ser empregada. Nela, o usuário deve informar o diâmetro da cordoalha utilizada, a data em que será realizado o estiramento dos cabos, o deslocamento da cordoalha devido à acomodação da ancoragem, o lado onde será realizada a ancoragem ativa e as faces do elemento em contato com o ar [\(Figura 29\)](#page-67-0).

<span id="page-67-0"></span>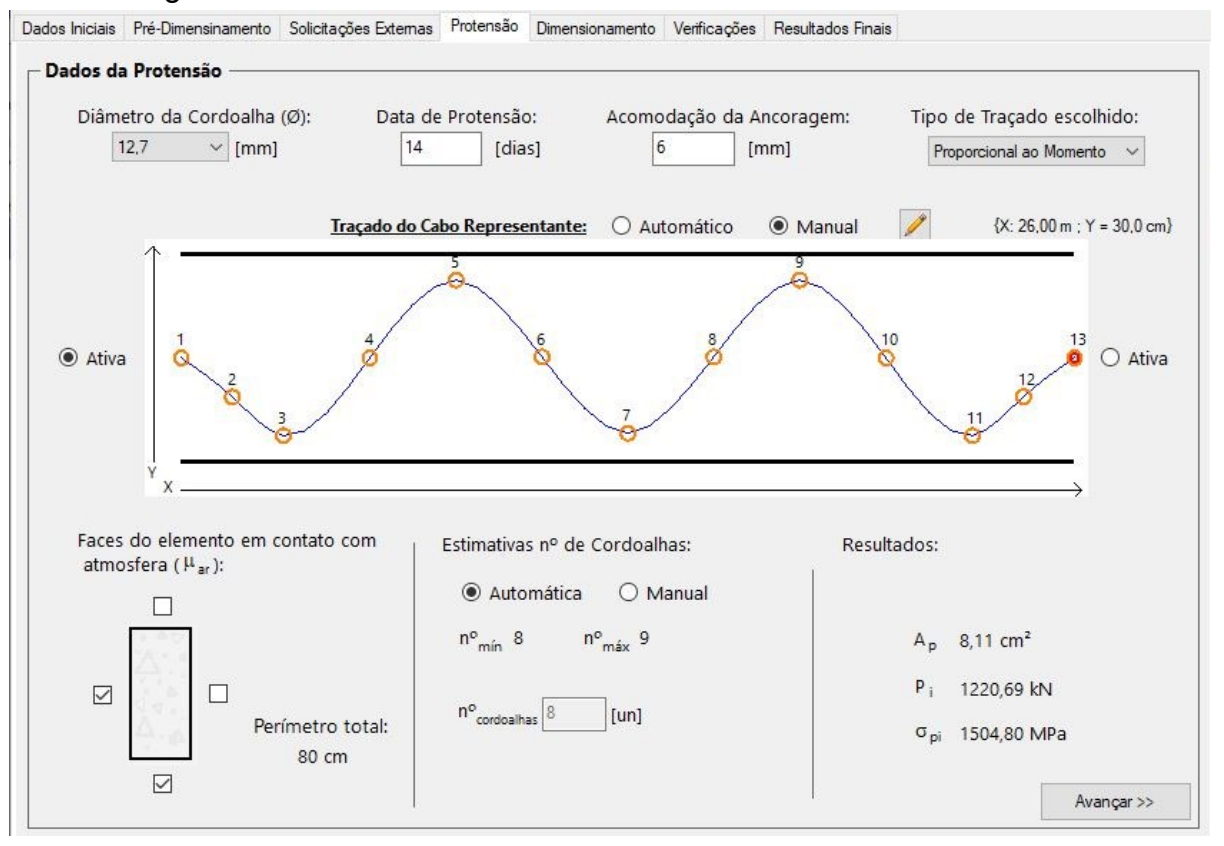

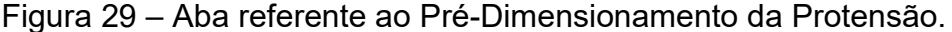

Fonte: Autoria Própria.

Uma vez informados esses parâmetros, o programa oferece uma estimativa do número de cordoalhas necessárias ao equilíbrio da viga. Para proceder com tal estimativa, faz-se necessária a determinação de alguns fatores importantes com base nos dados de projeto informados, no traçado do cabo representante, nas perdas de protensão ao longo da viga e nos esforços de protensão. Portanto, a presente seção será dividida em quatro partes: traçado, cálculos das perdas, esforços de protensão e escolha da armadura ativa. Cada uma dessas partes tem uma relação de interdependência entre si, sendo necessário recorrer a um método iterativo para a estimativa de número de cordoalhas na estrutura, como mostra a [Figura 30.](#page-68-0)

<span id="page-68-0"></span>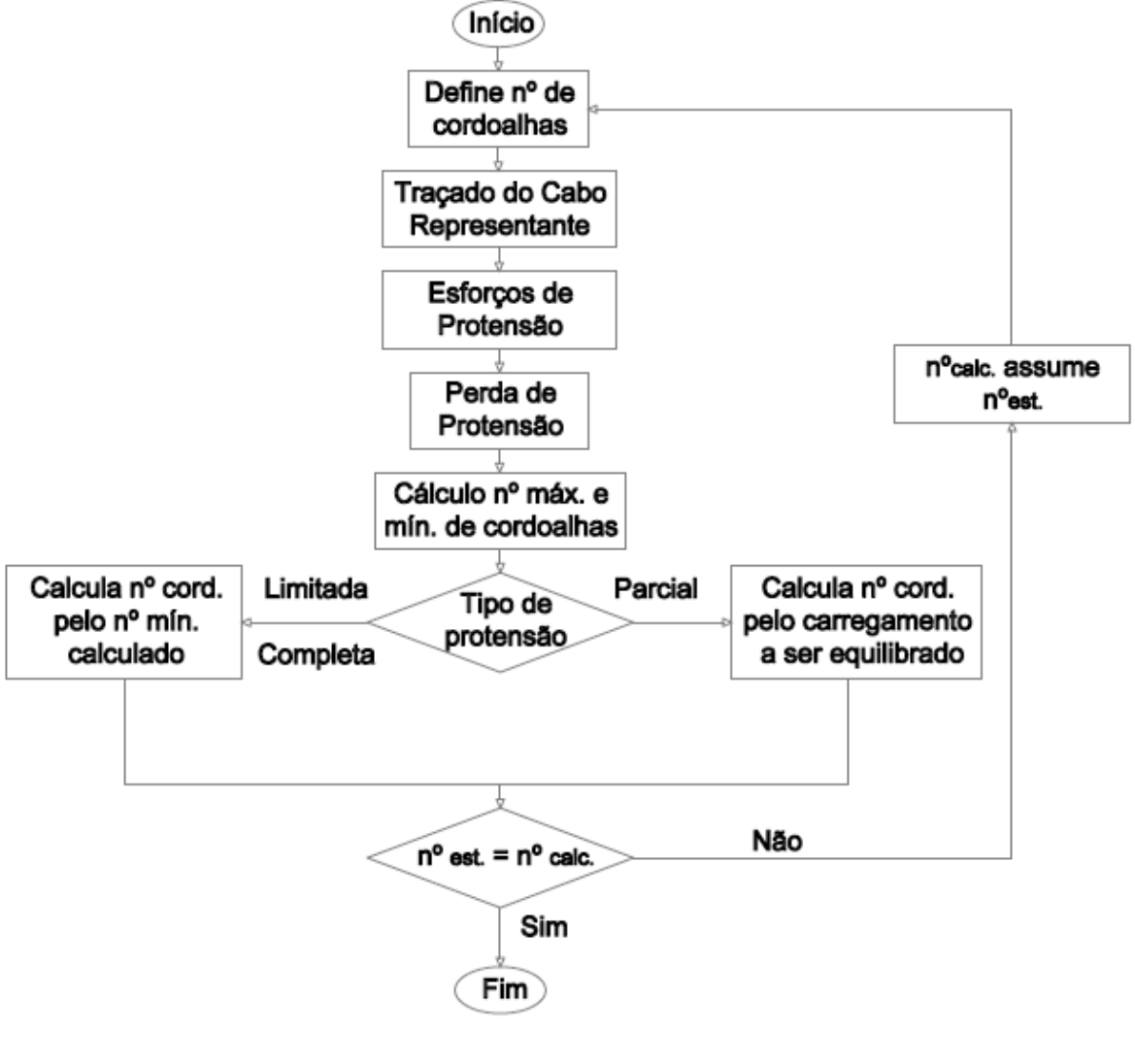

Figura 30 – Algoritmo para estimativa de cordoalhas necessárias.

Fonte:

# Autoria Própria.

## **3.4.1 Traçado do Cabo Representante**

De acordo com Carvalho (2012), todos os cabos de protensão podem ser representados por um único cabo fictício, denominado cabo representante, sendo sua obtenção feita por meio da união do centro de gravidade dos cabos existentes. O cabo representante é utilizado em cálculos que dependem de seu traçado vertical.

O traçado deve ser realizado de modo a acompanhar a envoltória dos momentos fletores e deve ser dividido em trechos parabólicos, atendendo ao raio mínimo estipulado por norma (que é de 12 m para cordoalhas). Para encontrar o valor do raio *R* de cada trecho, aproxima-se o trecho por um arco de circunferência, chegando então a:

$$
R = \frac{l^2 + e_p^2}{2 \cdot e_p} \tag{16}
$$

na qual *l* é a abscissa do trecho e  $e_n$  é a diferença de altura entre os pontos inicial e final.

Emerick (2002) afirma que existem duas abordagens utilizadas para traçados parabólicos em vigas contínuas. Ambas foram implementadas na ferramenta desenvolvida e podem ser escolhidas pelo usuário em "Tipo de Traçado Escolhido". A primeira consiste em adotar o valor de excentricidade máxima para a seção mais crítica e calcular a excentricidade das demais seções proporcionalmente ao momento fletor das mesmas. A segunda consiste em adotar a excentricidade máxima para as seções com máximo/mínimo momento fletor de cada trecho. A escolha de uma dessas abordagens é de grande importância para o dimensionamento automático realizado pelo programa, apresentado na Seção 4.5.

Complementarmente a essas abordagens, foram elaboradas sub-rotinas que permitem ao usuário realizar o traçado das cordoalhas da maneira manual. Para isso, pontos de suporte são definidos para auxiliar no traçado, sendo denominados por pontos notáveis ou de inflexão [\(Figura 31\)](#page-70-0). Esses pontos são representados por meio da posição *x* (comprimento longitudinal da viga) e posição *y* (altura ou comprimento vertical da viga). Os pontos notáveis correspondem aos pontos de momento máximo ou mínimo ao longo da viga e aos pontos de extremidade (início e fim da viga). Já os pontos de inflexão são pontos em que há mudança de curvatura no traçado do cabo representante.

<span id="page-70-0"></span>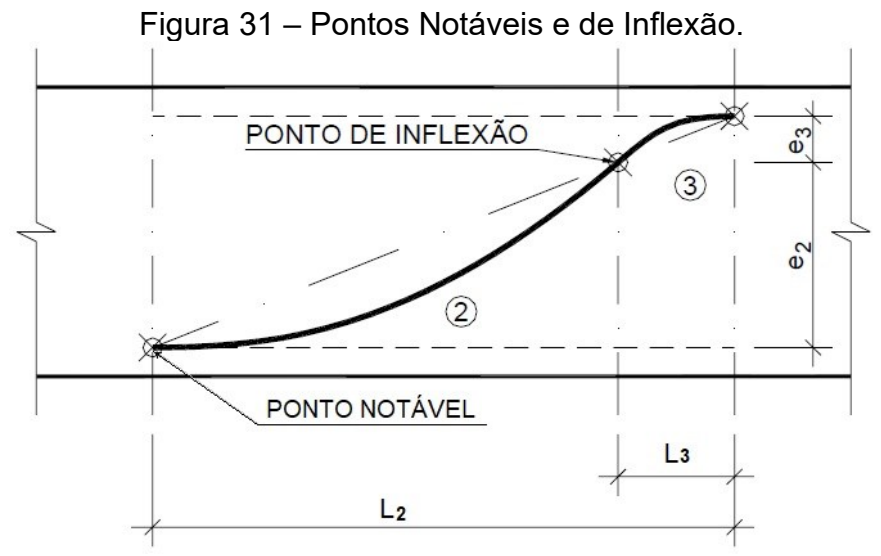

Fonte: Adaptado de Zanette (2006).

Em caso de traçado automático, a escolha das excentricidades limites é feita segundo o tipo de traçado escolhido e conforme a altura útil definida para armaduras ativas na aba de pré-dimensionamento. A posição *y* dos pontos de inflexão é dada por semelhança de triângulos, visto que as semiparábolas se interceptam em um ponto localizado ao longo da reta definida por suas extremidades [\(Figura 31\)](#page-70-0). Por padrão, a posição *x* do ponto é usualmente colocada a uma distância de 1/10 do vão formado por dois pontos notáveis, como apresentado na Figura 32, porém esse ponto pode se situar dentro da faixa de 1/8 a 1/12 do vão (ZANETTE, 2006).

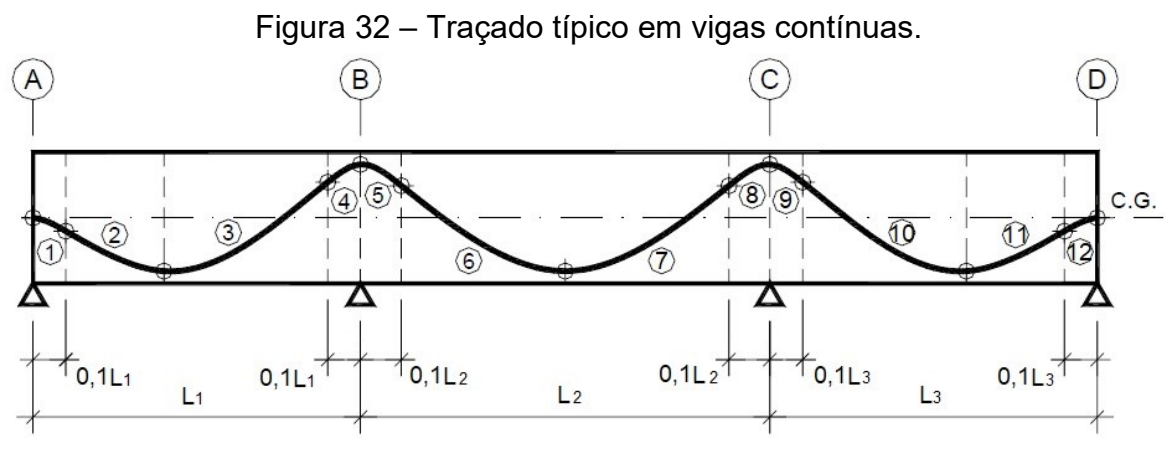

Fonte: Adaptado de Zanette (2006).

Já para o caso manual é mostrada uma nova janela [\(Figura 33\)](#page-71-0). Nela, o usuário tem a liberdade de mudar a posição *y* dos pontos notáveis e a posição *x* dos pontos de inflexão, ficando a outra coordenada desabilitada para edição. Os demais dados são calculados automaticamente pelo programa, conforme a escolha do tipo de traçado.

<span id="page-71-0"></span>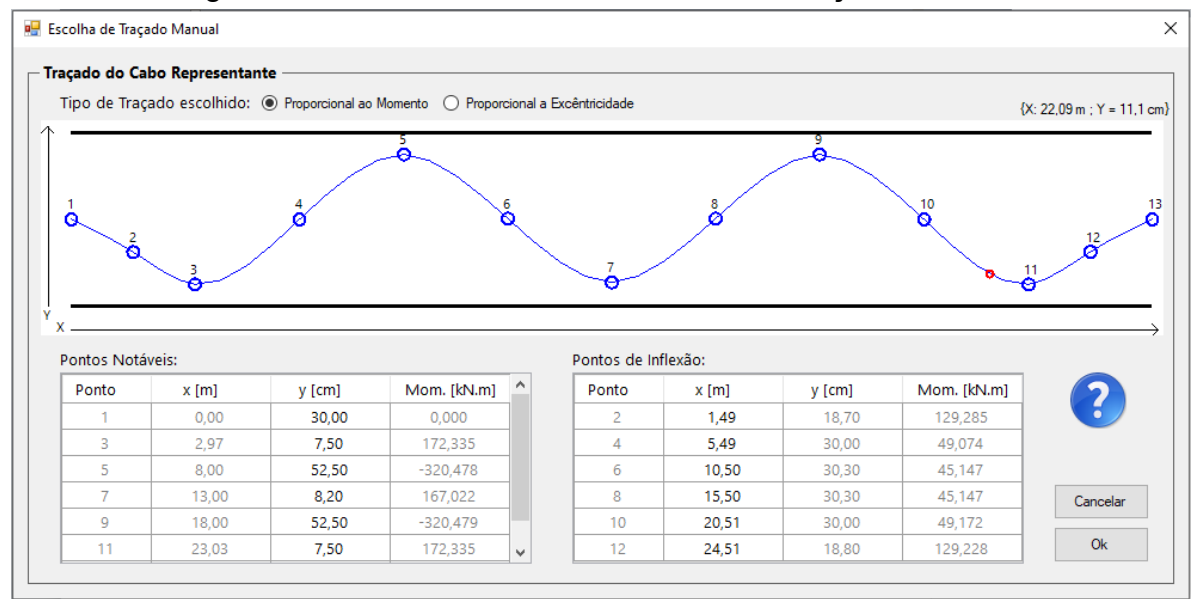

Figura 33 – Janela referente à Escolha do Traçado Manual.

Fonte: Autoria Própria.

Para melhor entendimento, o algoritmo implementado encontra-se representado na [Figura 34.](#page-71-1)

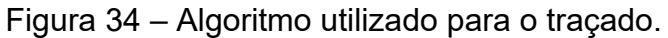

<span id="page-71-1"></span>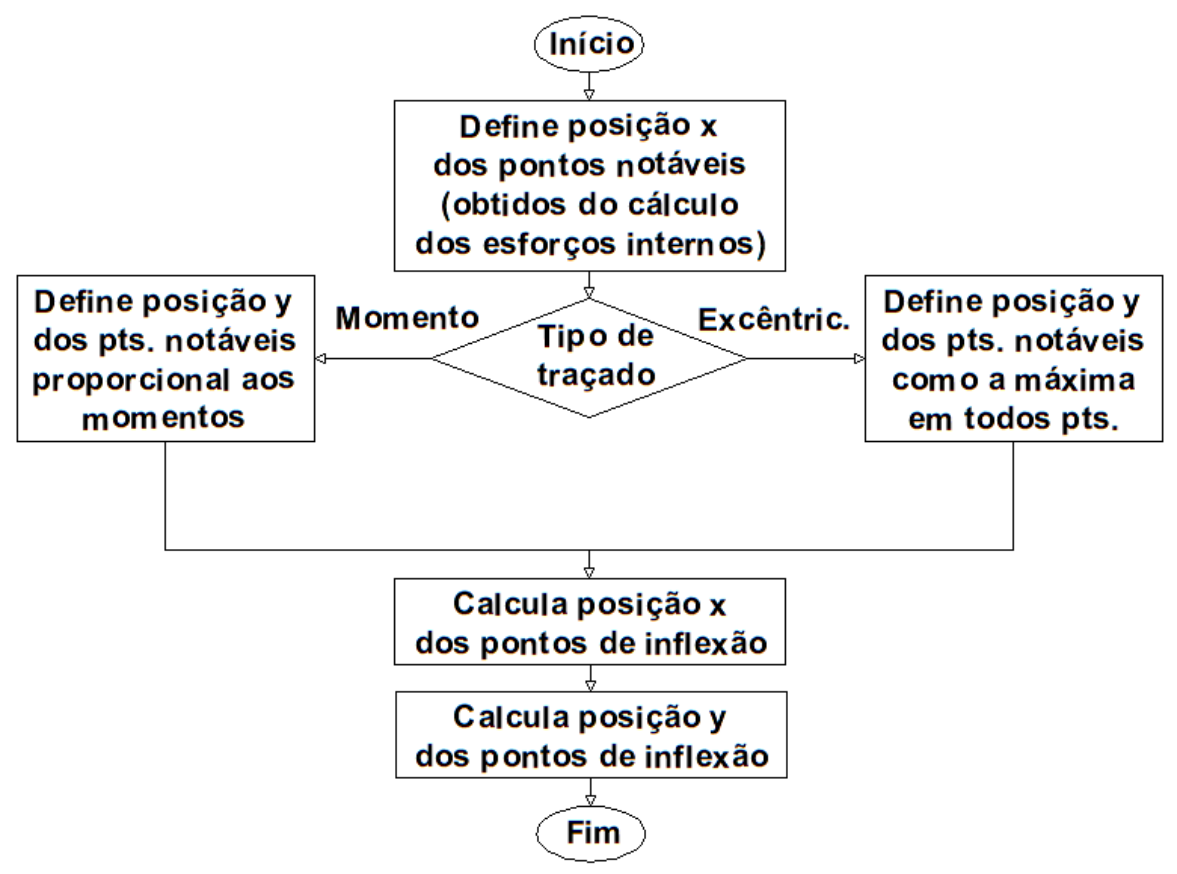

Fonte: Autoria Própria.
#### **3.4.2 Perdas de Protensão**

Com o traçado feito, é possível calcular as perdas de protensão ao longo de todo cabo. Como comentado anteriormente, o programa realiza os cálculos para as perdas imediatas (no instante do estiramento) e progressivas (ao longo da vida útil). Há de se ressaltar que os cálculos das perdas de protensão estão descritas na Subseção 2.3.4 e que a apresentação dos resultados de perdas ao usuário é somente realizada na aba "Resultados Finais".

#### **3.4.3 Esforços de Protensão**

Após o desenvolvimento do traçado e calculadas as perdas, é possível determinar os esforços de protensão. Esses esforços são calculados por meio do Método das Cargas Equilibrantes. Por questão de otimização de cálculos, optou-se por uma abordagem em que é utilizada uma força *P* unitária nos cálculos dos carregamentos externos equivalentes, obtendo os valores dos momentos de protensão (isostáticos, hiperestáticos e totais) em formato unitário, como apresentado na [Figura 35.](#page-73-0) Sendo assim, o cálculo dos esforços de protensão se altera somente caso o traçado mude, podendo ser aplicado para as verificações no ato da protensão e ao longo da vida útil da peça.

Assim como o traçado e as perdas de protensão, os esforços de protensão são muito utilizados ao longo do programa. Por esse motivo, criou-se uma sub-rotina própria para o seu cálculo. O algoritmo desenvolvido é mostrado na [Figura 35.](#page-73-0) Os esforços resultantes, assim como as perdas de protensão, são apresentados ao final da execução do programa, na aba "Resultados Finais".

<span id="page-73-0"></span>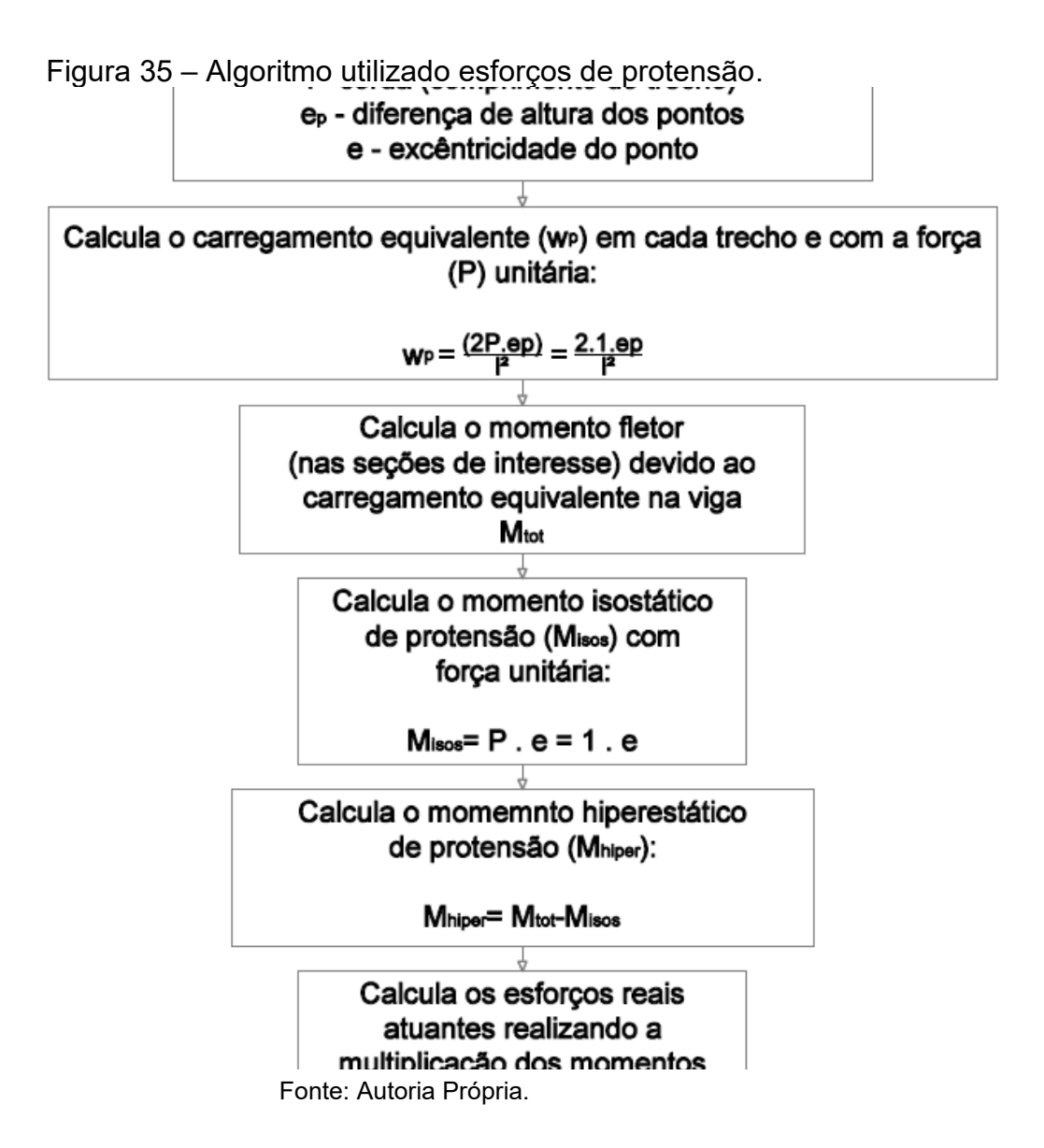

## **3.4.4 Estimativa do Número de Cordoalhas**

Realizados os cálculos apresentados anteriormente, dá-se início à estimativa da quantidade de cordoalhas que serão utilizadas. Essa estimativa é realizada com base no tipo de protensão a ser utilizada e cabe ao usuário escolher se prefere atender a tal estimativa ou informar manualmente a quantidade de cordoalhas, porém obedecendo ao intervalo dado pelas quantidades máxima e mínima permitidas. A determinação de tais quantidades segue os critérios descritos no [Quadro 2.](#page-74-0)

<span id="page-74-0"></span>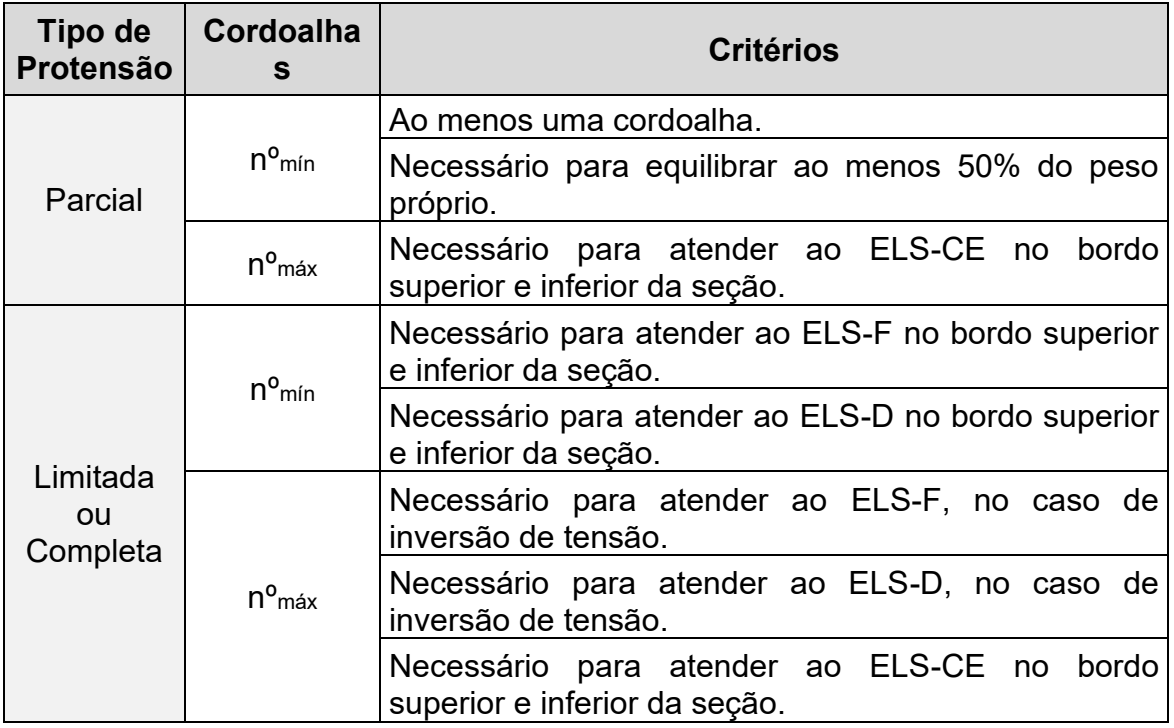

Quadro 2 – Critérios para quantidade mínima e máxima de armadura ativa.

#### Fonte: Autoria Própria.

Para o caso de protensão parcial, a estimativa se baseia no método das cargas equilibrantes, que consiste em calcular qual a força de protensão necessária para equilibrar uma determinada parcela do carregamento externo atuante, excluindo-se os acidentais. Normalmente os projetistas optam por equilibrar o peso próprio mais 10% do carregamento total (EMERICK, 2002). Com base nessas premissas, realizou-se a seguinte implementação: para a escolha automática do número de cordoalhas, o programa faz uso do critério descrito anteriormente; já para a escolha manual, o usuário informa o percentual do carregamento externo que deve ser equilibrado.

Nos casos de protensão completa e limitada, por outro lado, a escolha automática recomenda ao usuário a quantidade mínima estimada de cordoalhas. Na escolha manual, o usuário escolhe o número de cordoalhas que quiser, sempre obedecendo aos limites impostos pelo programa.

#### 3.5 DIMENSIONAMENTO

Assim como os elementos de concreto armado, os elementos de concreto protendido devem ser corretamente dimensionados e ter suas seções críticas verificadas. Essas verificações são necessárias para que seja garantida a segurança da estrutura e seu correto desempenho em serviço. Para verificá-las, o programa desenvolvido realiza uma série de cálculos, apresentados a seguir. Os roteiros dos cálculos realizados pelo programa foram elaborados com base nas prescrições da NBR 6118:2014 e em recomendações da literatura técnica.

O dimensionamento realizado pelo programa parte das estimativas realizadas para a armadura ativa para encontrar a área de aço passivo mínima necessária ao atendimento do Estado Limite Último de flexão. Em outras palavras, busca-se o arranjo de menor área com capacidade resistente superior aos momentos fletores solicitantes de projeto.

Segundo a NBR 6118:2014, na análise dos esforços resistentes da seção da viga devem ser consideradas as seguintes hipóteses básicas:

- as seções transversais mantêm-se planas após a deformação (teoria de viga de Euler-Bernoulli);
- as tensões de tração no concreto são desprezadas;
- a distribuição de tensões de compressão do concreto são dadas pelo diagrama parábola-retângulo descrito na norma;
- a deformação das barras passivas aderentes é a mesma do concreto em seu entorno;
- a tensão na armadura aderente deve ser obtida a partir de seu diagrama tensão-deformação;
- na armaduras ativas não aderentes, o valor do acréscimo das tensões  $\Delta \sigma_p$  é dado por:
	- ➢ para elementos com relação vão/altura útil ≤ 35:

$$
\Delta \sigma_p = 70 + \frac{f_{ck}}{100 \cdot \rho_p}, emMPa \le 420 MPa \tag{16}
$$

➢ para elementos com relação vão/altura útil > 35:

$$
\Delta \sigma_p = 70 + \frac{f_{ck}}{300 \cdot \rho_p}, emMPa \le 210 MPa \tag{17}
$$

sabendo que:

$$
\rho_p = \frac{A_p}{b_c \cdot d_p} \tag{18}
$$

onde  $\Delta\sigma_p$  e  $f_{ck}$  são dados em MPa;  $\rho_n$  é a taxa geométrica da armadura ativa;  $b_c$  é a largura da mesa de compressão; e *d<sup>p</sup>* é a altura útil da armadura ativa.

A [Figura 36](#page-76-0) apresenta um desenho esquemático da seção transversal de uma viga em concreto protendido com cordoalhas engraxadas e armaduras passivas em conjunto com as deformações e as forças resultantes de suas tensões de tração e compressão no Estado Limite Último.

<span id="page-76-0"></span>Figura 36 - Seção transversal de concreto protendido com cabos não aderentes e armadura passiva no ELU.

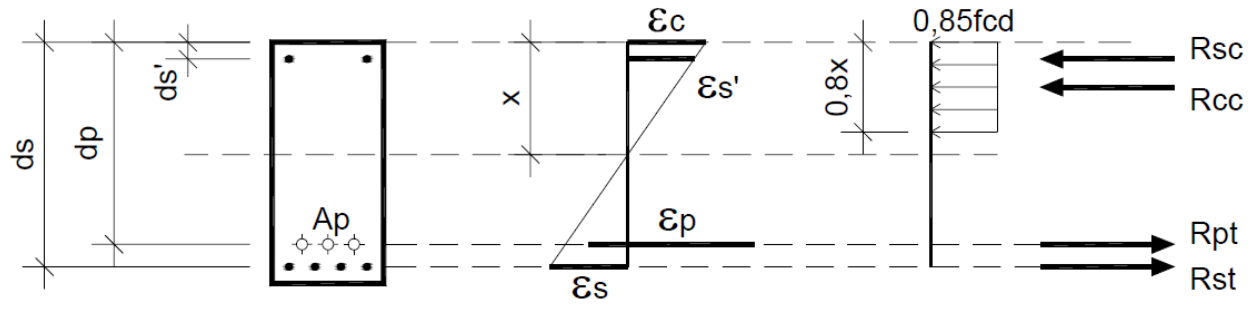

Fonte: Zanette (2006).

O dimensionamento do concreto protendido é análogo ao concreto armado, com a diferença de que há a adição das varáveis dependentes da armadura ativa, representadas na [Figura 36.](#page-76-0) Na figura, a parcela de força resistida pela armadura ativa ( $R_{nt}$ ) resulta da multiplicação da área de aço ativo ( $A_n$ ) pela tensão resistente  $(\sigma_{nd})$  das cordoalhas.

Para o dimensionamento é necessário que as dimensões da seção transversal, as alturas úteis das armaduras e a quantidade de armadura ativa não aderente *i* já tenham sido determinadas, restando apenas definir as áreas das armaduras passivas de tração *A<sup>s</sup>* e compressão *As'*. Para isso, faz-se uso das equações de equilíbrio da estática plana: equilíbrio dos esforços horizontais e equilíbrio dos momentos fletores, especificamente.

$$
\Sigma F_x = 0 \therefore R_{sc} + R_{cc} = R_{st} + R_{pt} \tag{19}
$$

$$
\overline{}
$$

)

$$
M_x = 0
$$
  
\n
$$
M_{sd} = R_{sc} (x - d'_s) + R_{cc} (0,6, x) + R_{st} (d_s - x) + R_{pt} (d_p - x)
$$
\n(20)

onde:

$$
R_{cc} = \alpha_c . f_{cd} . \lambda . x . b_w \tag{21}
$$

$$
R_{sc} = \sigma'_{sd} \cdot A'_s \tag{22}
$$

$$
R_{st} = \sigma_{sd}.A_s \tag{23}
$$

$$
R_{pt} = \sigma_{pd}.A_p \tag{24}
$$

em que  $x$  é a linha neutra;  $\alpha_c$  é o coeficiente de minoração para tensão pico do diagrama tensão-deformação do concreto;  $\lambda$  é o parâmetro de profundidade do diagrama tensão-deformação do concreto; é a tensão de projeto do concreto; *b<sup>w</sup>* é a base da seção transversal estudada;  $\sigma_{sd}^{\prime}$  é a tensão da armadura passiva de compressão;  $\sigma_{sd}$  é a tensão da armadura passiva de tração; e  $\sigma_{pd}$  é a tensão da armadura ativa.

A determinação da tensão da armadura ativa difere em virtude de sua aderência no concreto. Nas armaduras ativas sem aderência não se pode considerar a tensão conforme a deformação do elemento estrutural, ao contrário do que ocorre nas armaduras passiva e ativa aderentes. Então, na falta de dados experimentais, utiliza-se o valor de acréscimo de tensões calculado conforme as Equações (16) ou (17). Assim a tensão da armadura ativa não aderente é:

$$
\sigma_{pd} = \frac{\sigma_{Pi} + \Delta \sigma_p}{\gamma_s} = \frac{\left(\frac{P}{A_c}\right) + \Delta \sigma_p}{\gamma_s} \tag{25}
$$

onde  $P$  é a força de protensão final média.

Ressalta-se que nos procedimentos de cálculo que visam à garantia da segurança em relação aos ELU, as tensões reais dos materiais devem ser divididas por coeficientes de minoração específicos prescritos em norma. São eles:  $\gamma_c$ =1,4 para o concreto; e  $\gamma_s$ =1,15 para o aço das armaduras.

No que se refere à interface gráfica do programa, a aba de dimensionamento, a princípio, oferece ao usuário a opção de fazer o dimensionamento de modo automático ou manual [\(Figura 37\)](#page-78-0). No modo automático, o programa dimensiona a seção de modo a retornar a menor quantidade possível de área de aço passivo. Já no modo manual, o programa exibe uma nova janela na qual o usuário deve inserir o diâmetro adotado para a armadura passiva de tração e de compressão.

<span id="page-78-0"></span>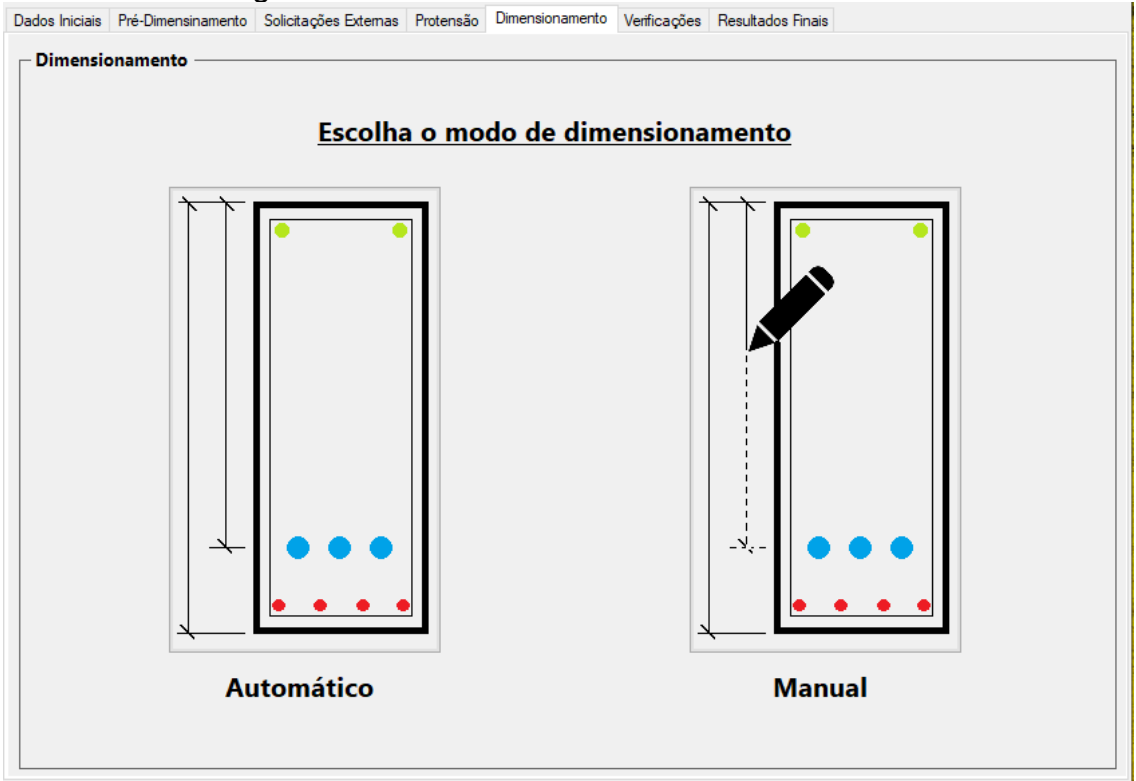

Figura 37 – Aba referente ao Dimensionamento.

Fonte: Autoria Própria.

A [Figura 38](#page-80-0) apresenta o fluxograma utilizado para o dimensionamento. Para a melhor compreensão do programa, ambos os casos serão apresentados separadamente.

<span id="page-80-0"></span>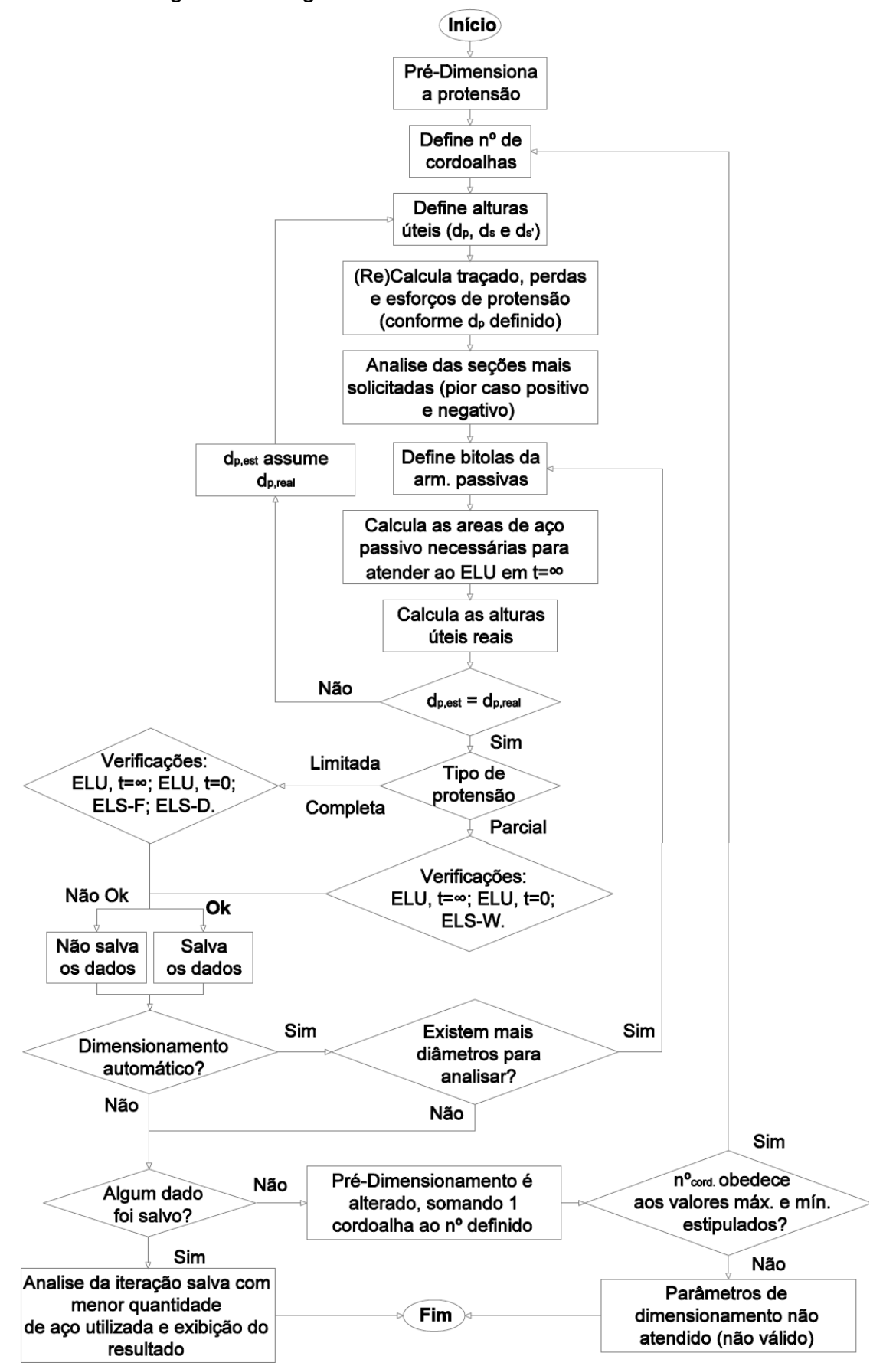

Figura 38 – Algoritmo utilizado no dimensionamento.

Fonte: Autoria Própria.

### **3.5.1 Dimensionamento Automático**

No dimensionamento automático, para cada bitola disponível são realizadas operações pelo programa de modo a encontrar a menor área de aço passivo e ativo capazes de equilibrar o momento solicitante na seção e obedecer ao parâmetro de ductilidade.

O processo iterativo tem início com a definição do diâmetro da armadura passiva de tração. Feito isso, o próximo passo consiste em definir a excentricidade máxima do traçado para o cálculo do mesmo, seguido do cálculo das perdas e dos esforços de protensão (Seção 2.3.6). Em seguida, o programa compara os momentos solicitantes de cálculo de todas as seções de importância para descobrir os piores casos (positivos e negativos). Assim, dá-se início ao dimensionamento em ELU ao longo do tempo: primeiramente, calculam-se as áreas mínimas das armaduras passivas de tração e compressão (caso esta seja necessária); depois tais áreas são convertidas em um número inteiro de barras a serem dispostas na seção transversal da viga; por fim, calcula-se a altura útil real das armaduras passivas e ativa.

Concluído o dimensionamento, são feitas as verificações dos estados limites últimos exigidas pela NBR 6118:2014, tanto em t=0 quanto em t=∞, seguidas das verificações dos ELS aplicáveis, definidos de acordo com o tipo de protensão. Todo esse processo de cálculo é representado na [Figura 38.](#page-80-0)

## **3.5.2 Dimensionamento Manual**

De maneira análoga ao dimensionamento automático, todas as verificações são realizadas. A maior diferença se dá devido ao número de iterações necessárias para a convergência do resultado, visto que as bitolas das armaduras passivas devem ser fornecidas pelo usuário.

A [Figura 39](#page-82-0) apresenta a janela que se abre ao usuário caso opte pelo dimensionamento manual.

<span id="page-82-0"></span>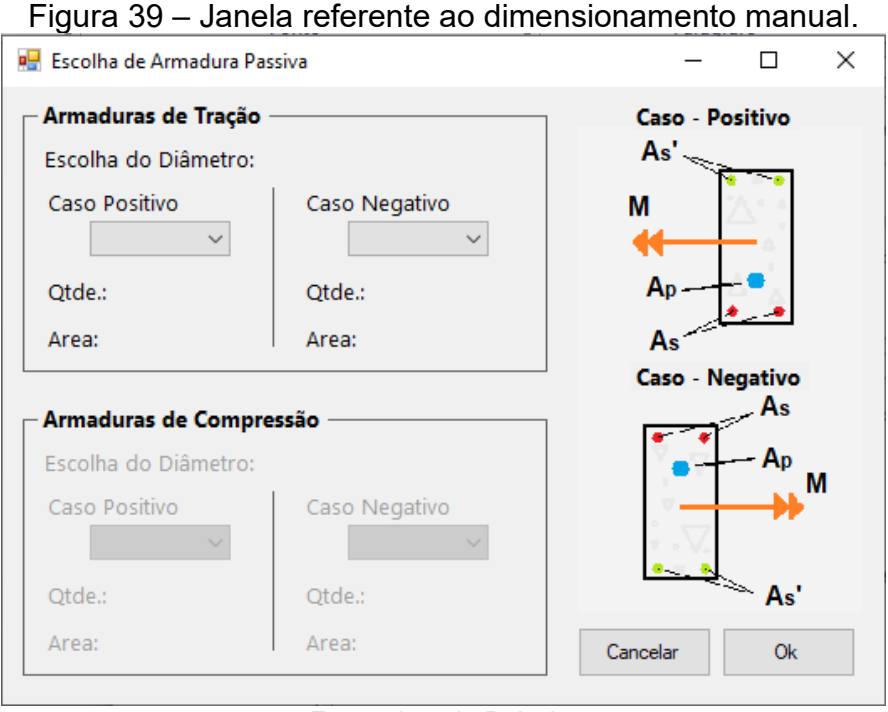

Fonte: Autoria Própria.

Tanto no dimensionamento manual quanto no automático, após o dimensionamento da seção o programa exibe ao usuário os parâmetros de cálculo mais importantes e realiza o detalhamento da seção transversal da viga [\(Figura 40\)](#page-82-1).

<span id="page-82-1"></span>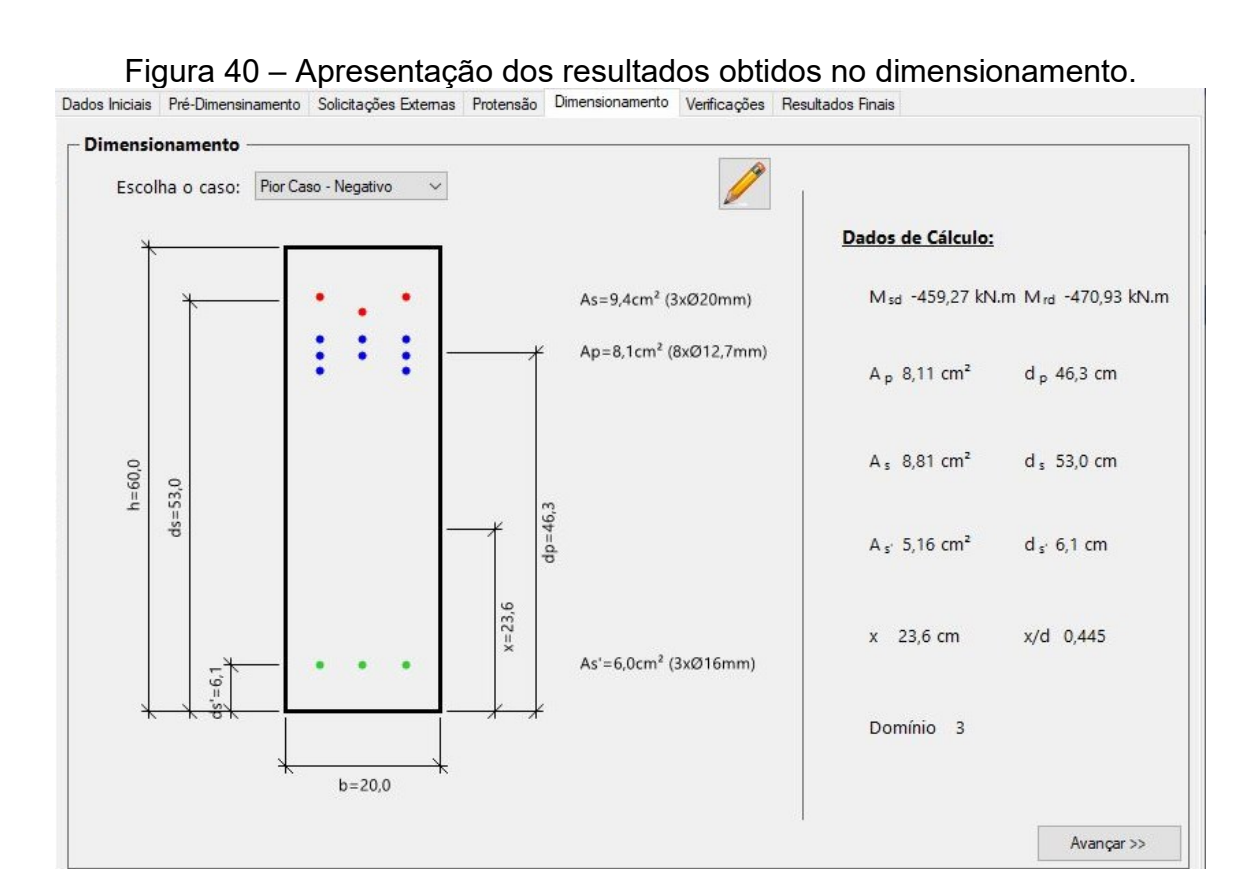

Fonte: Autoria Própria.

#### 3.6 VERIFICAÇÕES

Além do dimensionamento da armadura passiva, foram implementadas rotinas para verificação da segurança e do desempenho de vigas em concreto protendido. Após dimensionadas as seções críticas da estrutura, o programa verifica o atendimento dos seguintes requisitos: ELU ao longo da vida útil da estrutura, ELU no ato de protensão, ELS-D, ELS-DP, ELS-F, ELS-W e ELS-CE.

#### **3.6.1 Estado Limite Último ao longo do tempo**

Assim como no dimensionamento, a verificação do ELU ao longo do tempo é realizada no estádio III, situação em que o concreto deixa de resistir à tração devido à alta fissurações da peça, e a mesma se encontra na iminência de perder sua capacidade resistente. Essa verificação tem o objetivo de assegurar que a seção transversal do elemento do elemento tenha adequada margem de segurança à ruína. Os processos de cálculo para verificação do ELU ao longo do tempo são análogos ao dimensionamento, porém a verificação tem como foco determinar com maior precisão o momento fletor resistente da seção e a posição da linha neutra.

# **3.6.2 Estado Limite Último no instante da protensão**

A verificação de ELU no instante do estiramento difere por completo da verificação do ELU ao longo do tempo. Nela, considera-se a resistência característica do concreto correspondente à de sua idade fictícia no ato da protensão, além de que se desconsideram as perdas progressivas, restando apenas as perdas que ocorrem até o instante da protensão. Além disso, para essa verificação os coeficientes de ponderação devem ser considerados com os valores:  $\gamma_c$ =1,20,  $\gamma_s$ =1,15,  $\gamma_p$ =1,10,  $\gamma_f$ =1,00 (para ações desfavoráveis) e  $\gamma_f$ =0,90 (para ações favoráveis).

Segundo a NBR 6118:2014, há dois modos para realizar a verificação do ELU no instante da protensão: o primeiro corresponde à análise da segurança da estrutura com base no estádio III; o segundo corresponde a uma verificação simplificada, considerando todas as seções no estádio I (concreto não fissurado e comportamento elástico linear dos materiais), desde que sejam atendidas as seguintes condições:

- A tensão máxima de compressão na seção de concreto não pode ultrapassar 70% da resistência característica *fckj* prevista para a idade de aplicação da protensão;
- A tensão máxima de tração do concreto não pode ultrapassar 1,2 vez a resistência à tração média *fctm* correspondente à idade em que é realizada a protensão;
- Deve haver armadura passiva de tração quando existirem tensões de tração na seção. A força nessa armadura pode ser considerada, para efeito de cálculo, igual à resultante de tensões de tração no concreto no estádio I, desde que não provoque acréscimo de tensão nas barras superior a 250MPa.

Caso seja realizada a verificação simplificada do elemento, as tensões atuantes na seção estudada da viga são calculadas. A [Figura 41](#page-84-0) ilustra o processo de verificação, onde a soma das parcelas de tensão devida à força de protensão (P), ao momento de protensão ( $M<sub>p</sub>$ ) e ao momento do carregamento externo ( $M<sub>g+q</sub>$ ), conforme as Equações (26) e (27).

<span id="page-84-0"></span>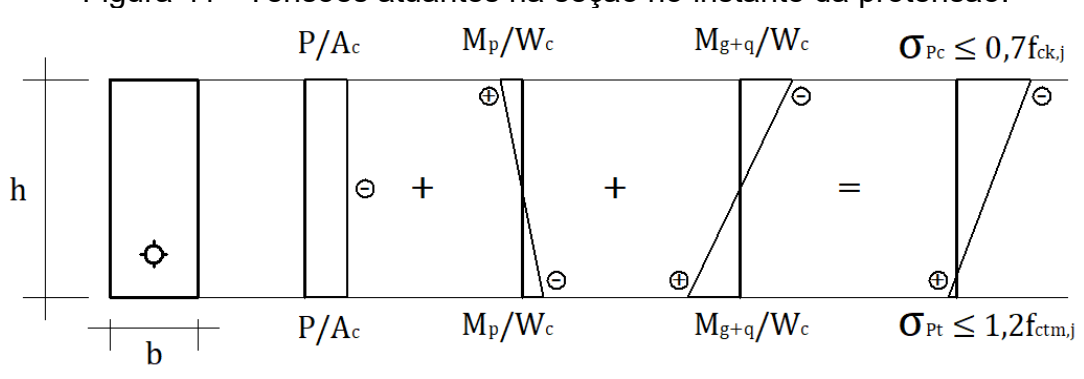

Figura 41 - Tensões atuantes na seção no instante da protensão.

Fonte: Autoria Própria.

$$
\sigma_{Pc} = \left(\frac{-P}{A_c}\right) + \left(\frac{+M_p}{W_c}\right) + \left(\frac{-M_{g+q}}{W_c}\right) \le 0.7 f_{ck,j}
$$
\n(26)

$$
\sigma_{Pt} = \left(\frac{-P}{A_c}\right) + \left(\frac{-M_p}{W_c}\right) + \left(\frac{+M_{g+q}}{W_c}\right) \le 1.2f_{ctm.j}
$$
\n<sup>(27)</sup>

#### **3.6.3 Estado Limite de Descompressão (ELS-D)**

O estado limite de descompressão é dado quando não há tensões de tração na seção da peça. Esse estado é atingido quando a máxima tensão de tração ( $\sigma_{Pt}$ ) do concreto  $\sigma_t$  é igual à zero. A [Figura 42](#page-85-0) apresenta as tensões e limitações do ELS-D.

<span id="page-85-0"></span>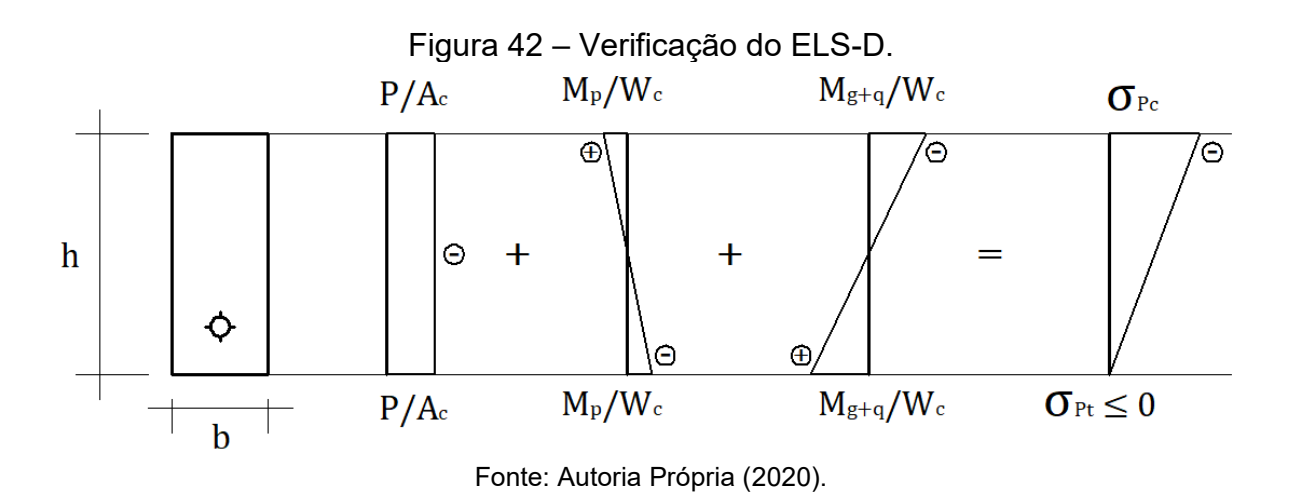

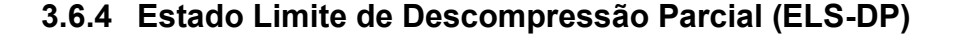

O estado limite de descompressão parcial, por sua vez, permite tensões de tração no concreto, porém determina que na área próxima à cordoalha seja garantida a não tração. Esse estado é caracterizado quando a tensão de tração ( $\sigma_{\text{Pt}}$ ) do concreto  $\sigma_t$ , medida a uma altura  $a_p$  = 50 mm abaixo da base da armadura de protensão, se iguala à zero. A [Figura 43](#page-85-1) apresenta a verificação do ELS-DP.

<span id="page-85-1"></span>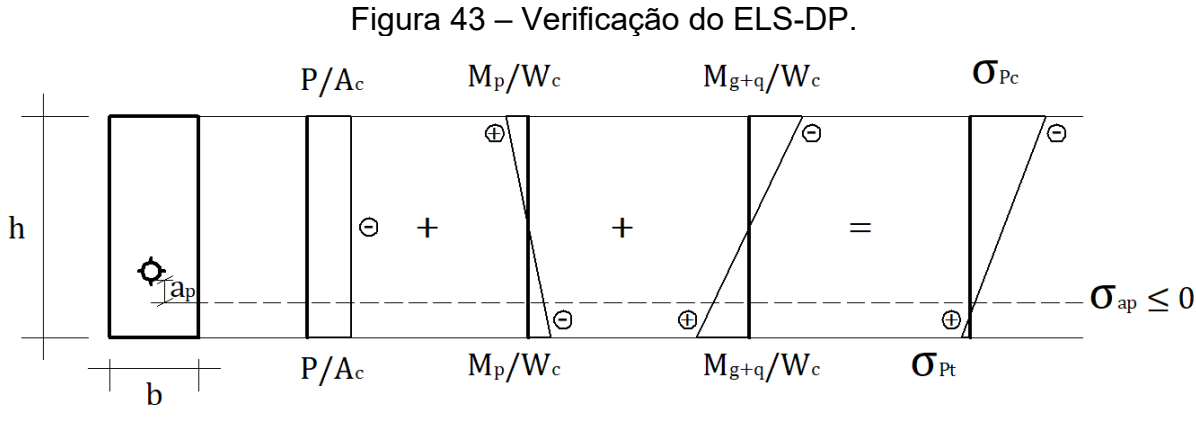

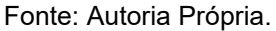

#### **3.6.5 Estado Limite de Formação de Fissuras (ELS-F)**

O ELS-F é descrito como sendo o estado em que se inicia a formação de fissuras. Nele, o concreto ainda se encontra íntegro, na iminência da primeira fissuração. Sendo assim, as verificações são realizadas no estádio I, no qual o material tem comportamento elástico linear. As demais verificações de serviço realizadas no estádio I (ELS-D, ELS-DP e ELS-CE) seguem a mesma lógica, porém são verificados limites diferentes de acordo com o que está sendo analisado. O estado limite de formação de fissura é considerado atingido quando a máxima tensão de tração ( $\sigma$ <sub>Pt</sub>) do concreto  $\sigma$ t é igual a 1,5f<sub>ctm</sub>. A [Figura 44](#page-86-0) apresenta as tensões e limitações do ELS-F.

<span id="page-86-0"></span>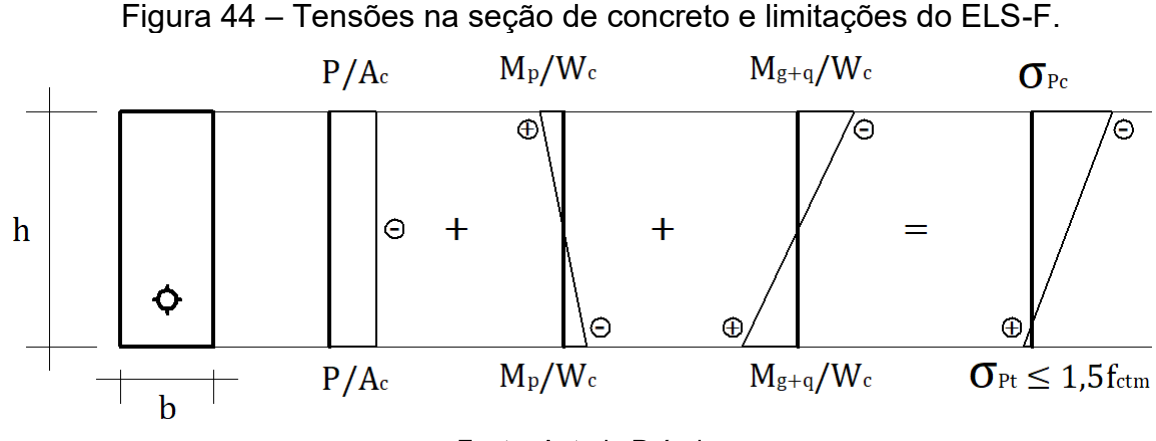

Fonte: Autoria Própria.

# **3.6.6 Estado Limite de Abertura de Fissuras (ELS-W)**

Diferente das demais verificações do estado limite de serviço apresentadas, o ELS-W o concreto é já considerado fissurado e são estimadas as aberturas de fissuras máximas permitidas para cada caso definido no Item 13.4.2 da NBR 6118:2014.

Está verificação é utilizada para casos de protensão parcial, nos quais é permitida a abertura de fissuras de até 0,2 milímetros. Para descobrir se a seção analisada se encontra fissurada, aplica-se o conceito de momento de fissuração de elementos protendidos, que compara o momento real atuante com o momento de fissuração para assim definir se a peça encontra-se fissurada ou não.

A NBR 6118:2014 apresenta uma expressão simplificada para o momento de fissuração,  $M_r$ , que desconsidera a parcela advinda da força de protensão e indica para quais casos de utilização de armadura ativa a protensão deve ser considerada. Portanto, o programa utiliza a abordagem descrita por Zanette (2006), na qual o momento de fissuração é calculado em função do momento de descompressão  $M_0$ , sendo dado por:

$$
M_r = M_0 + \alpha. f_{ct} \cdot \frac{I_c}{y_t} = \left(\frac{P}{A_c} \cdot W_c + M_p\right) + \alpha. f_{ctm} \cdot W_c \tag{28}
$$

Caso  $M_r$  seja menor que o momento atuante, a seção ainda permanece íntegra. Caso contrário, a peça encontra-se fissurada e no estádio II. Nessa situação, deve-se estimar a abertura máxima das fissuras e compará-la com o limite imposto pela NBR 6118 para o ELS-W. Para isso, é necessário antes calcular as propriedades da seção fissurada no estádio II. Em seguida, é possível realizar uma estimativa do tamanho da abertura de fissura, dado pelo menor valor dentre as duas expressões a seguir:

$$
w_1 = \frac{\phi}{12.5. \eta_1} \cdot \frac{\sigma_s}{E_s} \cdot \frac{3. \sigma_s}{f_{ctm}}
$$
\n
$$
\tag{29}
$$

$$
w_2 = \frac{\phi}{12,5.\,\eta_1} \cdot \frac{\sigma_s}{E_s} \cdot \left(\frac{4}{\rho_r} + 45\right)
$$
 (30)

onde  $\phi$  é o diâmetro da barra que protege a região de envolvimento considerada;  $\rho_r$ é a taxa de armadura passiva em relação à área da região de envolvimento;  $\eta_1$  é o coeficiente de conformação superficial da armadura considerada;  $\sigma_s$  é a tensão de tração no centro de gravidade da armadura.

A área da região do concreto de envolvimento  $A_{cr}$  é definida para cada elemento, ou grupo de elementos, de armadura aderente que controlam a fissuração do elemento estrutural. Essa área é constituída por um retângulo cujos lados não distem mais de7,5 $\phi$  do eixo da barra da armadura. A [Figura 45](#page-88-0) ilustra o caso de vigas que possuem as armaduras concentradas próximas à face inferior.

<span id="page-88-0"></span>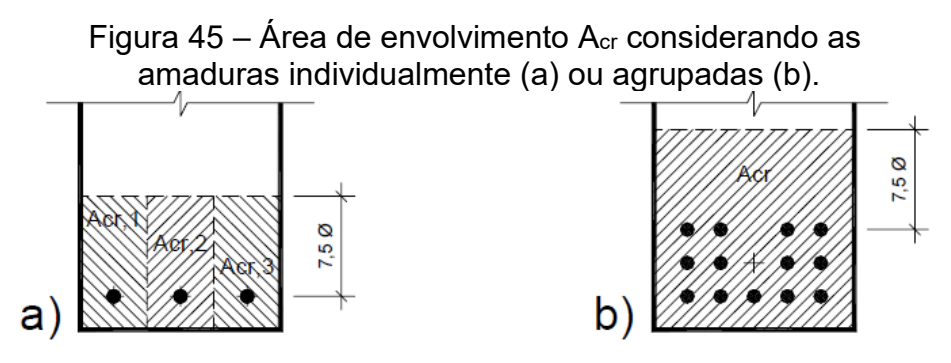

Fonte: Zanette (2006).

A taxa geométrica de armadura  $\rho_r$  é dada pela expressão:

$$
\rho_r = \frac{A_s}{A_{cr}}\tag{31}
$$

Por fim, a tensão  $\sigma_s$  no centro de gravidade do conjunto de armaduras aderentes é dado por:

$$
\sigma_s = \alpha_e \cdot \frac{P_t}{A_{II}} + \alpha_e \cdot \frac{M_{d,ser} \cdot (d_s - x_{II})}{I_{II}} \tag{32}
$$

onde  $A_{II}$ ,  $I_{II}$  e  $x_{II}$  são, respectivamente, área da seção, momento de inércia e linha neutra, calculados no estádio II.

# **3.6.7 Estado Limite de Compressão Excessiva (ELS-CE)**

O estado limite de compressão excessiva é dado quando a tensão de compressão ( $\sigma_{\text{PC}}$ ) máxima na seção de concreto atinge o limite convencional estabelecido. Segundo Bastos (2009) esse limite é atingido quando a tensão supera o valor de 0,7fck. A [Figura 46](#page-88-1) apresenta a verificação do ELS-CE.

<span id="page-88-1"></span>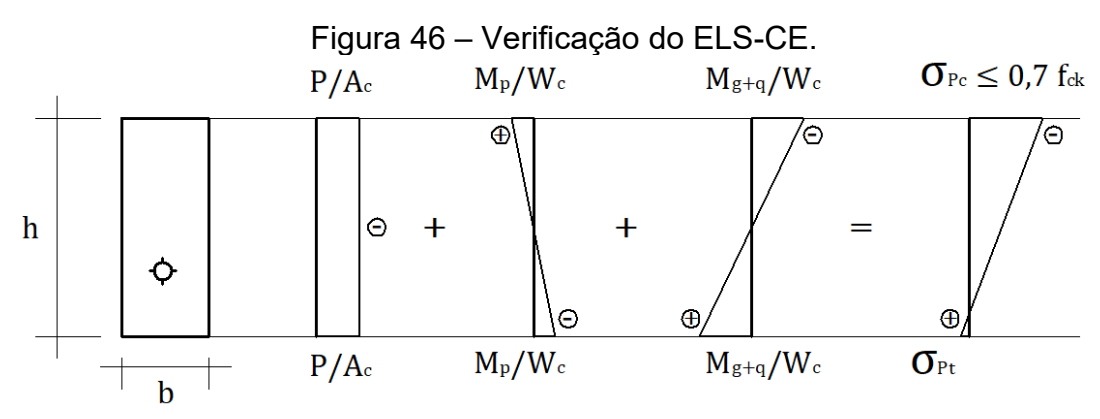

Fonte: Autoria Própria.

#### **3.6.8 Aba de Verificações**

A penúltima aba do programa serve para analisar todo o elemento estrutural projetado. Nela são realizadas verificações em todas as seções de importância da viga. Como é apresentado na [Figura 47,](#page-89-0) além de dados utilizados para o cálculo, que são exibidos em formato de tabela, o usuário também pode visualizar o comportamento das tensões de acordo com o estádio da seção selecionada.

<span id="page-89-0"></span>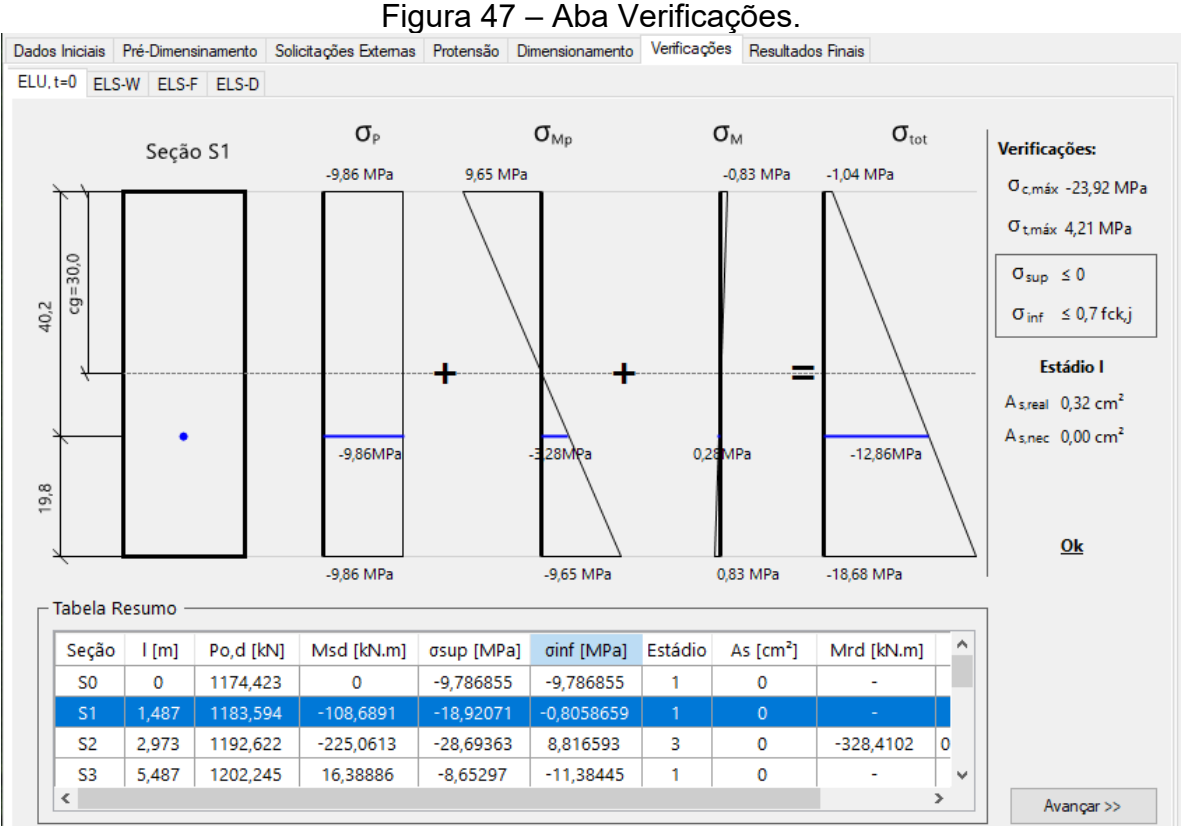

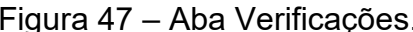

Fonte: Autoria Própria.

A exibição das verificações foi separada em abas, cada qual mostra uma verificação distinta, nomeadamente: ELU no instante da protensão (t=0), ELS-W, ELS-F e ELS-D (Figuras 48 a 52). As verificações variam com o tipo de protensão escolhido pelo usuário, pois para cada tipo de protensão são necessárias verificações distintas segundo a NBR 6118 (ABNT, 2014). Como exemplo, cita-se o caso de protensão parcial, em que são exibidas apenas duas verificações (ELS-W e ELU em t=0), visto que a norma permite fissurações de até 0,2 mm.

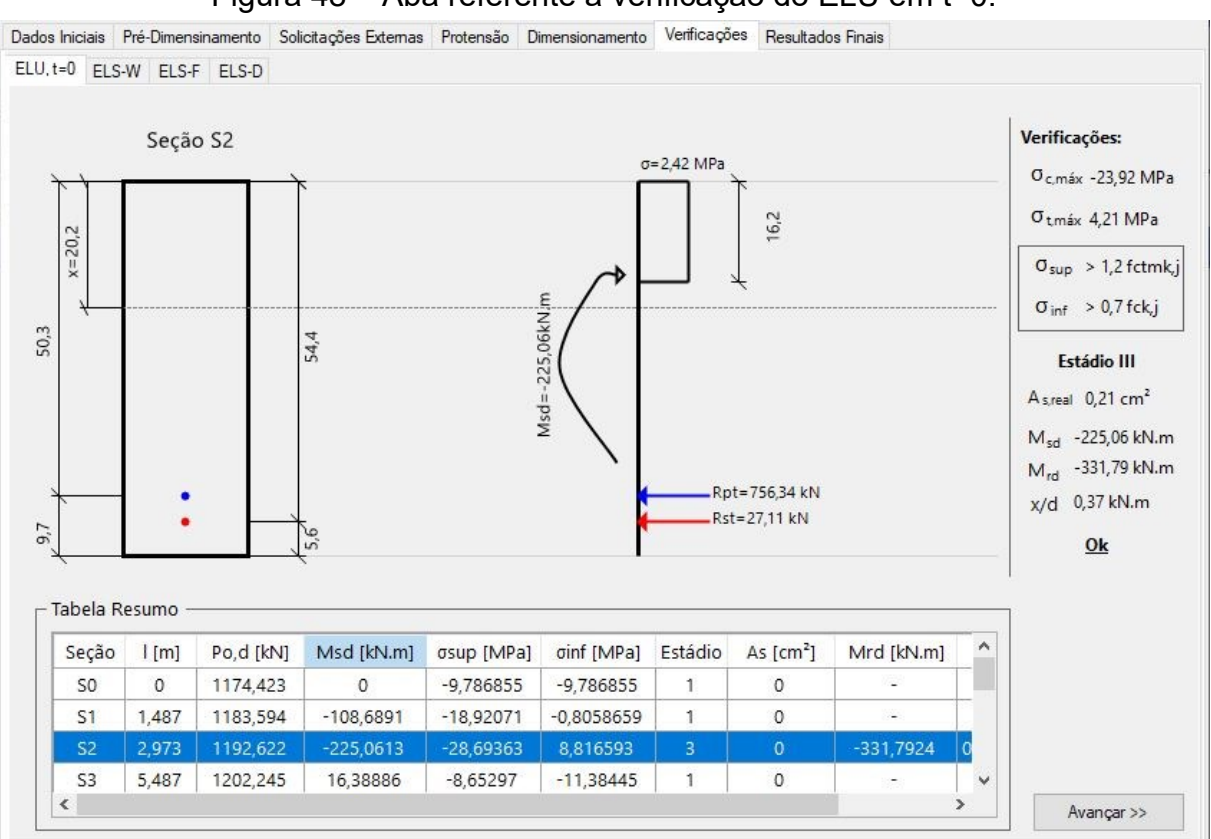

Figura 48 – Aba referente à verificação do ELU em t=0.

Fonte: Autoria Própria.

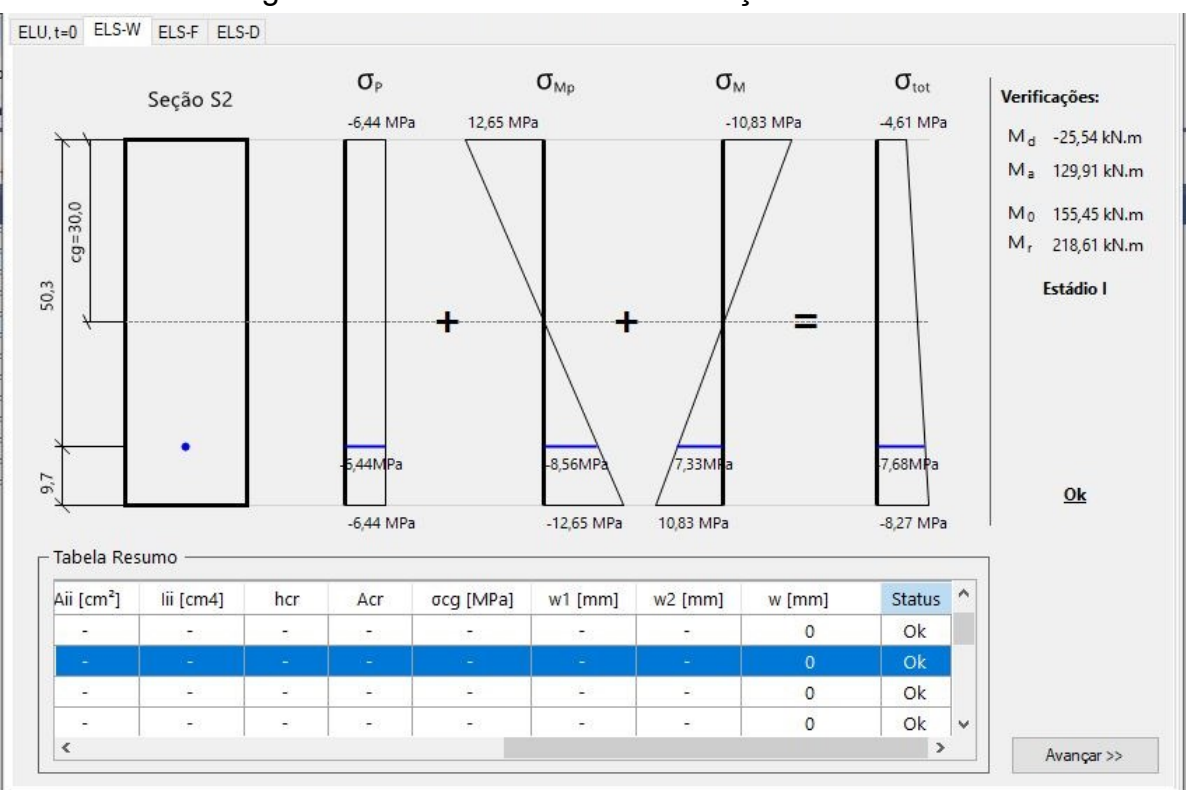

Figura 49 – Aba referente à verificação do ELS-W.

Fonte: Autoria Própria.

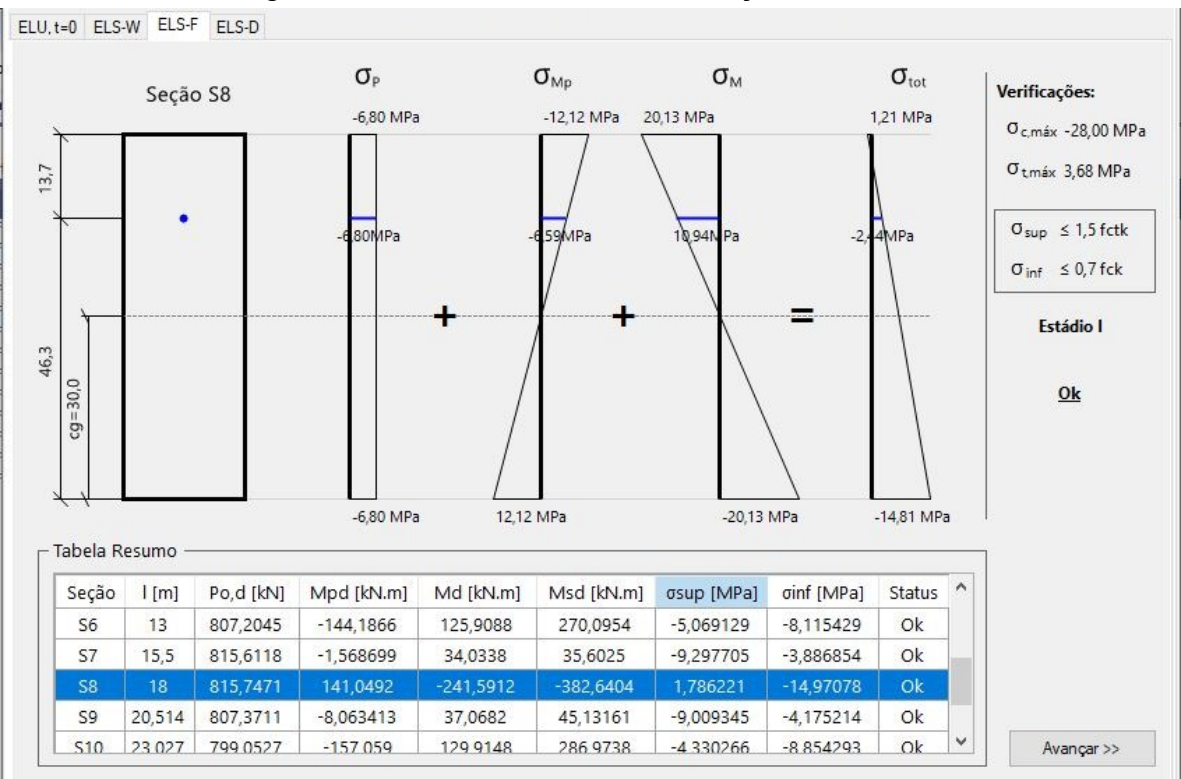

Figura 50 – Aba referente à verificação do ELS-F.

Fonte: Autoria Própria.

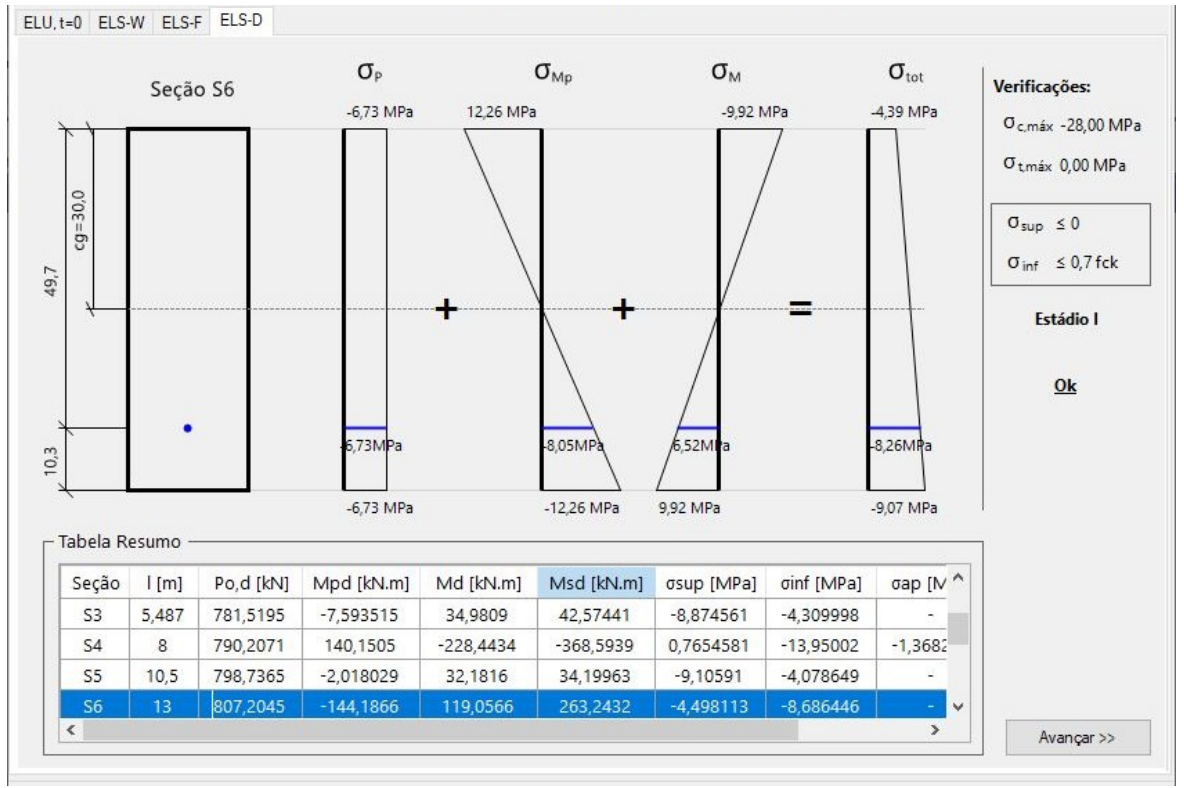

Figura 51 – Aba referente à verificação do ELS-D.

Fonte: Autoria Própria.

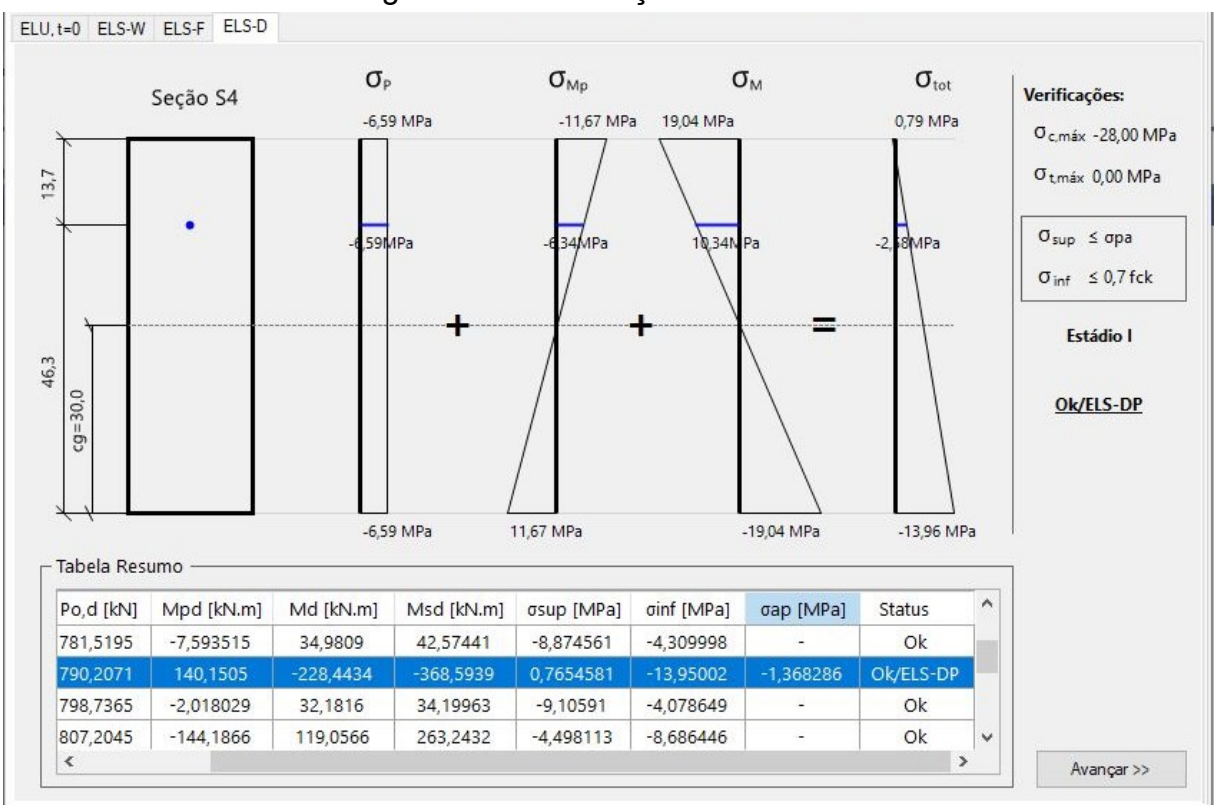

Figura 52 – Verificação do ELS-DP.

# 3.7 RESULTADOS FINAIS

Por fim, a última aba do programa exibe os resultados finais do processo de dimensionamento. Nela são apresentados o traçado final do cabo representante, as perdas de protensão e os momentos fletores atuantes ao longo da viga, cada qual em janelas próprias, conforme é possível observar nas Figuras 53 a 55. Os dados são exibidos de forma gráfica, propiciando ao usuário uma visão ampla e abrangente sobre o comportamento estrutural da viga analisada.

Fonte: Autoria Própria.

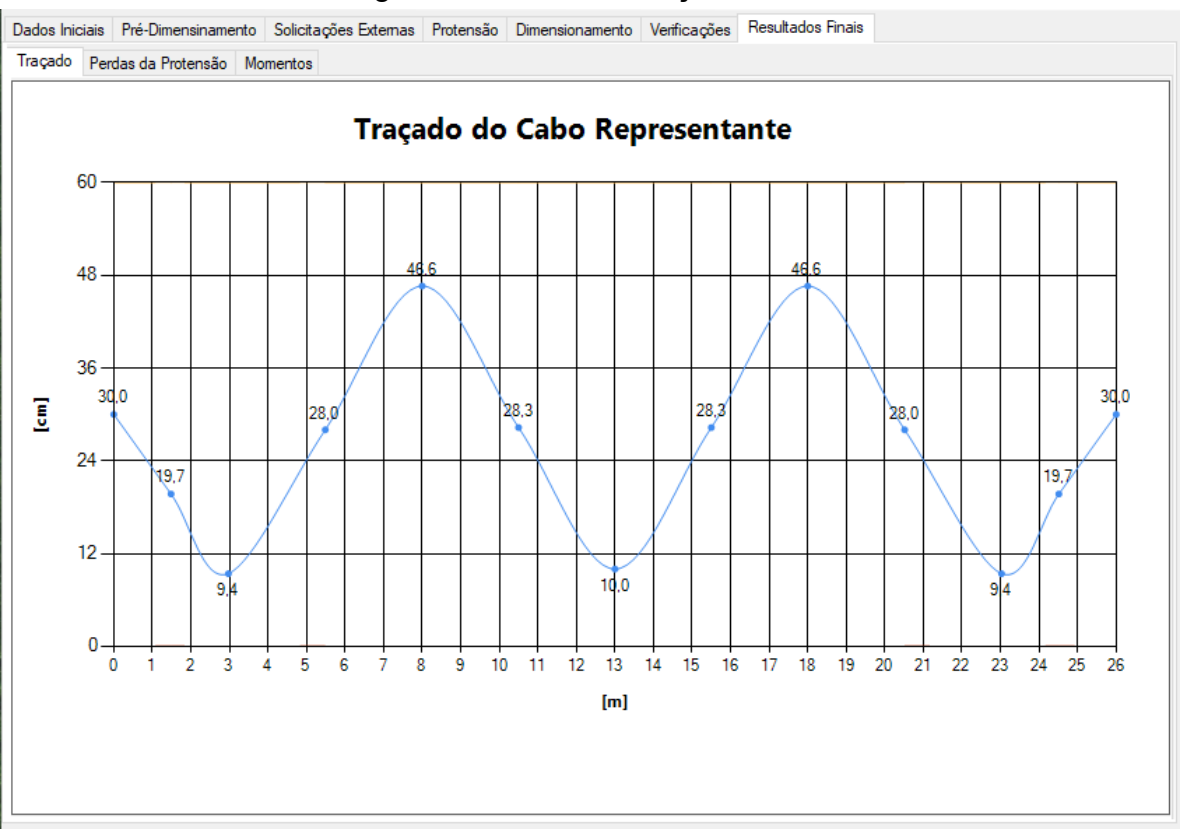

#### Figura 53 – Aba do Traçado Final.

Fonte: Autoria Própria.

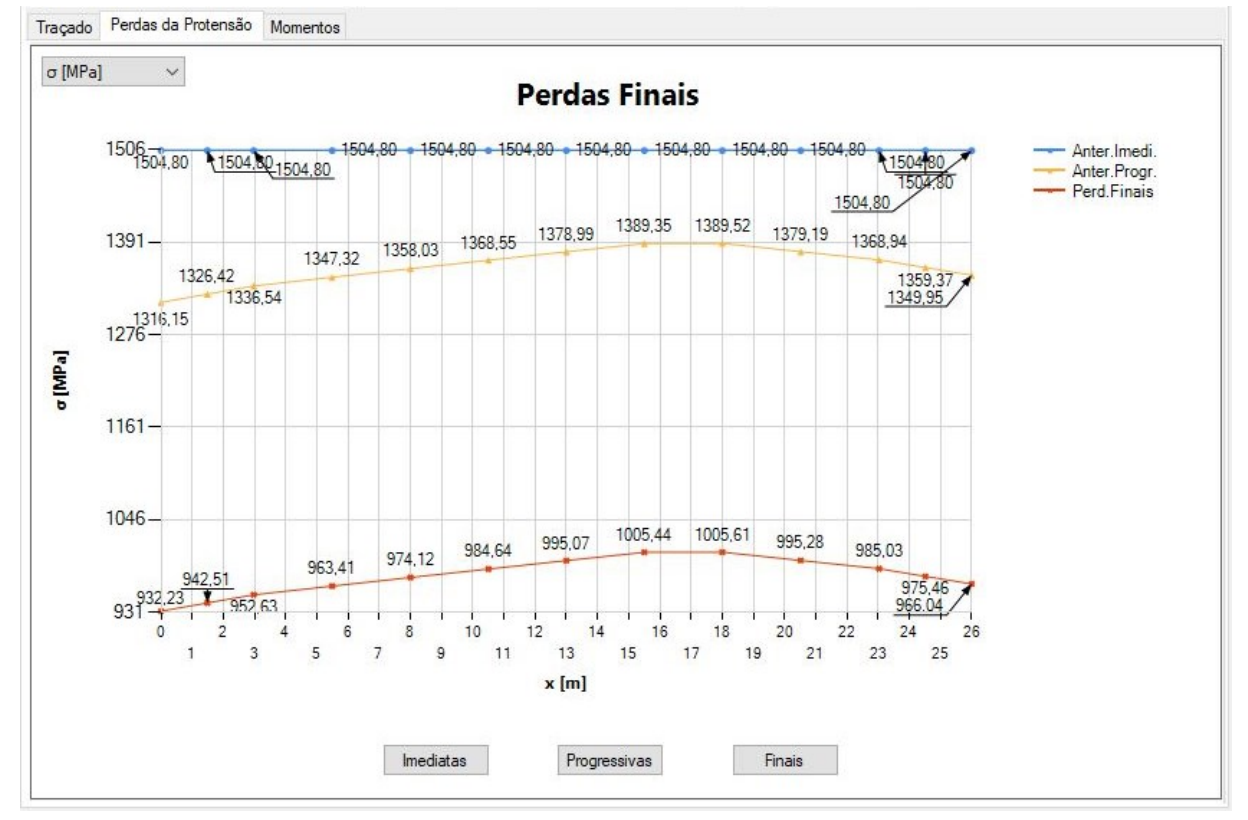

# Figura 54 – Aba das Perdas de Protensão.

Fonte: Autoria Própria.

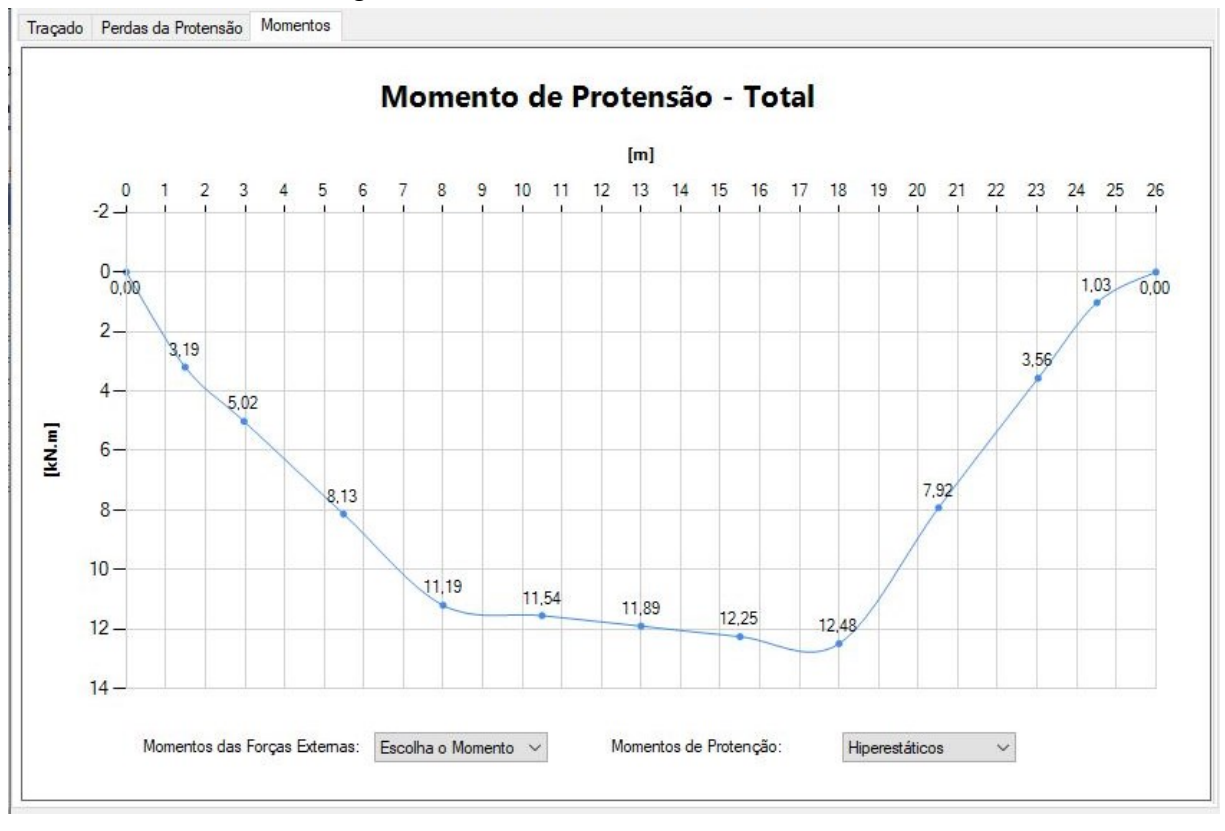

Figura 55 – Aba dos momentos internos.

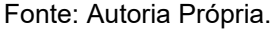

Vale salientar que a janela de perdas de protensão permite ao usuário visualizar as perdas imediatas e progressivas ao longo da viga, além das perdas finais totais. Por meio da representação gráfica utilizada, é possível analisar a influência de cada parcela de maneira holística. As perdas podem ainda ser exibidas de diferentes formas: em unidade de tensão  $(\sigma)$ , unidade de força  $(P)$ , diferença de tensão ( $\Delta\sigma$ ), diferença entre as forças ( $\Delta P$ ), percentual referente à perda total ou referente a cada perda, como ilustrado pela [Figura 56.](#page-94-0)

<span id="page-94-0"></span>Figura 56 – Diferentes formas de apresentação das perdas.

| $P$ [kN]<br>$\sigma$ [MPa] |        |
|----------------------------|--------|
| $P$ [kN]                   |        |
| $\Delta \sigma$ tot [MPa]  |        |
| ∆P tot [kN]                |        |
| $\Delta$ % total           |        |
| $\Delta$ % parcial         | 212,36 |

Fonte: Autoria Própria.

#### **4 RESULTADOS E DISCUSSÕES**

Este capítulo é responsável por apresentar os resultados obtidos pelo programa e comparar com exemplos encontrados na literatura para sua validação. Sendo assim, serão mostrados dois estudos de caso: o primeiro trata-se de uma viga hiperestática com protensão parcial e o segundo, uma viga isostática com protensão completa.

#### 4.1 ESTUDO DE CASO 1

O primeiro estudo de caso é encontrado em Zanette (2006). Trata-se de uma viga contínua com quatro apoios, de seção retangular (20 x 60) cm, conforme ilustra a [Figura 57.](#page-95-0)

<span id="page-95-0"></span>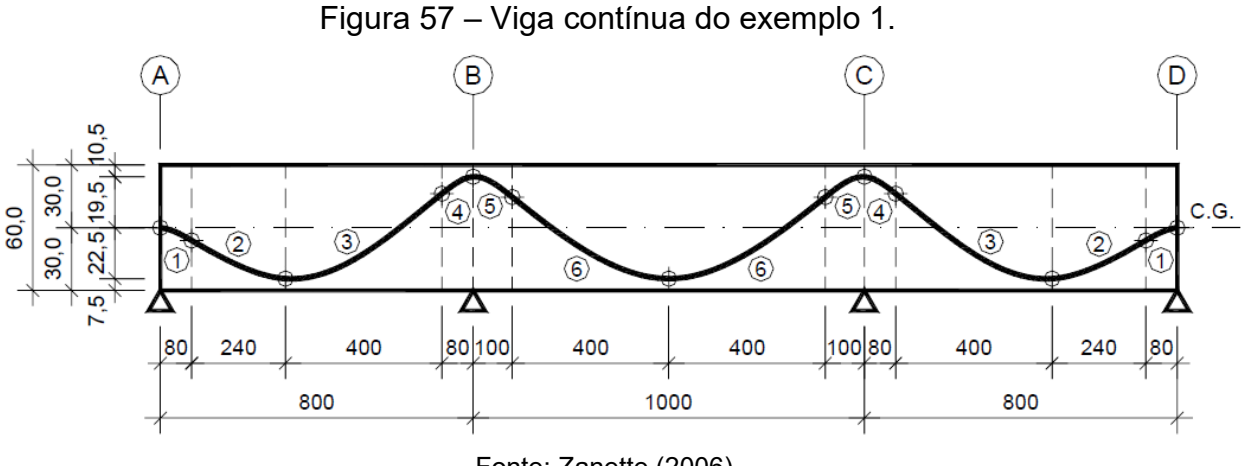

Fonte: Zanette (2006).

A viga é dimensionada para resistir a carregamentos uniformes de peso próprio (15kN/m), permanentes (8kN/m) e acidentais (16kN/m). Os materiais utilizados são concreto C30, barras de aço CA-50 e cordoalhas engraxadas CP190- RB de 12,7 mm de diâmetro, as quais serão parcialmente protendidas após 14 dias da concretagem. Para a estimativa de cordoalhas o autor optou por equilibrar 70% do seu carregamento permanente (*wp*). Alguns dados de entrada necessários ao código não foram informados na literatura devido ao fato da força de protensão ser estimada na mesma. Sendo assim, eles tiveram de ser arbitrados e constam na [Tabela 1.](#page-96-0)

<span id="page-96-0"></span>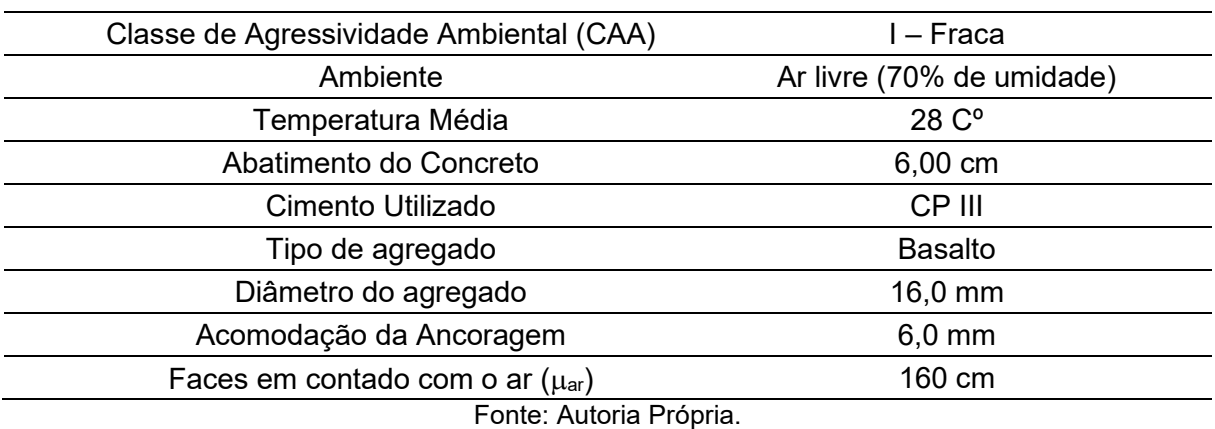

Tabela 1 - Dados de entrada arbitrados no exemplo 1.

As Figuras 58 a 66 exibem os resultados obtidos com o uso da ferramenta desenvolvida. Na Figura 58 observa-se a aba de protensão, em que foram utilizados o traçado manual e a estimativa manual com o propósito de obter maior aproximação com a referência original. Além disso, nessa aba são exibidos os primeiros resultados obtidos pelo *software* por meio da estimativa de número de cordoalhas: ao final do processo foram estimadas 3 (três) cordoalhas de 12,7 mm, resultando numa área de aço *A<sup>p</sup>* de 3,04cm², força inicial de protensão de 457,76 kN e tensão inicial na cordoalha de 1504,80 MPa.

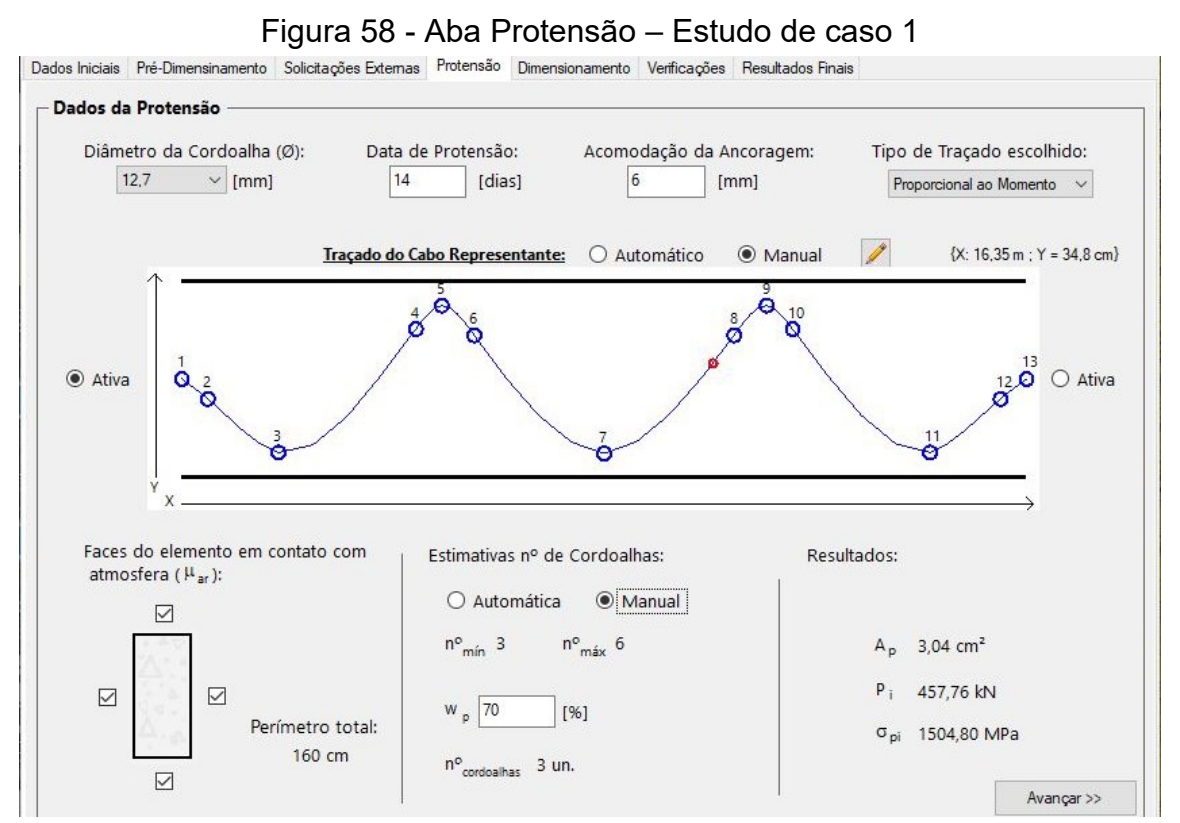

Fonte: Autoria Própria.

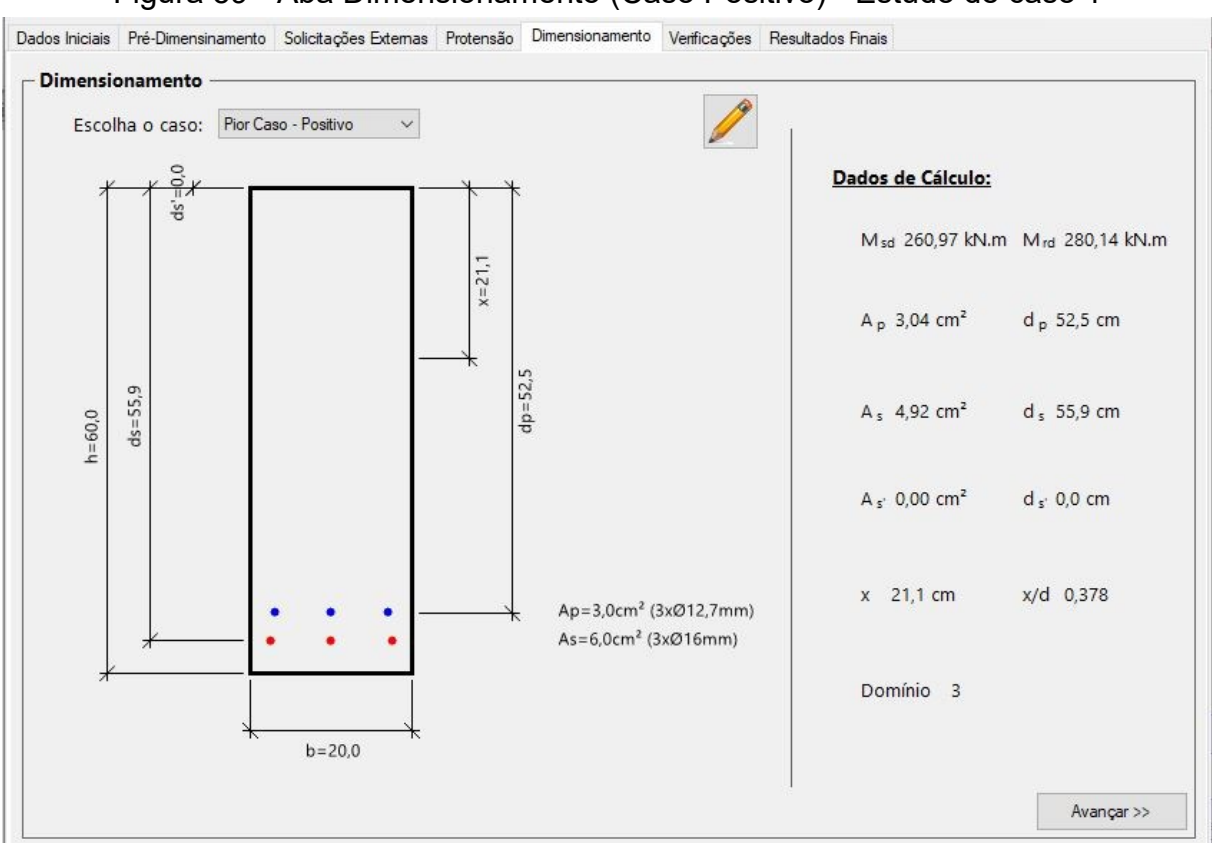

# Figura 59 - Aba Dimensionamento (Caso Positivo) - Estudo de caso 1

Fonte: Autoria Própria.

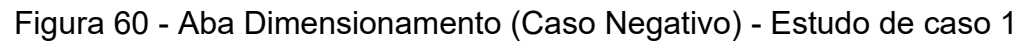

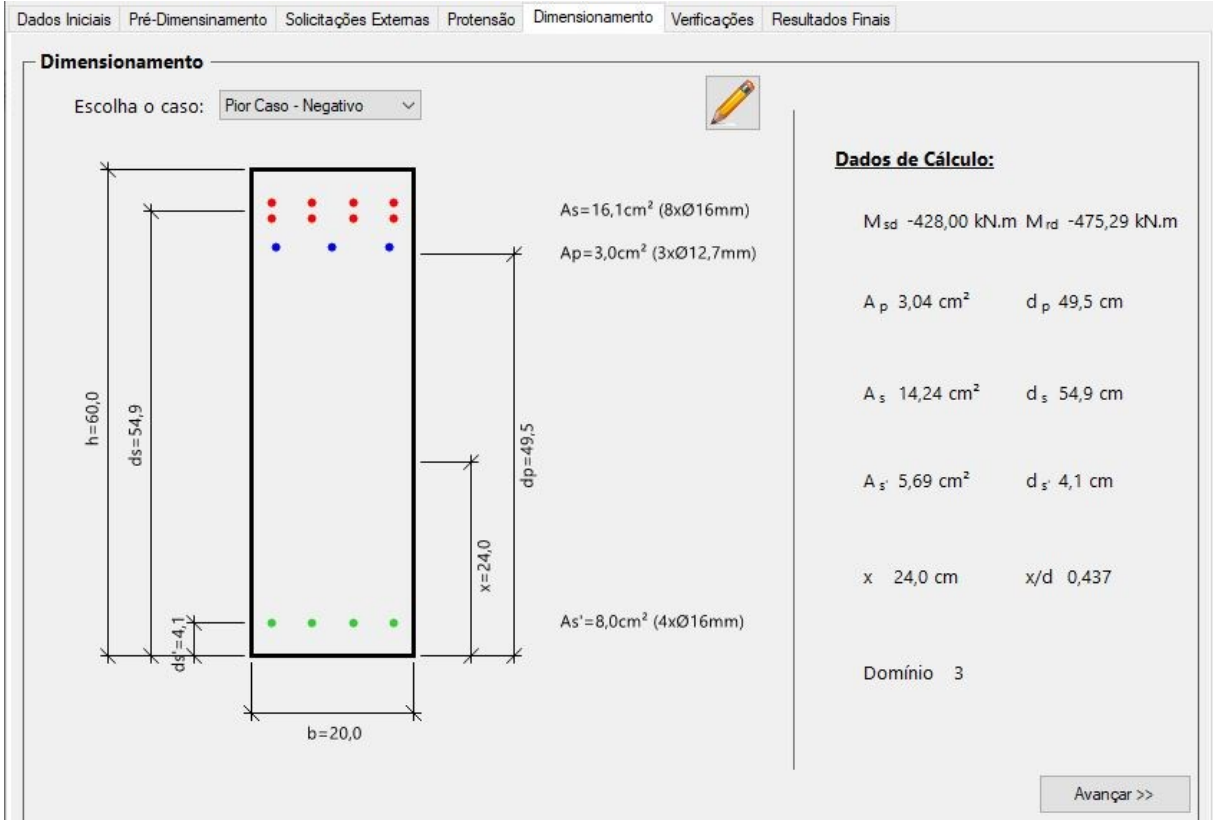

Fonte: Autoria Própria.

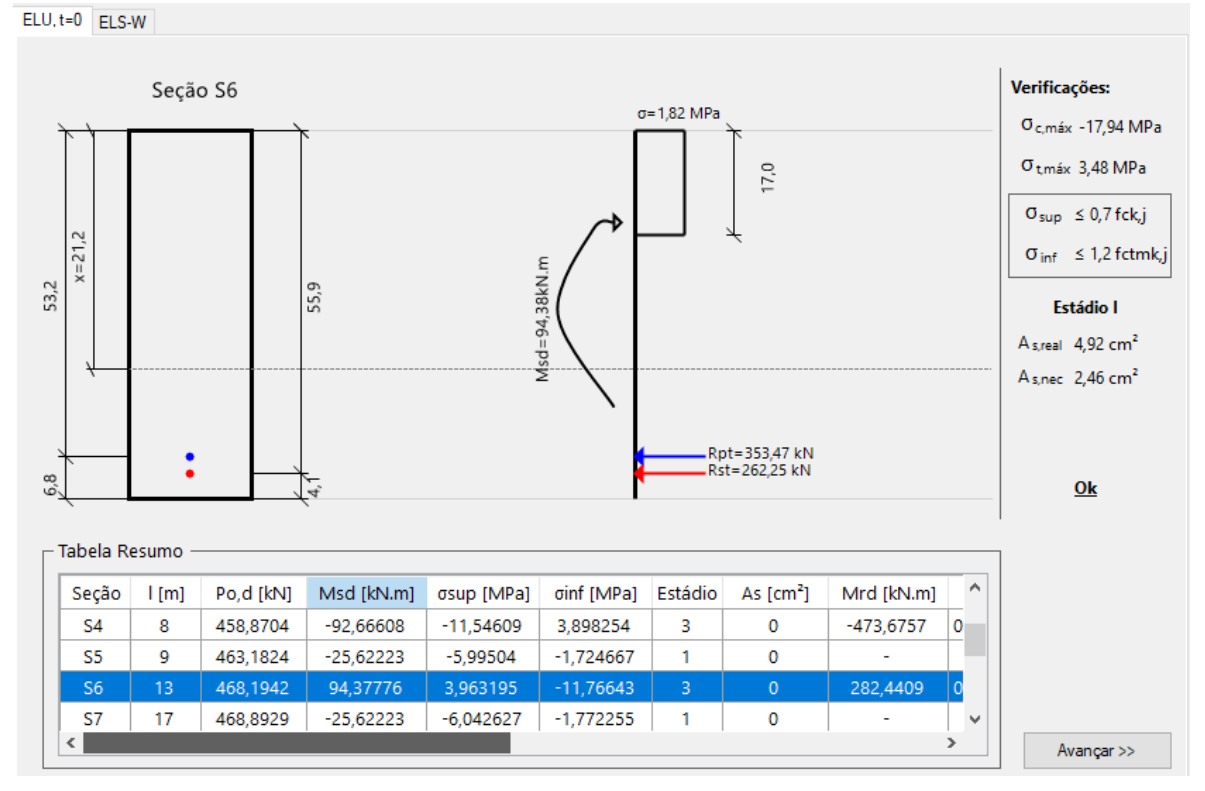

Figura 61 - Aba Verificações (ELU em t=0) - Estudo de caso 1

Fonte: Autoria Própria.

# Figura 62 - Aba Verificações (ELS-W) - Estudo de caso 1

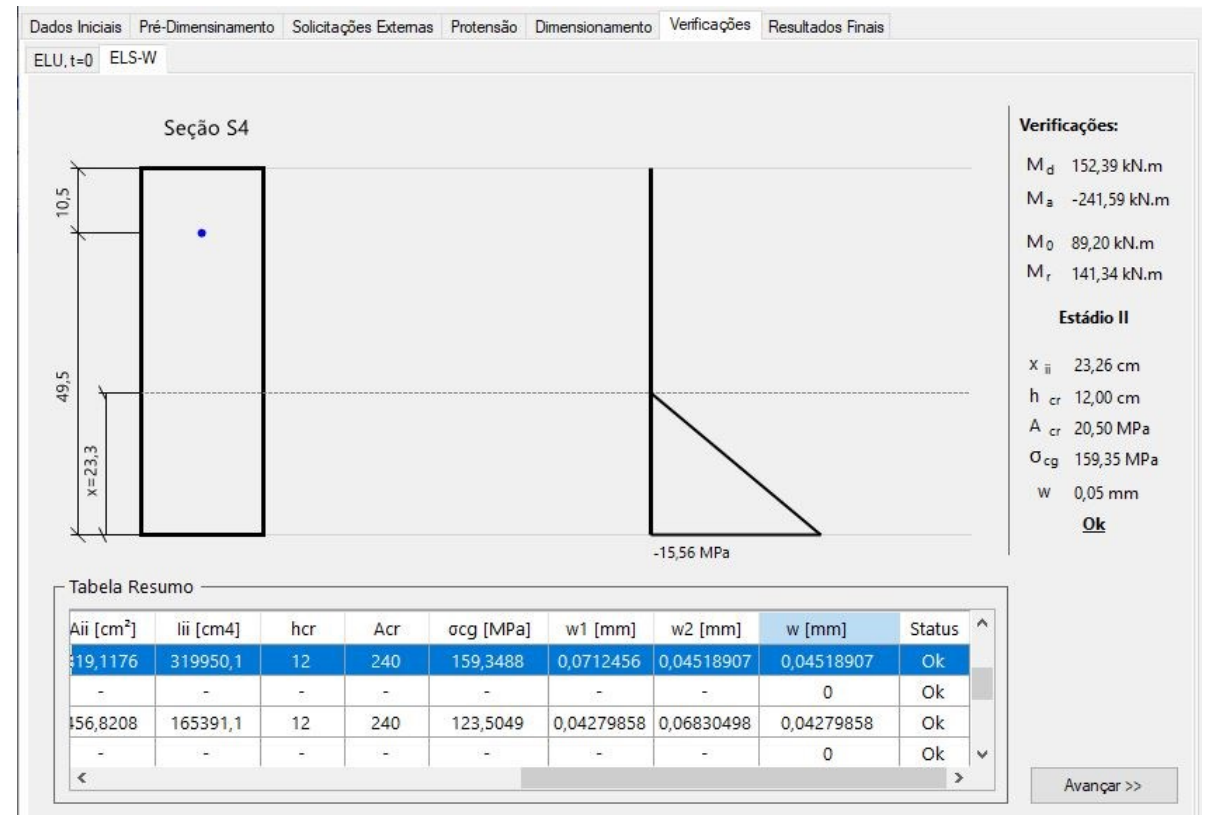

Fonte: Autoria Própria.

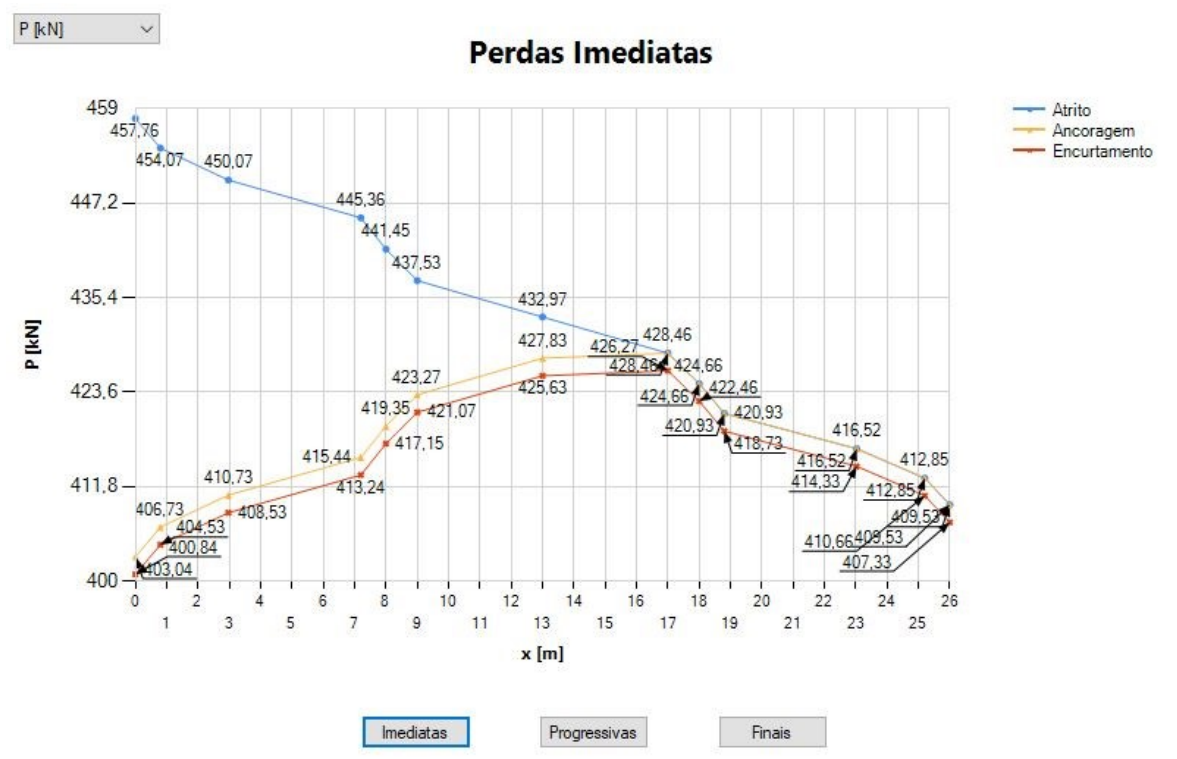

Figura 63 - Aba Resutados (Perdas Imediatas) - Estudo de caso 1

Fonte: Autoria Própria.

Figura 64 - Aba Resutados (Perdas Progressivas) - Estudo de caso 1  $\checkmark$ 

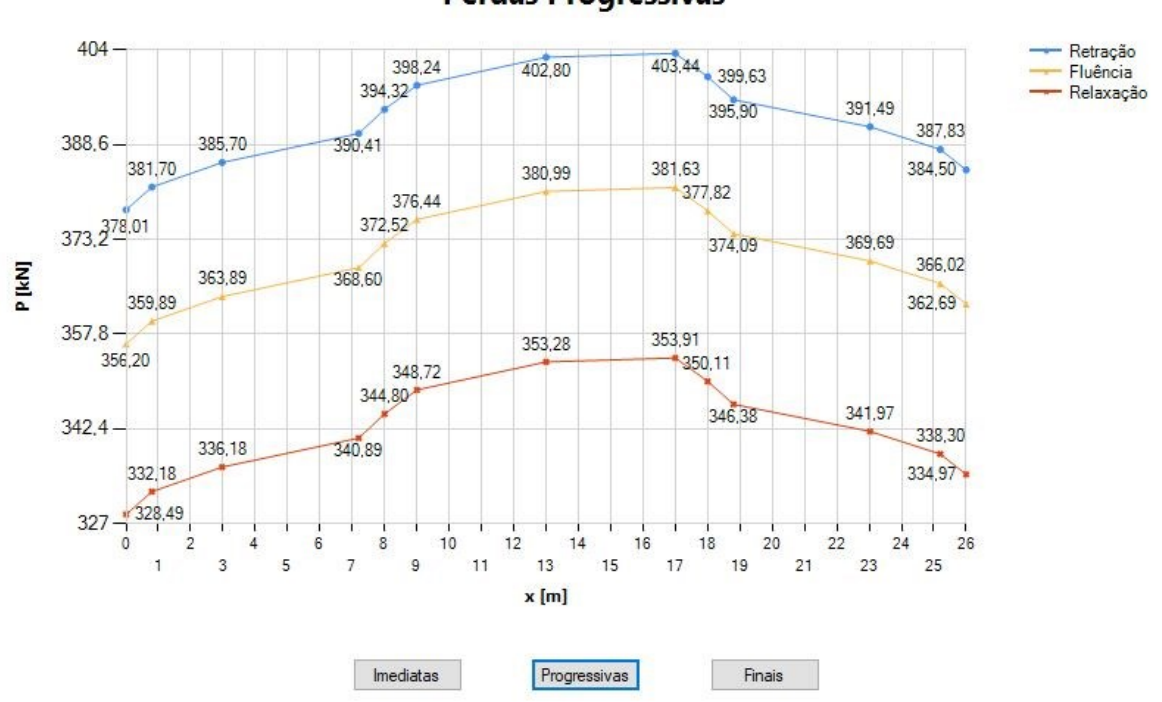

**Perdas Progressivas** 

 $P$  [kN]

Fonte: Autoria Própria.

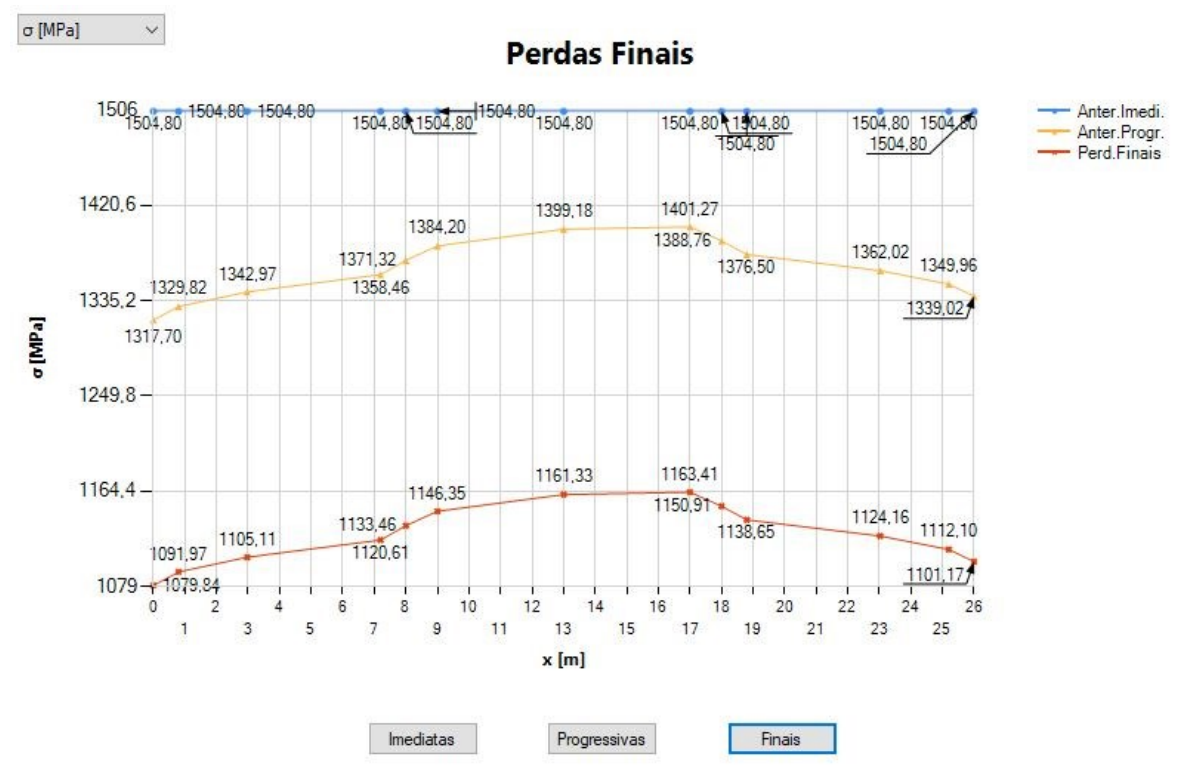

# Figura 65 - Aba Resutados (Perdas Finais) - Estudo de caso 1

Fonte: Autoria Própria.

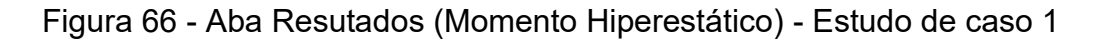

## Momento de Protensão - Hiperestático

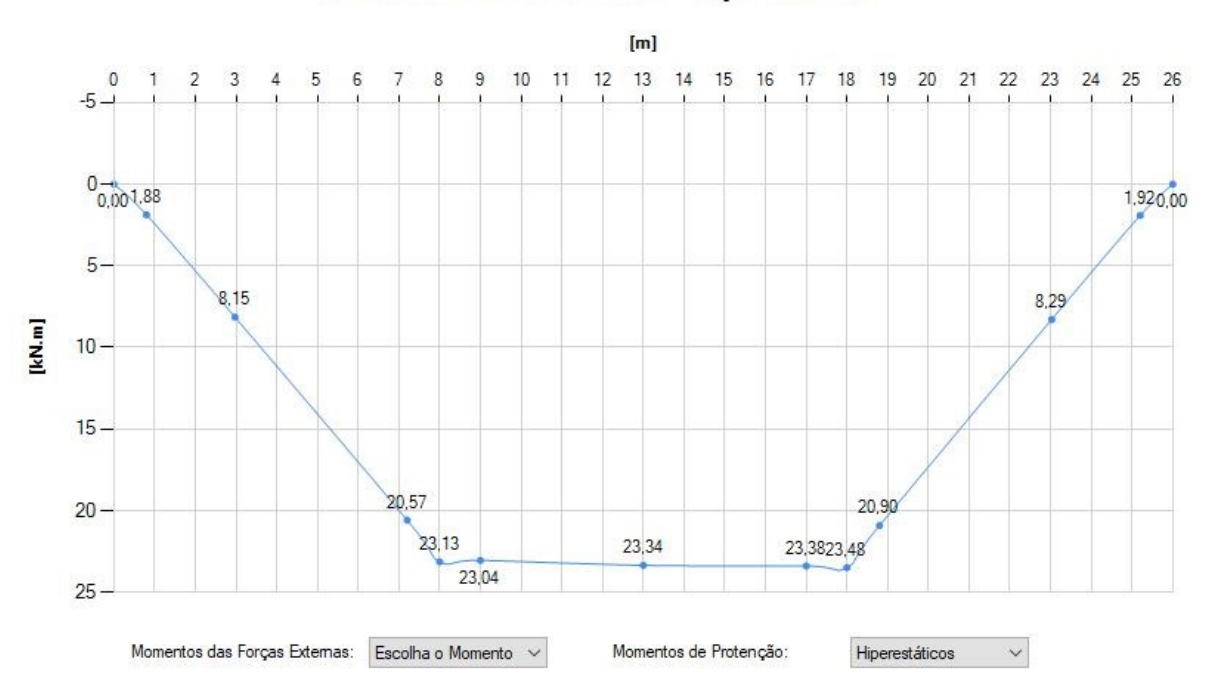

Fonte: Autoria Própria.

#### **4.1.1 Análise dos resultados do estudo de caso 1**

Para a análise dos resultados e validação do estudo de caso 1, foram comparados os resultados obtidos em Zanette (2006), com o resultado obtido pelo programa. Porém na literatura, o estudo de caso trata de um exemplo em que seguia a normativa anterior à NBR 6118:2014, portanto os resultados obtidos pelo *software* foram divididos em dois: o primeiro apresenta o resultado obtido pelo programa que foi modificado seu código fonte, para que o dimensionamento siga a NBR 6118:2003; já no segundo, são apresentados os resultados obtidos pelo dimensionamento que segue a normativa vigente, logo resultados do programa desenvolvido (Figuras 58 a 66).

Para melhor visualização da comparação, os dados foram organizados em tabelas, onde se apresentam os resultados da referência original e aqueles obtidos por meio da ferramenta desenvolvida, para cada caso (maior momento fletor negativo e positivo), mostradas nas Tabelas 2 e 3.

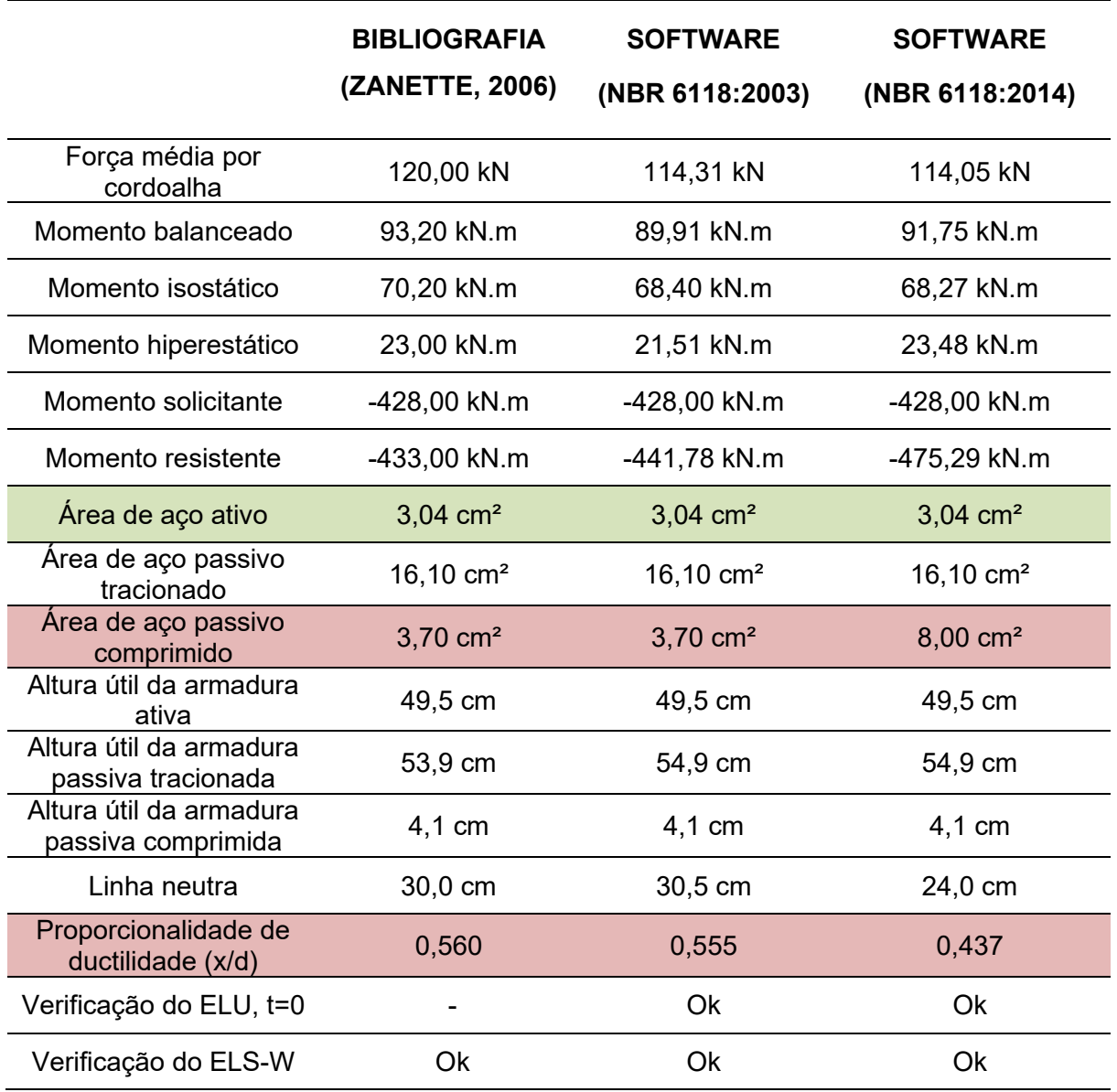

<span id="page-102-0"></span>Tabela 2 - Resultados do dimensionamento do estudo de caso 1 (caso negativo)

Fonte: Autoria Própria.

Com base na [Tabela 2](#page-102-0) é possível validar os resultados obtidos referentes ao dimensionamento da armadura ativa. Porém o mesmo não pode ser afirmado para o caso das armaduras passivas de compressão, visto que houve diferença considerável entre o valor de referência e aquele obtido pelo *software* desenvolvido. Já quando comparado os resultado advindos do programa modificado, nota-se, por meio da relação de ductilidade  $(x/d)$ , que essa diferença se deve ao fato de que, na referência original, o dimensionamento da seção é realizado de modo a equilibrar o momento fletor solicitante, mesmo que a seção possa sofrer a ruptura de maneira frágil – o que era permitido pela versão anterior da norma, a NBR 6118:2003. Em

contrapartida, o programa desenvolvido dimensiona as armaduras passivas de compressão para que se atendam tanto aos esforços solicitantes, quanto aos critérios de ductilidade estabelecidos pela normativa vigente ( $x/d \leq 0.45$ .

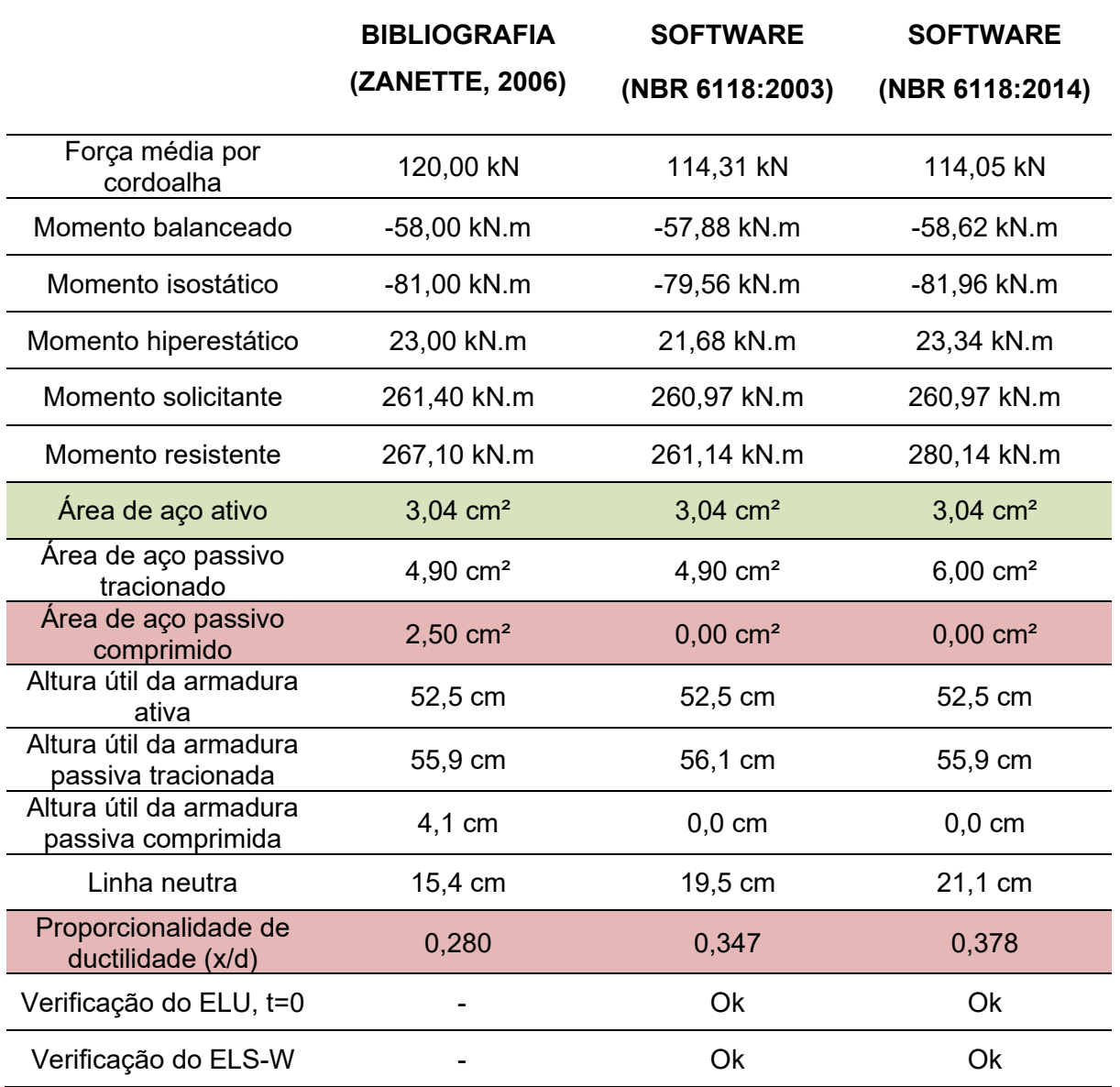

<span id="page-103-0"></span>Tabela 3 – Resultados do dimensionamento do estudo de caso 1 (caso positivo)

Fonte: Autoria Própria.

Na [Tabela 3](#page-103-0) também é possível observar a diferença entre as áreas de armadura passiva de compressão e tração, porém os fatores que levaram a tal diferença são distintos do caso negativo (Tabela 2). Nesse caso, a divergência entre as respostas deve-se ao fato de que Zanette (2006) optou por utilizar armaduras de compressão, ainda que essas não fossem necessárias do ponto de vista estrutural, ou seja, o momento solicitante ainda é inferior ao momento limite (momento fletor

máximo que atenda ao critério de ductilidade sem armaduras de compressão). O *software* desenvolvido, por outro lado, dimensiona as armaduras passivas de compressão somente nos casos em que o momento limite da seção transversal seja ultrapassado.

No tocante aos esforços de protensão, apresentados nas Tabelas 2 e 3, os resultados se distanciaram em até 2,75%. Tal divergência decorre das simplificações realizadas na solução original, uma vez que na literatura foram adotadas perdas de protensão estimadas para a realização dos cálculos de dimensionamento. O programa, por outro lado, realizou os cálculos dessas perdas por meio de um processo iterativo, obtendo valores mais exatos, porém resultando em forças de protensão divergentes.

Dessa forma, para que sejam validados os processos de cálculos com o objetivo de comparar os dados obtidos, foram realizados cálculos manuais das perdas de protensão do estudo de caso de referência, os quais estão dispostos na [Tabela 4.](#page-104-0)

<span id="page-104-0"></span>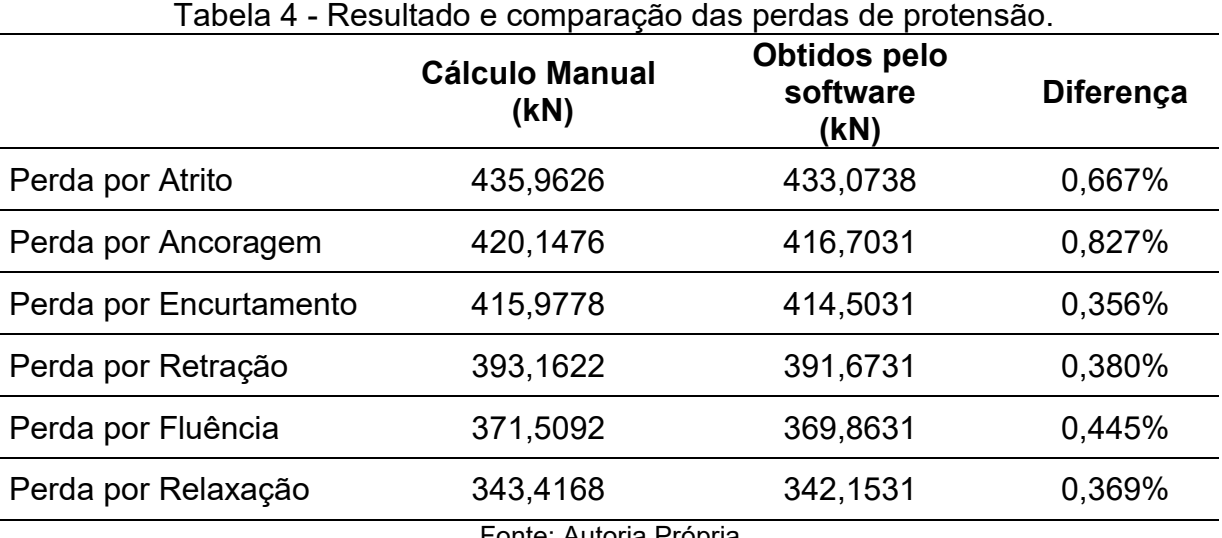

Fonte: Autoria Própria.

Com a [Tabela 4,](#page-104-0) pode-se comprovar a eficácia do código implementado, visto que as diferenças apresentadas se devem pelo erro de arredondamento, não sendo significativas sob o ponto de vista da aplicação.

#### 4.2 ESTUDO DE CASO 2

O segundo estudo de caso corresponde a uma viga biapoiada com protensão completa, apresentada em Cholfe e Bonilha (2015). Na viga é utilizado concreto C30 e cordoalhas de 12,7 mm de diâmetro. Além disso, nesse exemplo foi apresentado apenas o modelo estrutural [\(Figura 67\)](#page-105-0) e os momentos fletores no meio do vão devidos às cargas de peso próprio (400 kN.m), acidental 1 (300 kN.m) e acidental 2 (200 kN.m). Para combinação frequente, os autores utilizam um fator de redução de ações  $\Psi_1=0.8$ , enquanto para combinação quase permanente admite-se  $\Psi_2 = 0.6$ .

<span id="page-105-0"></span>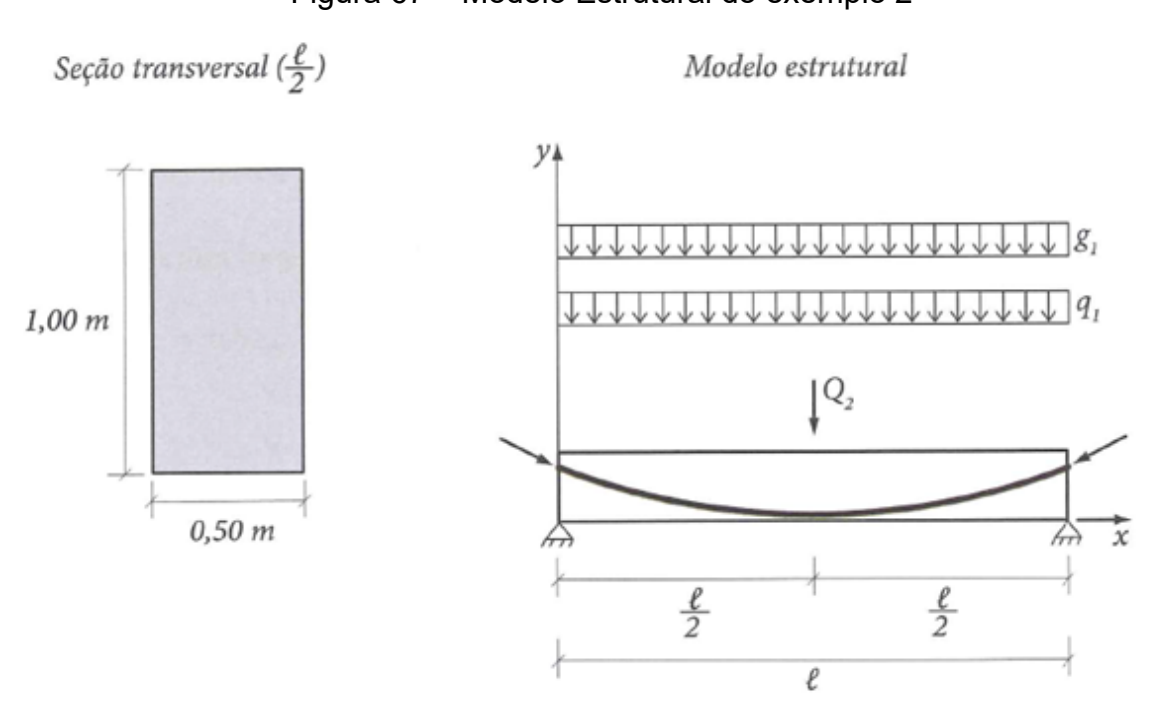

Figura 67 – Modelo Estrutural do exemplo 2

Fonte: Adaptado de Cholfe e Bonilha (2015)

Como o programa necessita de entrada do comprimento da viga e seus carregamentos, foram adotados: vão de 16 metros com carregamentos devido ao peso próprio de 12,5 kN/m, acidental 1 de 9,375 kN/m e acidental 2 de 6,25 kN/m. Dessa forma, pôde-se chegar aos mesmos momentos máximos informados na literatura. Os demais dados adotados para a entrada no programa são apresentados na [Tabela 5.](#page-106-0)

<span id="page-106-0"></span>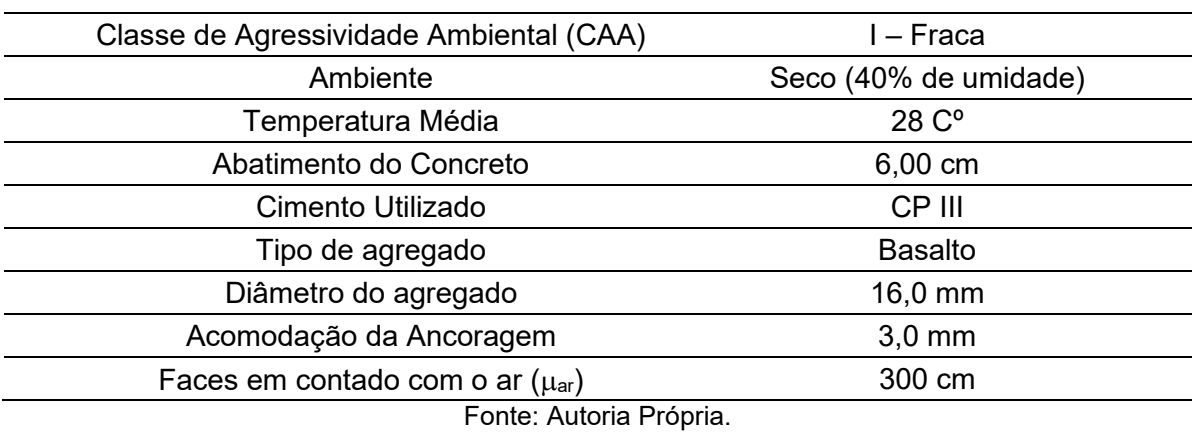

Tabela 5 – Dados de entrada arbitrados no exemplo 2.

O exemplo apresentado na bibliografia realiza somente o cálculo para o dimensionamento da armadura ativa por meio das verificações de ELS-F e ELS-D. Sendo assim, somente serão mostrados os resultados pertinentes a esses casos e as perdas finais de protensão obtidas pelo programa (Figuras 69 a 72), para que possam ser feitas comparações. Conforme mostrado na [Figura 68](#page-106-1) o processo de cálculo foi realizado de forma automática.

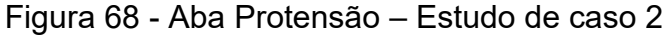

<span id="page-106-1"></span>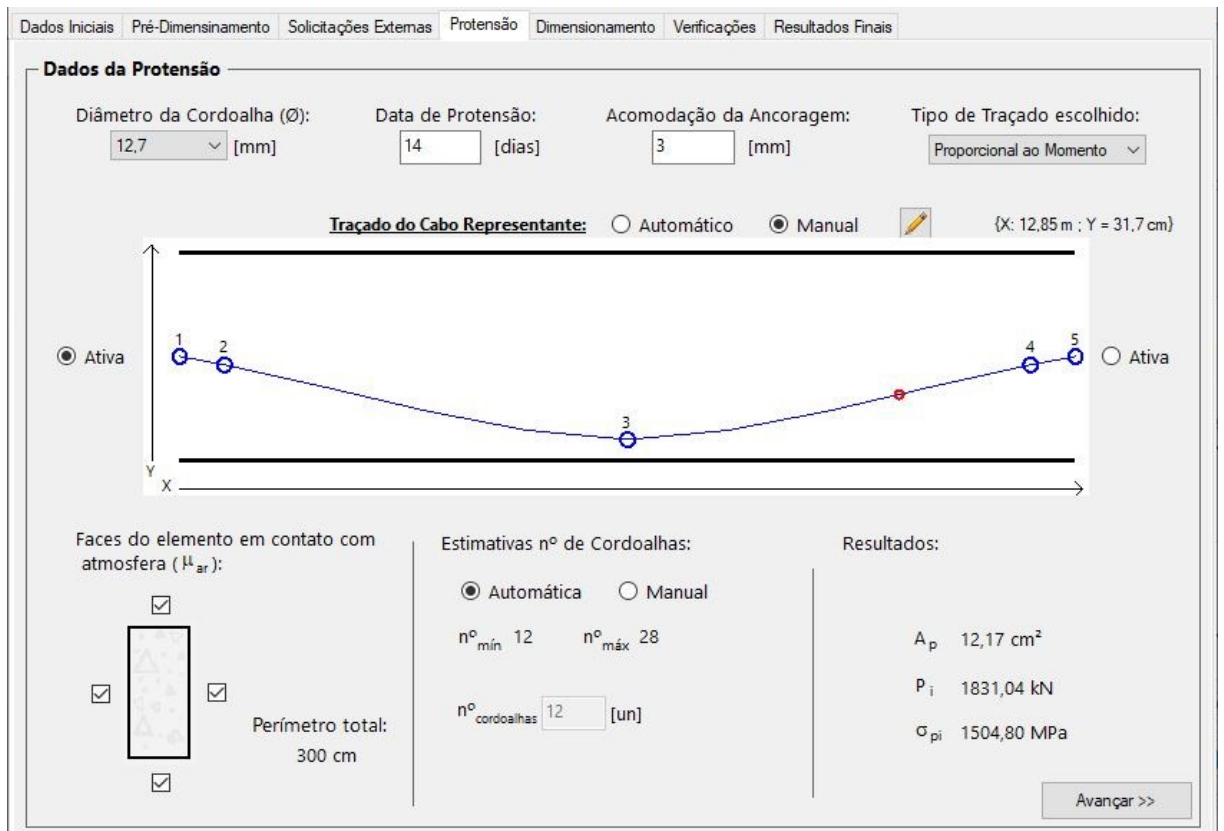

Fonte: Autoria Própria.

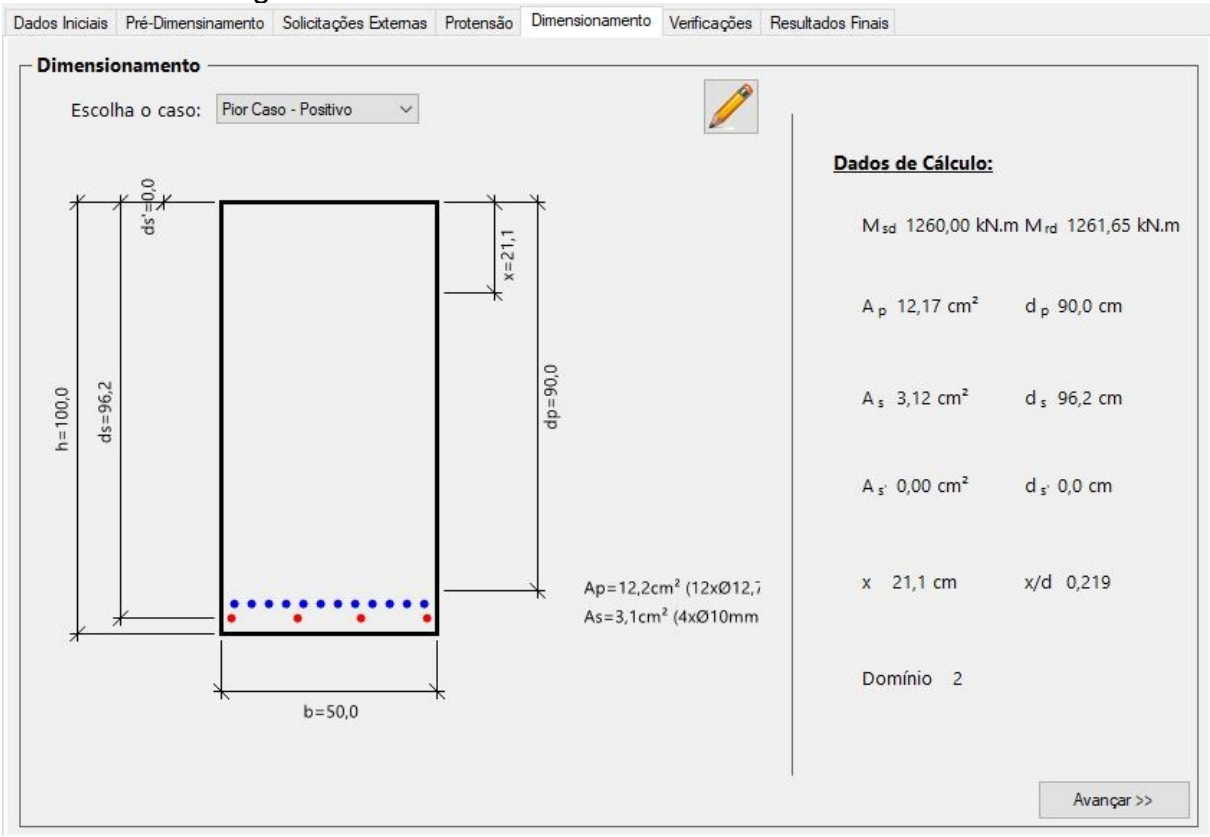

## Figura 69 - Aba Dimensionamento - Estudo de caso 2

Fonte: Autoria Própria.

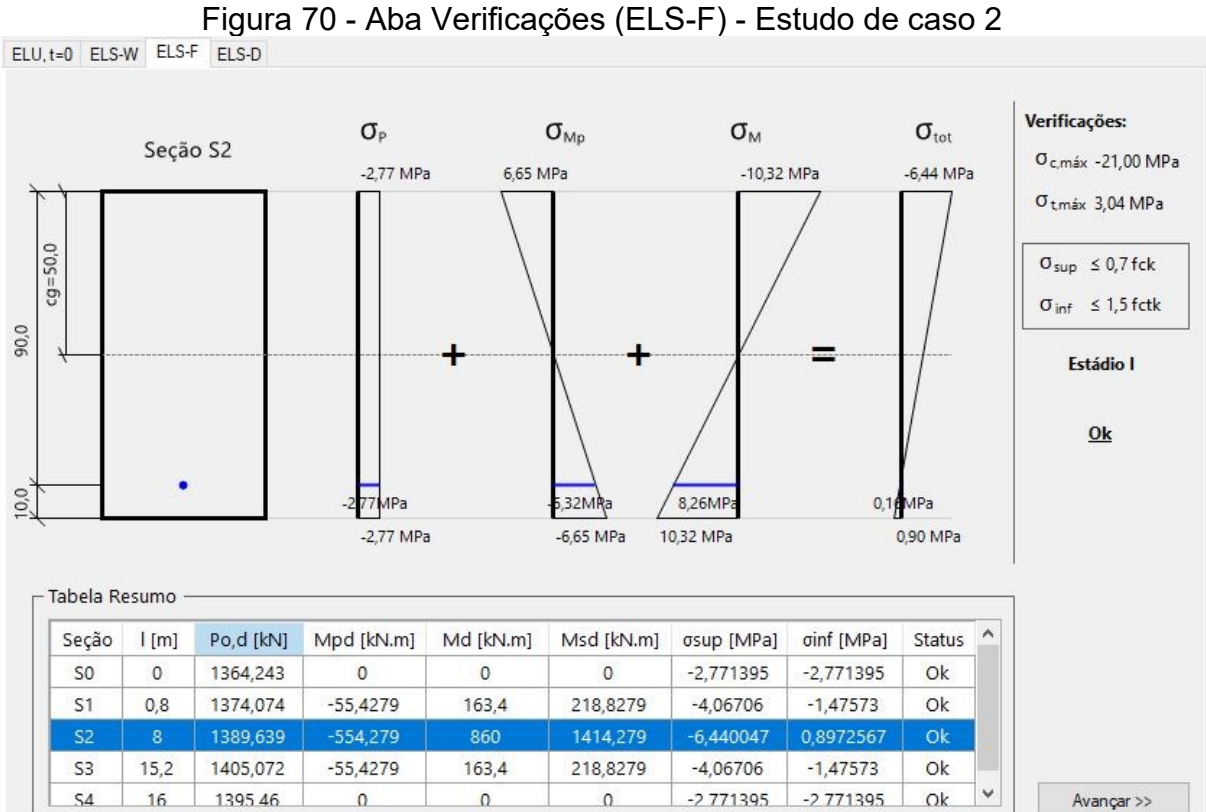

Fonte: Autoria Própria.
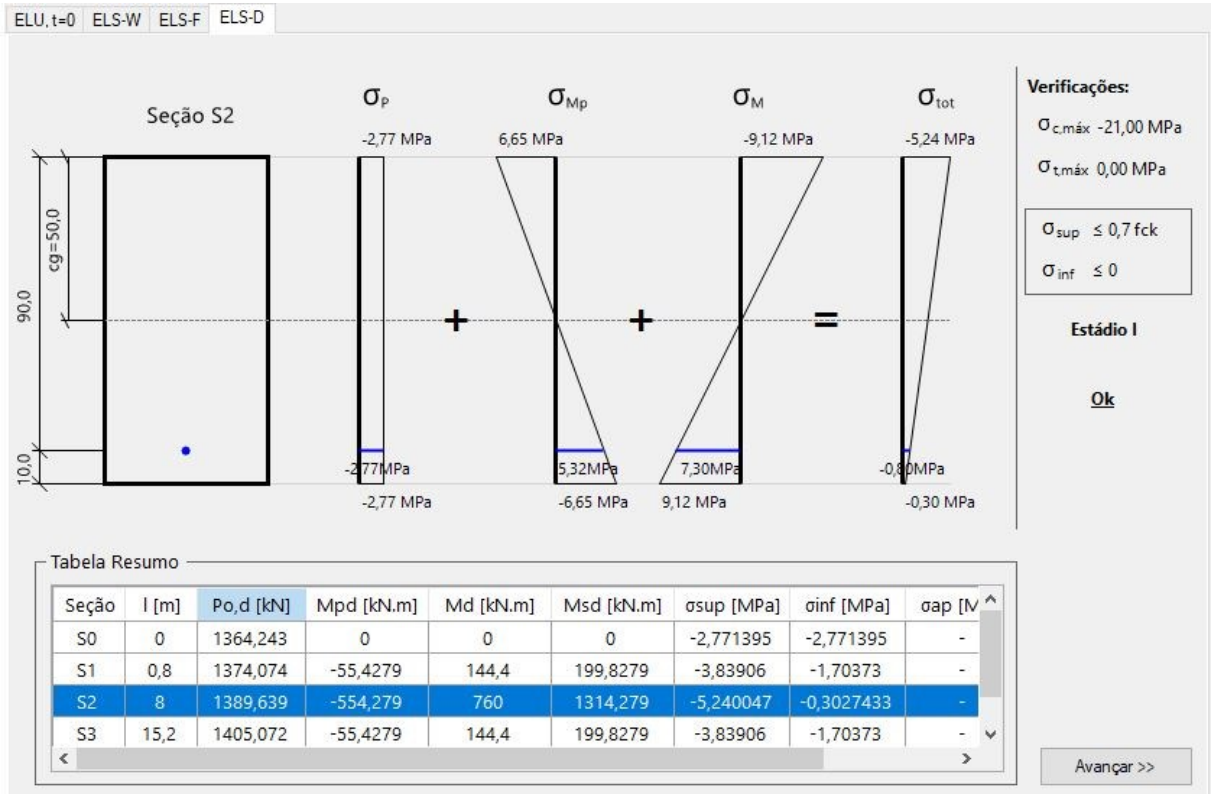

Figura 71 - Aba Verificações (ELS-D) - Estudo de caso 2

Fonte: Autoria Própria.

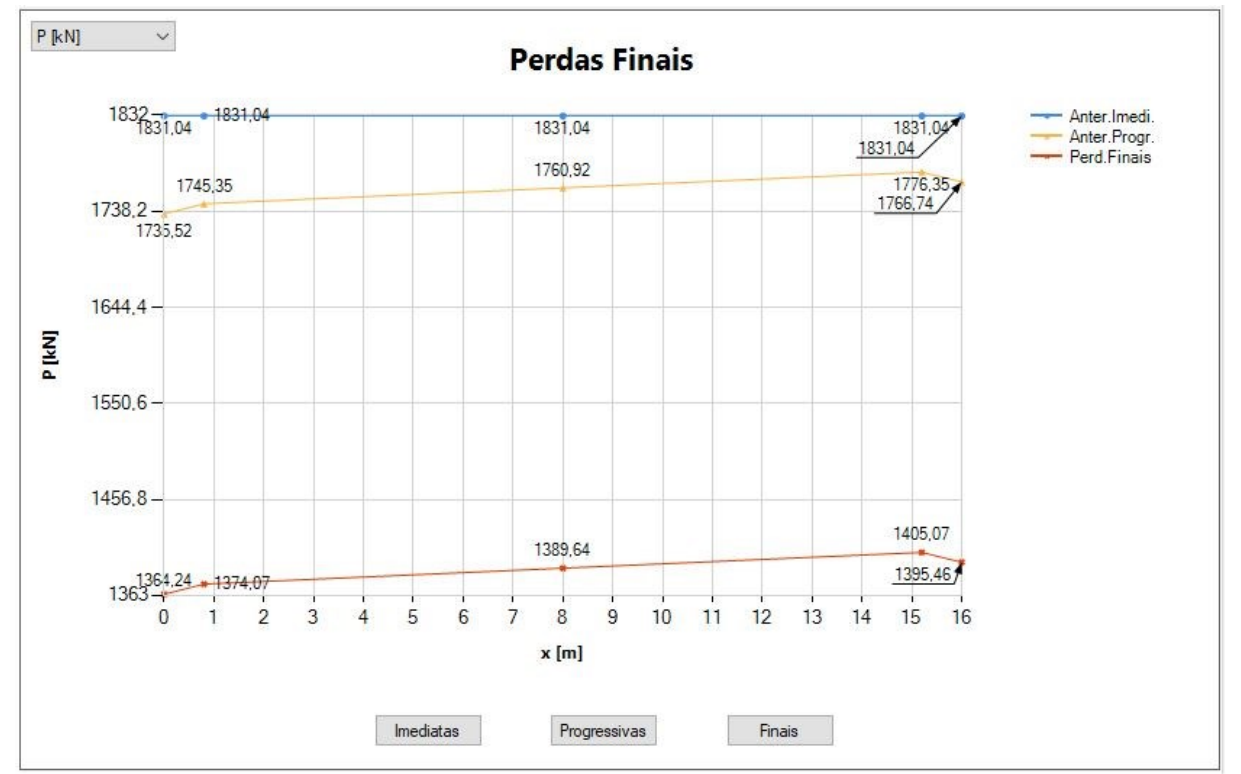

Figura 72 - Aba Resultados (Perdas Finais) - Estudo de caso 2

Fonte: Autoria Própria.

## **4.2.1 Análise dos resultados do estudo de caso 2**

Na [Tabela 6,](#page-109-0) apresentam-se os resultados obtidos na literatura e pelo *software*, a fim de traçar comparações.

<span id="page-109-0"></span>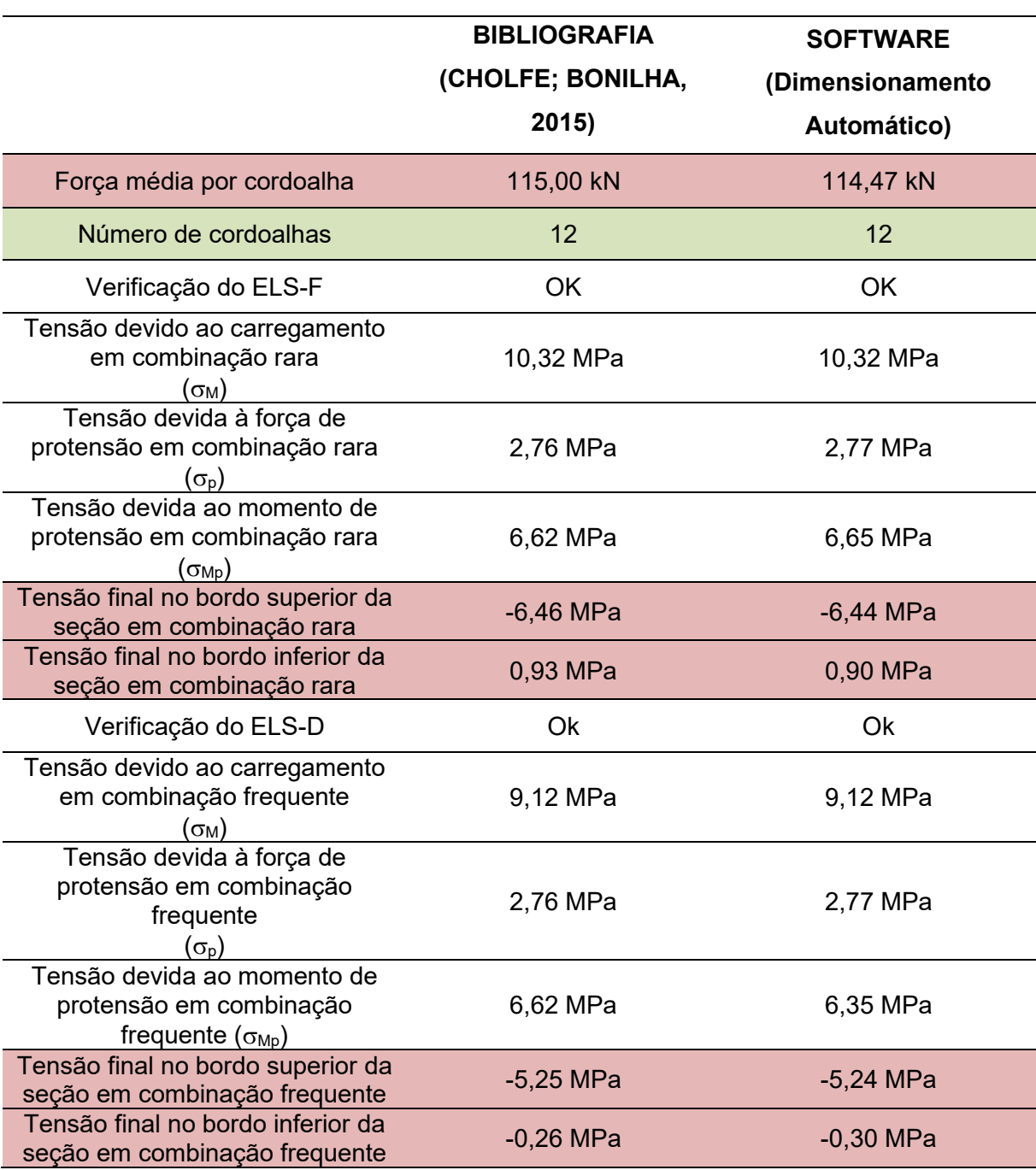

Tabela 6 – Resultados do dimensionamento do Exemplo 2

Fonte: Autoria Própria.

Com base na [Tabela 6](#page-109-0) é possível afirmar que o dimensionamento da armadura ativa realizado automaticamente é igual ao encontrado na referência

original. Entretanto, existem divergências nos resultados das tensões relacionadas à protensão e, consequentemente, nas tensões finais no bordo superior e inferior da seção. Para elas são elencadas duas causas: a primeira deve-se ao fato de a ferramenta desenvolvida determinar que as cordoalhas devam iniciar o traçado horizontalmente, alterando assim o traçado realizado na literatura (apresentada na [Figura 67\)](#page-105-0); a segunda é dada pelo fato de o autor apenas estimar a força de protensão, e como apresentado anteriormente o programa realiza cálculos para encontrar a força de protensão, fazendo assim ter maior precisão em seus resultados.

## **5 CONCLUSÕES E RECOMENDAÇÕES**

Levando em conta o Capítulo 4, pôde-se comprovar que o programa obteve resultados satisfatórios, de maneira facilitada e rápida. Além disso, o mesmo demonstra ser útil para o dimensionamento e análise de vigas protendidas com cordoalhas engraxadas, de forma que a ferramenta desenvolvida pode ser utilizada para facilitar o entendimento de alunos e auxiliar professores em disciplinas da graduação. Com o *software*, pretende-se fomentar o interesse dos discentes e o desenvolvimento de novos estudos na área.

Apesar de haver diferenças nos resultados obtidos entre o programa e a literatura, tais divergências não demonstraram ser significativas, pois o mesmo cumpre com seus objetivos, realizando o dimensionamento segundo a NBR 6118:2014. Além disso, o programa permite a visualização de maneira gráfica e intuitiva dos esforços de protensão, das perdas e das verificações de ELU e ELS em cada seção. Ainda assim, o programa apresenta limitações relacionadas a atualizações normativas, detalhamentos do traçado e a consideração da rigidez dos pilares nos esforços de protensão.

Portanto, sugere-se a trabalhos futuros a manutenção da ferramenta no que diz respeito às diretrizes normativas vigentes, bem como os seguintes melhoramentos:

- Implementação de rotinas para dimensionamento das armaduras transversais ao longo da viga;
- Consideração da influência da rigidez dos pilares na vinculação das vigas;
- Cálculo de outros sistemas de protensão (pré-tração, por exemplo);
- Rotinas gráficas para o detalhamento do traçado dos cabos;
- Implementação de rotinas para dimensionamento de seções com formatos diversos (seções I ou T, por exemplo).

## **REFERÊNCIAS**

**ADAPT SOFT**: ADAPT Corporation, 2019. Disponível em: http://www.adaptsoft.com/software.php. Acesso em: 21 ago 2019.

ASSAN, A. E. **Contribuição ao cálculo automático de vigas protendidas.** 1974. Dissertação (Mestrado em Engenharia de Estruturas) – Universidade de São Paulo, São Carlos, 1974.

ASSOCIAÇÃO BRASILEIRA DE NORMAS TÉCNICAS. **NBR-6118**: Projeto de estruturas de concreto – Procedimento. Rio de Janeiro, 2014, 3 ed. p. 238.

\_\_\_\_\_\_. **NBR-8681**: Ações e segurança nas estruturas - Procedimento. Rio de Janeiro, 2003. p. 15.

\_\_\_\_\_\_. **NBR-8953**: Concreto para fins estruturais – Classificação pela massa específica, por grupos de resistência e consistência. Rio de Janeiro, 2015, 3 ed. p. 3.

**AWA Comercial Protendido**, s.l, [2019]. Dísponível em: https://awacomercial.com.br/. Acesso em: 15 out 2019.

**BBR BT Internacional Ltd**, Switzerland, [2019]. Disponível em: http://www.bbrnetwork.com/. Acesso em: 15 out 2019.

BORGES NETO, O. S. **Cálculo automatizado das perdas de protensão utilizando a programação em AUTOLISP.** . Trabalho de Conclusão de Curso (Graduação em Engenharia Civil) - Curso de Engenharia Civil, Universidade Federal do Pará, Tucuruí, 2010. Disponível em: http://bdm.ufpa.br/jspui/bitstream/prefix/412/1/TCC\_CalculoAutomatizadoPerdas.pdf. Acesso em: 24 ago 2019.

CARLOS, T. B. **Análise e Dimensionamento Estrutural de uma Laje Lisa com Protensão Não Aderente**. 2013. Monografia (Graduação em Engenharia Civil) - Universidade Federal do Pampa, Alegrete, 2013.

CARVALHO, R. C. **Estruturas em Concreto Protendido**: cálculo e detalhamento. 1 ed. São Paulo: Pini, 2012.

CHAVES, R. J. S; CARVALHO, R. C; SARTORI, A. L. Momentos Hiperstáticos de Protensão em Lajes Lisas Protendidas, In: X Congresso Brasileiro de Pontes e Estruturas, 2018, Rio de Janeiro. **Anais** [...]. Rio de Janeiro: XCBPE, 2018.

CHOLFE, L; BONILHA, L. A. S. **Concreto Protendido**: teoria e prática. 1 ed. São Paulo: Pini, 2013.

\_\_\_\_\_\_.\_\_\_\_\_\_. 2 ed. São Paulo: Pini, 2015.

DOMINICINI, W. K; COELHO, L. H. Desenvolvimento de Software educacional para análise e dimensionamento de estruturas em concreto protendido, In: Engenharia:

Múltiplos saberes e atuações, 2014, Juiz de Fora. **Anais** [...]. Juiz de Fora: COBENGE, 2014.

EMERICK A.A. **Projeto e Cálculo de Lajes Planas Protendidas**. 1 ed. Brasília: Interciência, 2002.

FALEIROS JUNIOR, J. H. **Procedimentos de cálculo, verificação e detalhamento de armaduras longitudinais na seção transversal em elementos protendidos**. 2010. Dissertação (Mestrado em Engenharia Civil) - Universidade Federal de São Carlos, São Carlos, 2010.

GOMES JUNIOR, H. A. **Vigas protendidas – estudo da norma e modelagem com auxilio de programa de análise comercial**. 2009. Trabalho de Conclusão de Curso (Graduação em Engenharia Civil) - Escola Politécnica da Universidade do Rio de Janeiro, Rio de Janeiro, 2009.

HANAI, J. B. **Fundamentos do concreto protendido**. São Carlos, Escola de Engenharia de São Carlos – USP, Departamento de Engenharia de Estruturas, E-Book, 2005. Disponível em: http://www.set.eesc.usp.br/public/mdidatico/protendido/cp\_ebook\_2005.pdf. Acesso em: 17 ago 2019.

HERNANDEZ, S. et. al. VTOP. An improved software for design optimization of prestressed concrete beams. **Elsevier: Advences in Engineering Software**, Filadélfia. 2010. p. 415-421.

INFORSATO, T. B. **Considerações sobre o projeto, cálculo e detalhamento de vigas pré-fabricadas protendidas com aderência inicial em pavimentos de edificações**. 2009. Dissertação (Mestrado em Engenharia Civil) - Universidade Federal de São Carlos, São Carlos, 2009.

KLEIN, Ralf. **Dimensionamento por computador de vigas simplesmente apoiadas de concreto protendido pós-tracionado.** 2002. Dissertação (Mestrado em Engenharia) - Universidade Federal de Santa Catarina, Florianópolis, 2002. Disponível em: https://repositorio.ufsc.br/xmlui/bitstream/handle/123456789/83636/189597.pdf?sequ

ence=1&isAllowed=y. Acesso em: 17 ago 2019.

KLEIN, R; LORIGGIO, D.D. Dimensionamento por computador de vigas simplesmente apoiadas de concreto protendido pós tracionadas, In: VI Simpósio EPUSP sobre Estruturas de Concreto, 2006, São Paulo. **Anais** [...]. São Paulo: USP, 2006. p. 1132-1144.

KROETZ, H. M; MELO, J. M. S; TESSARI, R. K. **Desenvolvimento de software para determinação dos esforços internos, resistência e análise da confiabilidade de vigas de concreto armado**. 2012. Trabalho de Conclusão de Curso (Graduação em Engenharia Civil) – Universidade Tecnológica Federal do Paraná, Curitiba, 2012.

LABADAN, R. S. Design of post-tensioned prestressed concrete beam using excel spreadsheet with visual basic applications. **International Journal of Advances in Mechanical and Civil Engineering**, v.3,n.4, ago 2016.

LAZZARI, P. M. **Implementação de rotinas computacionais para o projeto automático de peças em concreto com protensão aderente e não-aderente**. 2011. Dissertação (Mestrado em Engenharia) - Universidade Federal do Rio Grande do Sul, Porto Alegre, 2011.

LAZZARI, P. M. et. al. Automatização da verificação de vigas em concreto com protensão aderente e não aderente, segundo as normas brasileira e francesa. **Revista IBRACON de Estruturas e Materiais**, São Paulo, v. 6, n.1, p. 13-54, fev. 2013.

LIN, T. Y. **Load-balancing method for design and analysis of prestressed concrete structures.** *Journal of the American Concrete Institute*, v.60, n.6, p.719- 742, 1963.

LOUREIRO, G. J. Projeto De Lajes Protendidas Com Cordoalhas Engraxadas, In: VI Simpósio EPUSP sobre Estruturas de Concreto, 2006, Fortaleza. **Anais** [...]. Fortaleza: 2006. p. 1734-1755.

MARTINS, I. V.; LUCHI, L. A. R. **DIMENSIONAMENTO DE VIGAS CONSIDERANDO A PROTENSÃO PARCIAL.** In: XIII SIMMEC 2018 - Vitória - ES, 2018. Disponível em: https://www.doity.com.br/anais/xiiisimmec2018/trabalho/75999. Acesso em: 20 ago 2019.

MARTINS, I. V; LUCHI, L. A. R; DOMINICINI, W.K. Dimensionamento de vigas protendidas biapoiadas considerendo a protensão parcial, In: X Congresso Brasileiro de Pontes e Estruturas, 2018, Rio de Janeiro. **Anais** [...]. Rio de Janeiro: XCBPE, 2018.

MELO, B.A; SANTOS, E.D.L. **Automatização das perdas imediatas de protensão utilizando programa MATLAB**. 2018. Dissertação (Mestrado em Engenharia) - Centro Universitário de Brasília, Brasília, 2018.

MONTEIRO, J. M. A; BONO, G. F. F; BONO, G. Programa computacional para dimensionamento de seções transversais de concreto protendido. **Asociación Argentiga de Mecánica Computacional**, Córdoba, v. 34, p. 601-614, nov. 2016. Disponível em: https://cimec.org.ar/ojs/index.php/mc/article/view/5000/4932. Acesso em: 16 set 2019.

MOREIRA, Leandro Soares. **Análise não linear via elementos finitos de vigas de concreto com protensão não aderente.** 2016. Dissertação (Mestrado em Engenharia) – Programa de Pós-Graduação em Engenharia Civil, Universidade Federal do Ceará, Fortaleza, 2016. Disponível em: http://www.repositorio.ufc.br/handle/riufc/18959. Acesso em: 24 ago 2019.

NACHT, P. K. K. **Ferramenta gráfico-interativa de verificação de tensões no estado limite de serviço de vigas protendidas com pós-tração aderente**. 2015.

Dissertação (Mestrado em Engenharia) – Pontifícia Universidade Católica do Rio de Janeiro, Rio de Janeiro, 2015.

NEVILLE, A. M. **Propriedades do concreto**. 5. ed. Porto Alegre: Bookman, 2016.

ORMONDE, P. C. **Software Educacional Livre para análise não linear de pórticos planos em estruturas metálicas**. 2013. Dissertação (Mestrado em Engenharia Civil) - Universidade Federal de São Carlos, São Carlos, 2013.

PALIGA, A.R. **Modelo Tridimensional de Estruturas compostas por Aduelas Pré-Moldadas de Concreto com Protensão Externa, através do Método dos Elementos Finitos**. 2015. Tese (Doutorado em Engenharia) – Universidade Federal do Rio Grande do Sul, Porto Alegre, 2015.

PEREIRA, V. E. **O Guia Prático do Visual Basic 2008**. 1. ed. Lisboa: Centro Atlântico, 2008.

PFEIL, W. **Concreto Protendido**: introdução. Vol. 1. Rio de Janeiro: LTC -Livros técnicos e Científicos Editora S.A., 1984.

PRAVIA, Z. M. C.; KRIPKA, M. Proposta metodológica para o uso e desenvolvimento de ferramentas computacionais no ensino estruturas. XVII Congresso Brasileiro de Ensino de Engenharia. **Anais** [...]. Natal: 1999. Disponível em: http://www.abenge.org.br/cobenge/arquivos/20/st/q/q126.pdf. Acesso em: 16 set 2019.

RUDLOFF: **Catálogo técnico**, 2015. Disponível em: http://www.rudloff.com.br/concreto-protendido/. Acesso em: 18 set 2019.

**SCIA**, Versão 19.0.60, s.l.: Nemetschek Group, 2019. Disponível em: https://www.scia.net/pt/software/scia-engineer. Acesso em: 21 ago 2019.

SOUZA, L.C. **Programa de computador para projetos de vigas protendidas**. 2016. Trabalho de Conclusão de Curso (Graduação em Engenharia Civil) - Universidade Federal do Rio Grande do Sul, Porto Alegre, 2016.

**STRAP BEAM**, São Paulo: SAE – Sistemas de Análise Estrutural, 2019. Disponível em: http://www.sae.eng.br/softwares/strap/modulos/protendido/info\_protendido.html. Acesso em: 21 ago 2019.

TREVIZOLI, G.M. **Programa livre para análise da armadura longitudinal e transversal de vigas pré-tracionadas para diferentes seções**. 2015. Dissertação (Mestrado em Engenharia) - Universidade Federal de São Carlos, São Carlos, 2015.

**TQS**, Versão 21, São Paulo: TQS Informática Ltda, 2019. Disponível em: http://www.tqs.com.br/produtos-e-solucoes/48-onde-aplicar/69-estruturas-deconcreto-armado-e-protendido. Acesso em: 21 ago 2019.

VERISSÍMO, G. S; CÉSAR JÚNIOR, K. M. L. **Concreto Protendido**: Estados Limites. 4. ed. Universidade Federal de Viçosa, Departamento de Engenharia Civil, 1998.

\_\_\_\_\_\_. **Concreto Protendido**: Fundamentos Básicos. 4 ed. Universidade Federal de Viçosa, Departamento de Engenharia Civil, 1998.

\_\_\_\_\_\_. **Concreto Protendido**: Perdas de Protensão. 4. ed. Universidade Federal de Viçosa, Departamento de Engenharia Civil, 1998.

VIEIRA, F. M. S. Avaliação de Software Educativo: Reflexões para uma Análise Criteriosa. **Educação Pública CECIERJ**, Online. 2007. Disponível em: http://www.educacaopublica.rj.gov.br/biblioteca/tecnologia/0001.html. Acesso em: 22 out 2019.

**Visual Studio**: Microsoft, 2019. Disponível em: https://visualstudio.microsoft.com/ptbr/?rr=https%3A%2F%2Fwww.google.com%2F. Acesso em: 22 out 2019.

**V-Pro** – Calculadora de Vigas Protendidas, Versão 1.1.5, São Paulo: TQS Informática Ltda, 2019. Disponível em: https://store.tqs.com.br/apps/vpro/89o2q2ejRf. Acesso em: 21 ago 2019.

ZANETTE, D. S. **Projeto De Vigas De Pequeno Porte Parcialmente Protendidas Com Monocordoalhas Engraxadas.** 2006. Dissertação (Mestrado em Engenharia Civil). Programa de Pós-Graduação em Engenharia Civil, Universidade Federal de Santa Catarina, Florianópolis,2006.